# **UNIVERSIDAD TECNOLÓGICA ISRAEL**

## **FACULTAD DE SISTEMAS INFORMÁTICOS**

**Desarrollo de un Producto de Software en la Web para la Automatización de los Procesos Administrativos y de Producción en el Centro de Técnicas de Estudio "PRODEVOEM"**

**Estudiante** 

Henry Saúl Valenzuela Pérez

**Tutor**  Ing. Juan Coronel

Quito Ecuador Noviembre 2010

# **UNIVERSIDAD TECNOLÓGICA ISRAEL**

## **FACULTAD DE SISTEMAS INFORMÁTICOS**

#### **CERTIFICADO DE RESPONSABILIDAD**

Yo Ing. Juan Coronel, certifico que el Señor Henry Saúl Valenzuela Pérez con C.C. 171173379-8; realizó la presente tesis con título "**Desarrollo de un Producto de Software en la Web para la Automatización de los Procesos Administrativos y de Producción en el Centro de Técnicas de Estudio "PRODEVOEM"**", y que es autor intelectual del mismo, que es original, auténtica y personal.

> \_\_\_\_\_\_\_\_\_\_\_\_\_\_\_\_\_\_\_ Ing. Juan Coronel

# **UNIVERSIDAD TECNOLÓGICA ISRAEL**

## **FACULTAD DE SISTEMAS INFORMÁTICOS**

## **CERTIFICADO DE AUTORÍA**

El documento de tesis con título "**Desarrollo de un Producto de Software en la Web para la Automatización de los Procesos Administrativos y de Producción en el Centro de Técnicas de Estudio "PRODEVOEM"**" ha sido desarrollado por Henry Saúl Valenzuela Pérez con C.C. 171173379-8 persona que posee los derechos de autoría y responsabilidad, restringiéndose la copia o utilización de cada uno de los productos de esta tesis sin previa autorización.

> \_\_\_\_\_\_\_\_\_\_\_\_\_\_\_\_\_\_\_\_\_\_\_\_\_\_ **Henry Saúl Valenzuela Pérez**

#### **DEDICATORIA**

A mi madre María quien fue la impulsora de una de mis tantas metas y que con su amor de madre y paciencia siempre tuvo la confianza puesta en que termine mi carrera; mi padre Ángel quien supo apoyarme moral y económicamente a lo largo de mi proceso estudiantil, al mismo tiempo que fueron mi motivación para conseguir este tan anhelado logro.

A mis hermanos Wendy, Geovany y Bolívar los cuales han sido un pilar fundamental sobre todo en aquellos momentos difíciles de este camino; y con su fuerza anímica supieron inculcar el aliciente que necesitaba para la finalización de este objetivo.

A mis sobrinos Steven, Micaela, Juliana y Solange los cuales con su ternura también fueron una fuente de inspiración al tiempo que este logro sea un ejemplo para ellos.

Una dedicatoria especial a mi hermano Rolando que pese a que no esté físicamente en este momento de alegría su espíritu siempre vivirá en nuestros corazones.

### **AGRADECIMIENTO**

Al Ing. Juan Coronel tutor de mi proyecto de grado quien con su apoyo y voluntad supo guiarme en el proceso de realización de mi tesis.

A la Universidad Tecnológica ISRAEL por haberme abierto sus puertas para inculcarme el conocimiento adquirido en estos seis años de estudio, al mismo tiempo agradecer a todos los docentes que tuve la suerte de tenerlos como profesores y amigos.

A la empresa PRODEVOEM por haber sido el ente promotor del presente proyecto y dar las facilidades necesarias para recolectar la información que permitió la obtención del producto de software.

#### **RESUMEN**

Las herramientas de calidad en la actualidad se han convertido para las empresas en una ayuda vital puesto que permiten detectar de manera visual dónde se encuentran las mayores fallas en los procesos y así permitir a los gerentes el tomar los correctivos necesarios para el buen funcionamiento de la organización.

Por lo que el producto de software orientado al Web permite a la empresa PRODEVOEM el automatizar los procesos administrativos al generar reportes visuales haciendo uso del principio de las herramientas de calidad, las cuales permiten una adecuada toma de decisiones; además el gerente de la empresa posee la información actualizada, precisa y oportuna para el control de pagos a sus ejecutivos de ventas pero sobre todo conocerá el valor exacto a invertir para la compra de materia prima que servirá en la elaboración del material didáctico propio de su autoría.

En cuanto a las herramientas de desarrollo se optó por las de software libre especialmente la tecnología LAMP -Linux, Apache, MySQL, PHP- la cual es una tendencia que en el año 2010 ha tenido un auge creciente, debido a que permiten desarrollar sistemas con la misma calidad de aquellas que tienen derechos de licencia y así cumplir con las necesidades de la organización. Finalmente como proceso de desarrollo se selecciona al RUP debido a que proporciona plantillas que guían la construcción del sistema permitiendo la obtención de las líneas de código y los artefactos -diagramas- adaptándose además al tamaño de este proyecto.

#### **SUMMARY**

Quality tools have now been developed to aid companies in a vital position to detect visually where the major flaws in the process are and allow the managers to take corrective measures to ensure the proper functioning of the organization.

As the product-oriented software allows the company Web PRODEVOEM automating administrative processes to generate visual reports using the principle of quality tools, which allow proper decision making, also the manager of the company has with current, accurate and timely control of payments to sales executives and above all know the exact value investing for the purchase of raw materials to serve in the preparation of teaching material of his own.

As development tools we chose the open source LAMP technology-especially Linux, Apache, MySQL, PHP, which is a trend in 2010 has had a growing importance, because they allow developing systems the same quality of those with license fees and meeting the needs of the organization. Finally, as a development process selects the RUP because it provides templates to guide the construction of the system allowing the collection of lines of code and artifacts, diagrams, adapting well to the size of this project.

## **TABLA DE CONTENIDO**

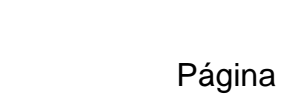

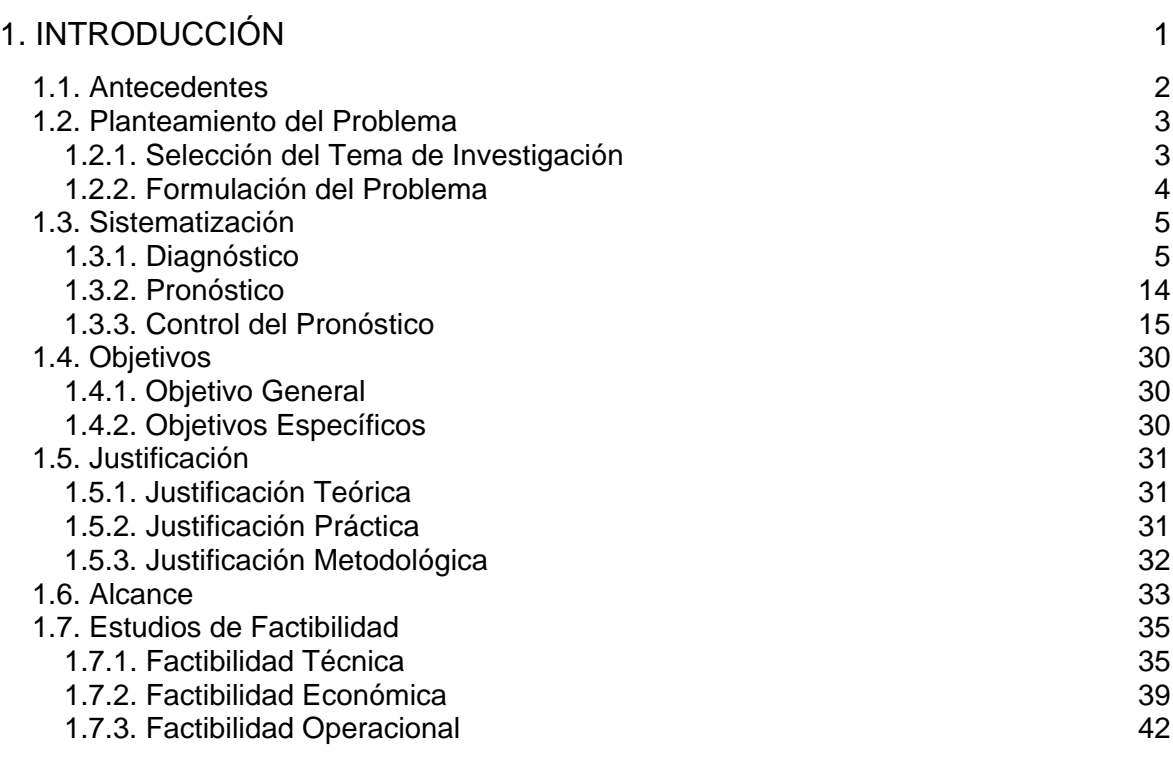

## 2. MARCO DE REFERENCIA 46

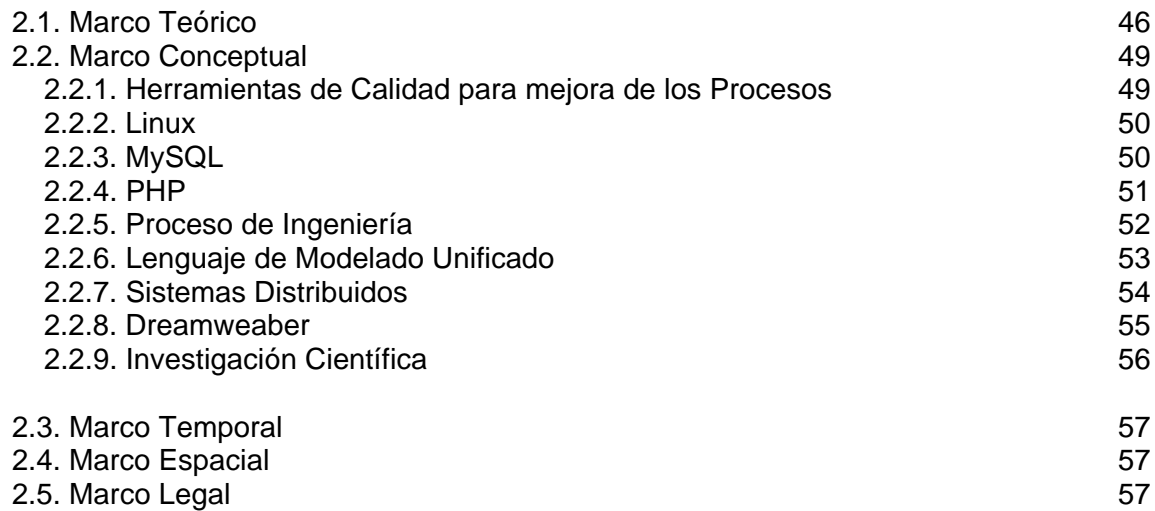

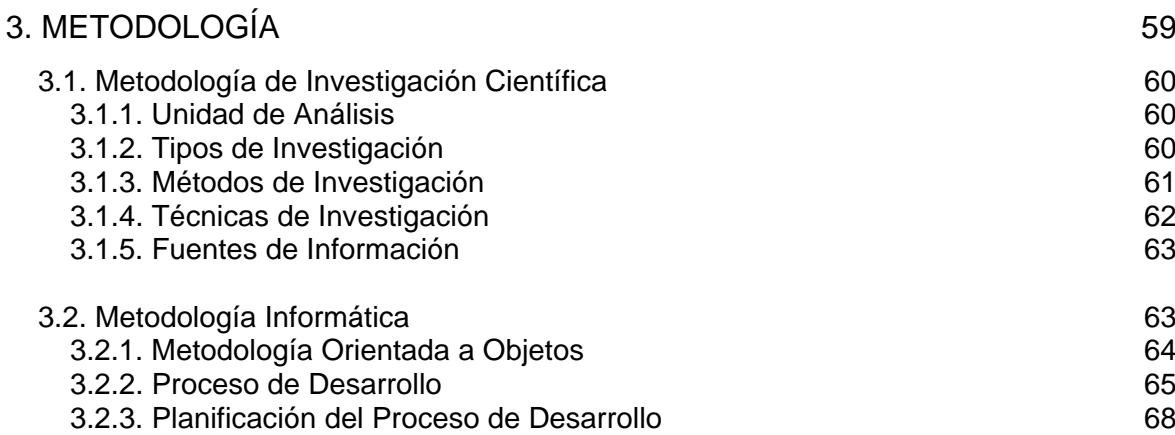

## 4. PROCESO DE DESARROLLO 79

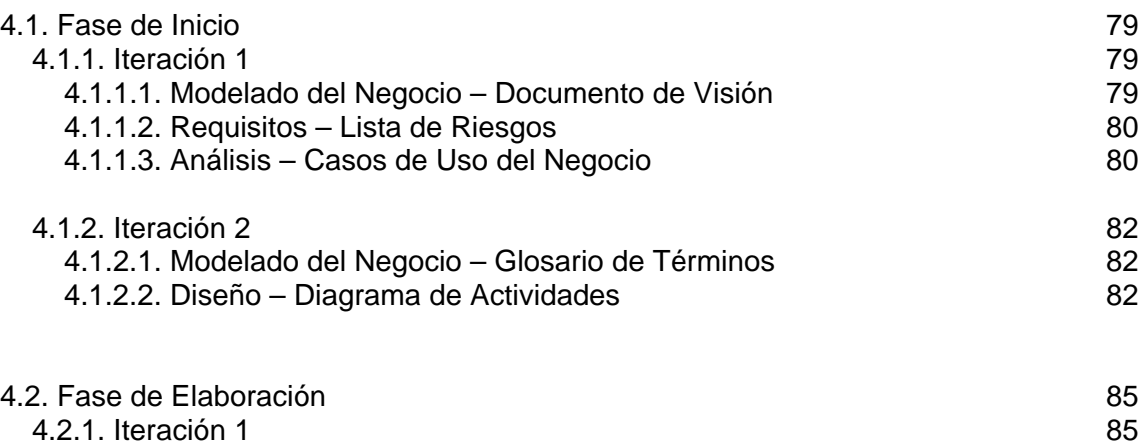

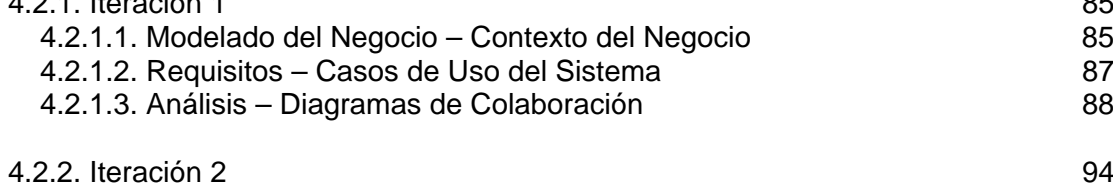

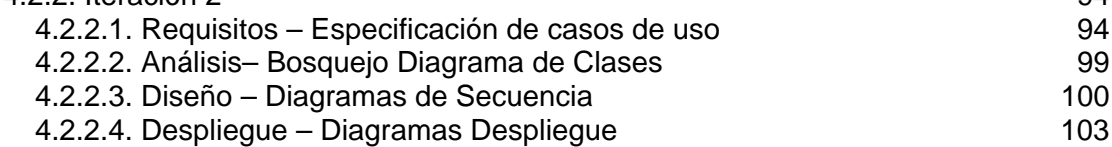

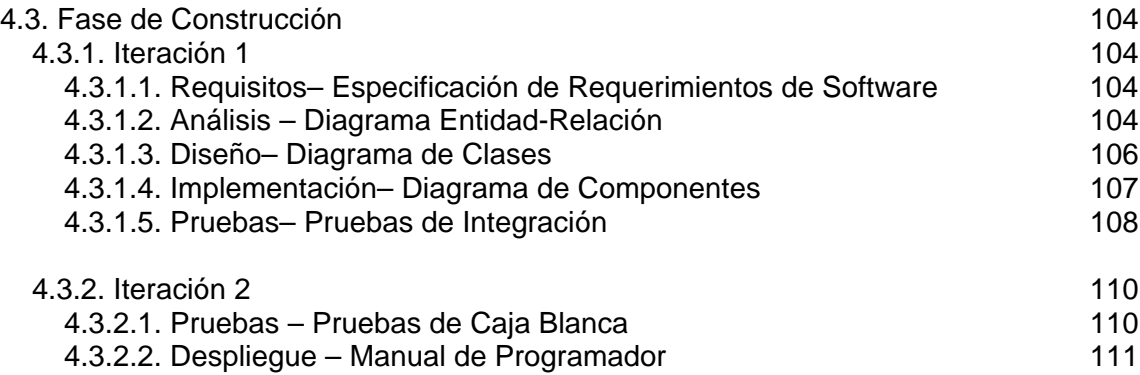

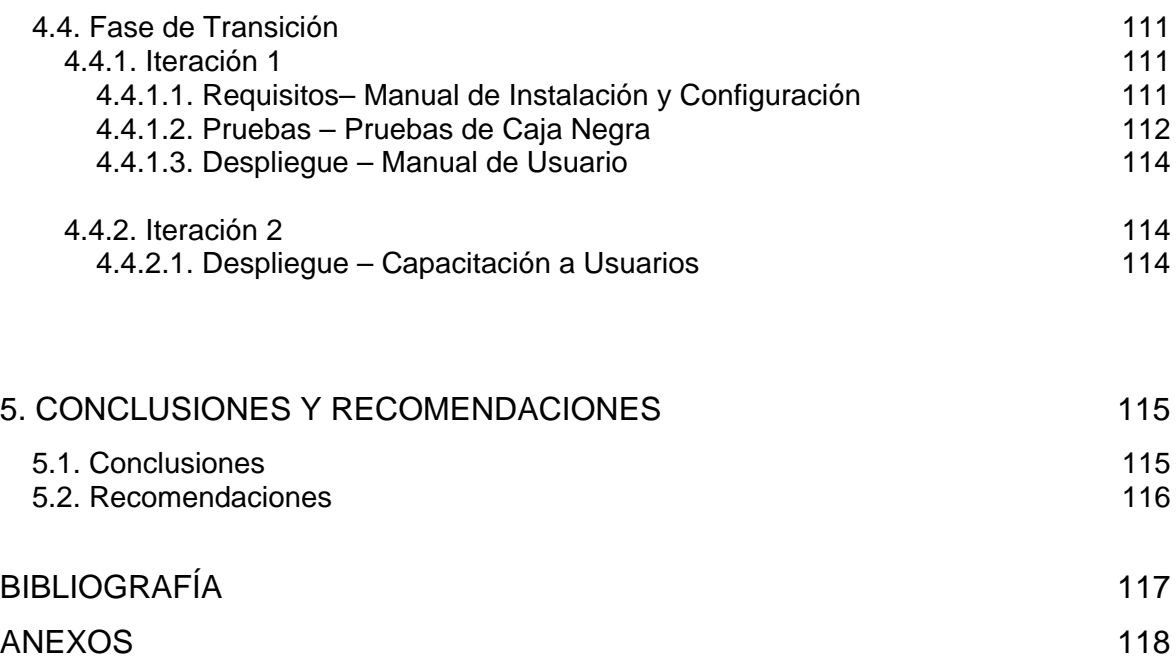

## **LISTA DE ANEXOS**

- Anexo 1 Documento de Visión
- Anexo 2 Lista de Riesgos
- Anexo 3 Glosario de Términos
- Anexo 4 Especificación de Requerimientos de Software
- Anexo 5 Manual de Programador
- Anexo 6 Manual de Instalación y Configuración
- Anexo 7 Manual de Usuario

## **LISTA DE CUADROS**

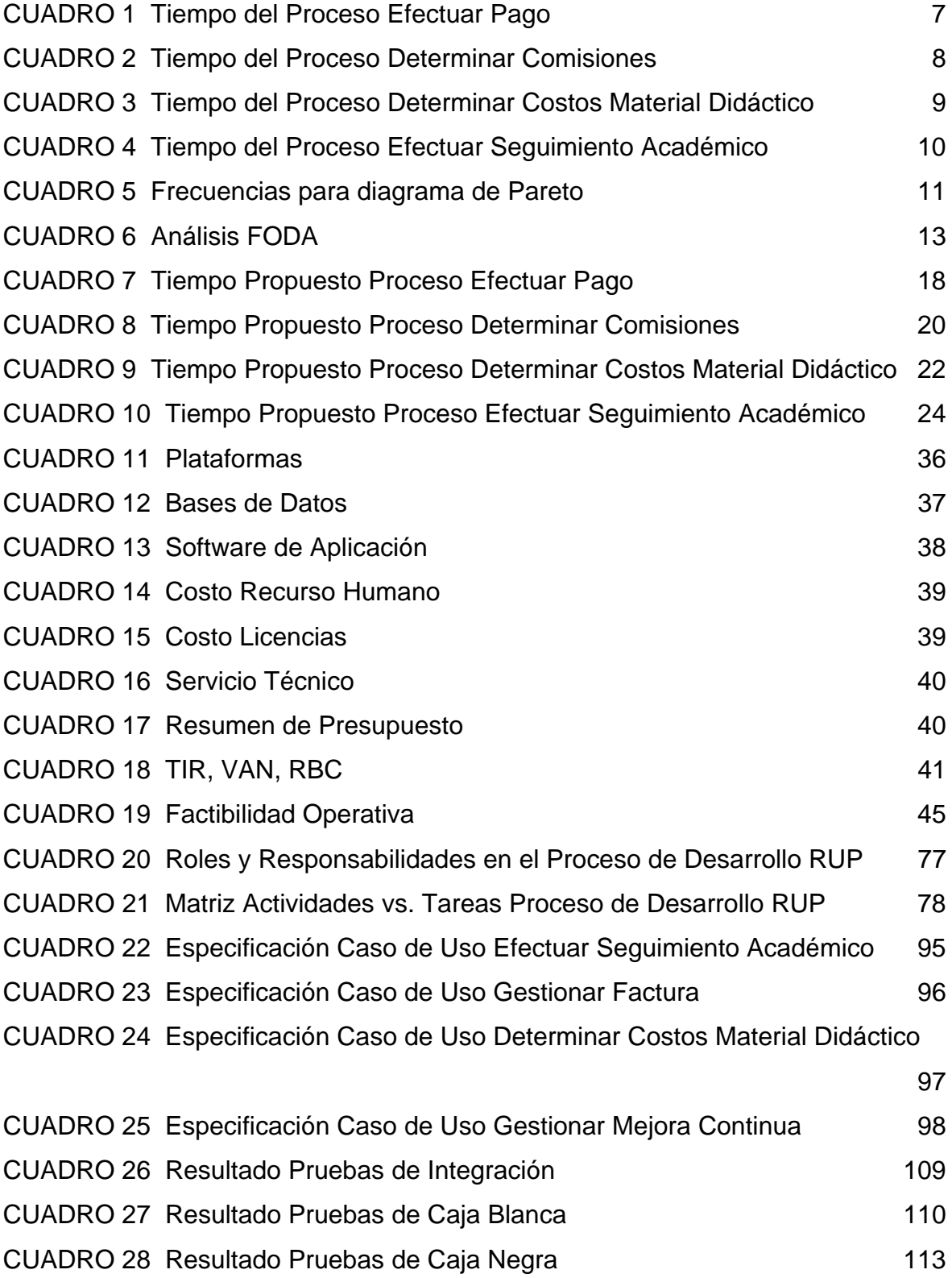

## **LISTA DE FIGURAS**

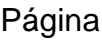

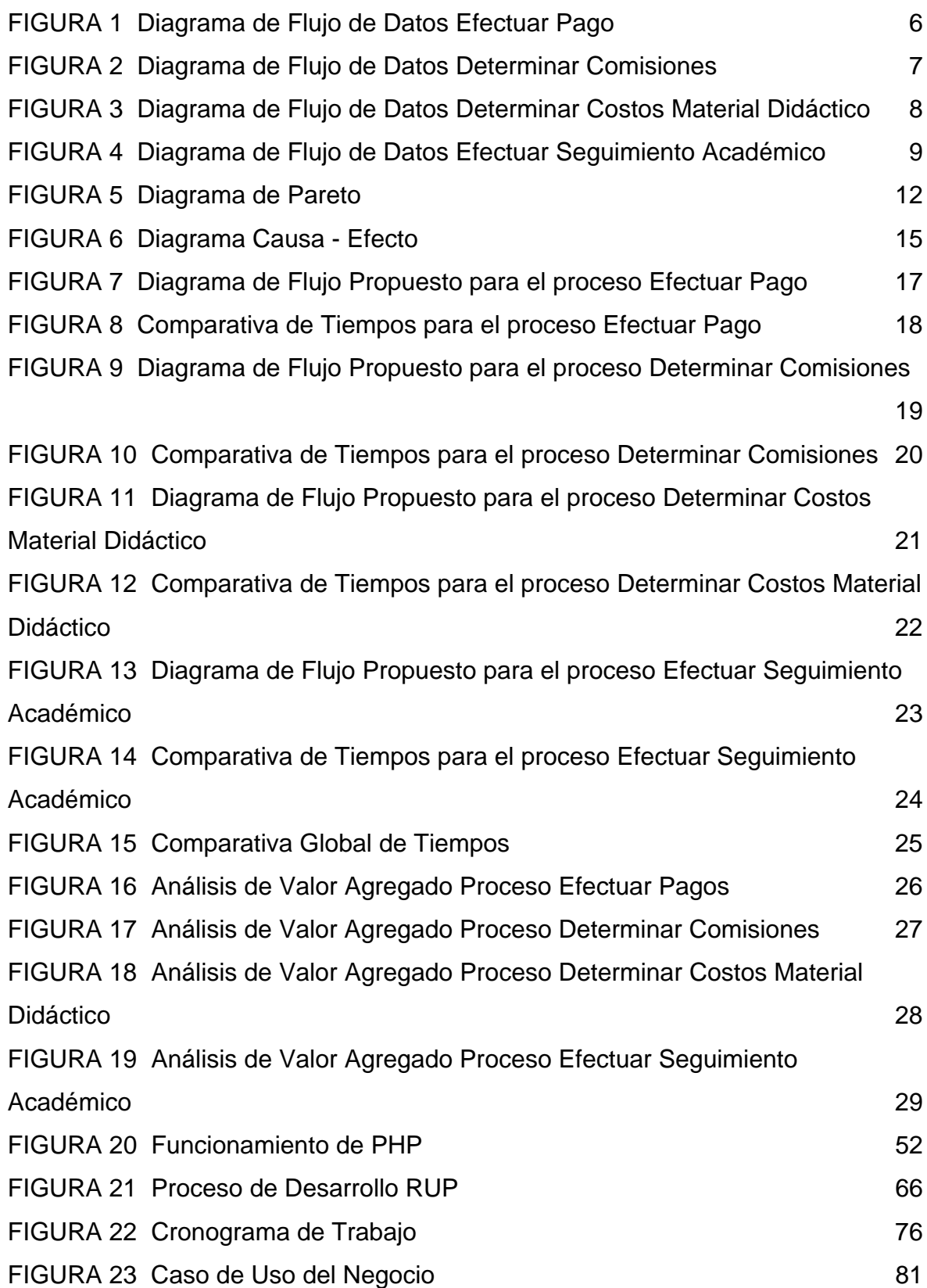

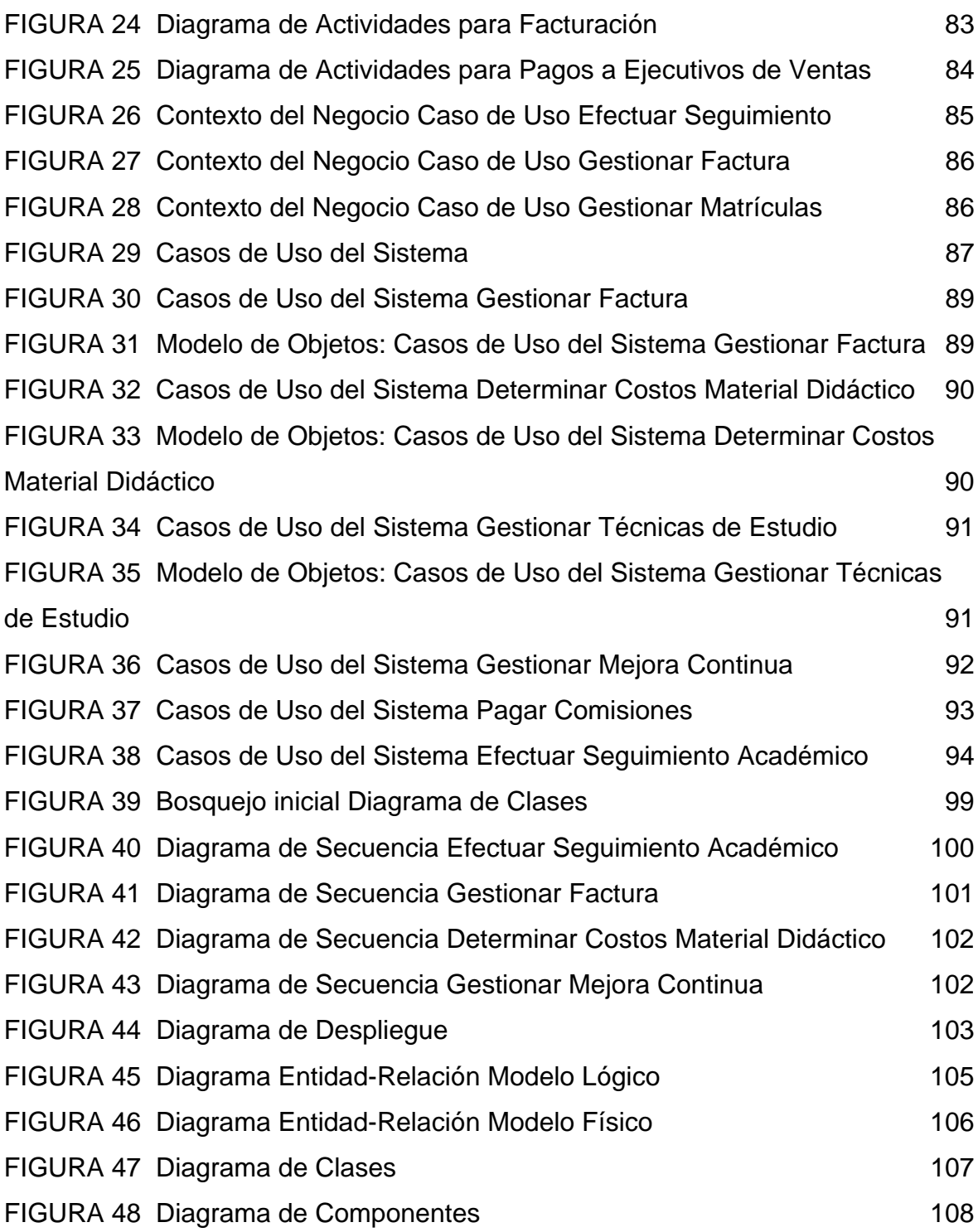

### **1. INTRODUCCIÓN**

En la actualidad la mejora continua de procesos constituye el eje fundamental del desarrollo empresarial y sobre todo si se considera a aquellas empresas que incursionan en cualquier ámbito, es decir, que empiezan a funcionar inicialmente; esto ayuda sobre todo a mejorar la productividad de sus recursos, a elevar su imagen institucional y a estar acorde a un mundo en donde el entorno global son las tecnologías y comunicaciones.

Considerando este ámbito el proyecto esta destinado a la mejora continua de los procesos administrativos de la empresa PRODEVOEM<sup>1</sup>, la cual se dedica a la comercialización de material didáctico cultural para el aprendizaje de técnicas de estudio que mejoran el rendimiento escolar de las personas.

Es así que se va a realizar un software vía Web en la cual se conozca del volumen de ventas que se ha tenido, se determine los porcentajes de comisiones que se tiene que entregar a los ejecutivos de ventas y sobre todo que agilice el proceso de recuperación de cartera que realizan a cada uno de sus clientes.

También se elabora una página principal en donde consten los datos principales de la institución y, el conocimiento de los usuarios acerca de los horarios de clases y cupos disponibles que se hallen en un determinado día para la reservación respectiva.

1

<sup>&</sup>lt;sup>1</sup> PRODEVOEM: Progreso Desarrollo Evolutivo Empresarial

#### **1.1. Antecedentes**

La empresa PRODEVOEM ha iniciado su actividad de comercialización de material didáctico cultural el cual es creado y fabricado por la propia institución desde hace un lapso de dos años y con el cual dicta el programa de técnicas de estudio en el cual se capacita a los usuarios en el campo de la lectura rápida, oratoria, organización de tiempos, planificación de estudio; tiempo en el cual ha tenido la oportunidad de crecer y con proyección de expandirse como visión continua planteada por sus directivos.

Pero este crecimiento institucional no se ve reflejado en un área considerada fundamental para el tratamiento de la información como es la Tecnología de Información y Comunicación, por lo que se tiene un estancamiento notable en todos sus campos y en especial en el departamento administrativo sobre el cual gira el entorno del negocio.

Con este antecedente el proyecto esta enfocado a la mejora de los procesos del área administrativa en el cual sus directivos tengan oportunamente toda la información disponible en cualquier instante y ubicación en la que se hallen, ya que hoy en día no se puede desperdiciar uno de los factores sobre el cual ya no hay marcha atrás como es el factor tiempo, debido a que sus directivos por estar enfocados al crecimiento institucional por decirlo entre comillas, han descuidado el enfoque globalizado para poseer a mano toda la tecnología existente en la actualidad y ahí si tener ese crecimiento como tal, lo que han hecho en resumen que la empresa sea eficaz más no eficiente.

#### **1.2. Planteamiento del Problema**

#### **1.2.1. Selección del Tema de Investigación**

Considerando que la institución en la cual se van a investigar los procesos ha empezado por un periodo corto sus actividades comerciales y en la cual ha tenido un aceptable crecimiento se tiene en cuenta que hoy en día todos sus procesos son realizados de una forma manual y en algunos casos se ha hecho uso de la tecnología en especial de la herramienta Excel que en algo ha ayudado a suplir las falencias existentes.

Además si se tiene en cuenta que el área administrativa es la que tiene el papel fundamental de gestionar el ámbito empresarial, se selecciona realizar un mejoramiento a los procesos administrativos en el cual se hallan inmersos el volumen de ventas de material didáctico, conocimiento exacto de costos a invertir en materia prima para la elaboración de sus libros, recuperación de cartera en la que se halla inmiscuida la facturación a cada uno de sus clientes y sobre todo considerando que la empresa al poseer poco tiempo en el mercado es desconocida por la mayor parte de personas, se va a realizar una página principal en la cual conste la información base de la actividad realizada por ellos para dar un mayor crecimiento institucional.

Tema: "DESARROLLO DE UN PRODUCTO DE SOFTWARE EN LA WEB PARA LA AUTOMATIZACIÓN DE LOS PROCESOS ADMINISTRATIVOS Y DE PRODUCCIÓN EN EL CENTRO DE TÉCNICAS DE ESTUDIO PRODEVOEM".

#### **1.2.2. Formulación del Problema**

¿Cómo han ayudado las herramientas de calidad a detectar las mayores falencias en los procesos de cualquier tipo de organización?

En la mayoría de instituciones existen inconvenientes en sus procesos ya sea por demora en la obtención de información y elaboración de reportes, o por cuellos de botella generados en los procesos lo que ha hecho que cualquier organización cumpla con eficacia en cada uno de ellos, por lo que el mejoramiento continuo ha facilitado herramientas de calidad que han ayudado sobre todo a detectar los lugares donde radican las mayores falencias y así tener un enfoque para poder minimizarlas y cumplir con efectividad sus tareas.

Con este enfoque se tiene que en la empresa donde se investigan los procesos aún no tienen automatizadas ninguna de sus áreas por lo que existen problemas tales como:

- $\checkmark$  Dificultad en el proceso de Gestión de Cartera que realizan a sus clientes, debido a búsquedas largas en cartillas para conocer la cuota que deben cancelar y en base a ello realizar la correspondiente facturación de una manera manual.
- $\checkmark$  Para el proceso de cancelación por comisión a ejecutivos de ventas se lo realiza por medio de las hojas electrónicas de Excel, el cual es calculado en base a un porcentaje del total del contrato y en el que se toma en cuenta los materiales didácticos a entregarse.
- $\checkmark$  En el proceso de determinar costo a invertir para la producción del Material Didáctico existe desconocimiento del monto a invertir para su elaboración el cual incluye de cuatro tomos o libros, necesitando para ello tonners, hojas y empastados.
- En cuanto al volumen de ventas de material didáctico, se desconoce de los ingresos económicos y del total de contratos generados en toda la empresa.

#### **1.3. Sistematización**

#### **1.3.1. Diagnóstico**

Para poder determinar de una manera gráfica el funcionamiento actual de los procesos de la empresa se utiliza la herramienta de calidad como es el Diagrama de Flujo, el cual a través de símbolos, líneas y palabras simples demuestran las actividades que se realizan desde un punto de partida hasta uno final, las relaciones entre los diferentes actores, indicando quién hace qué y en qué secuencia se desarrolla el proceso. A continuación se tiene los diagramas de flujo de datos:

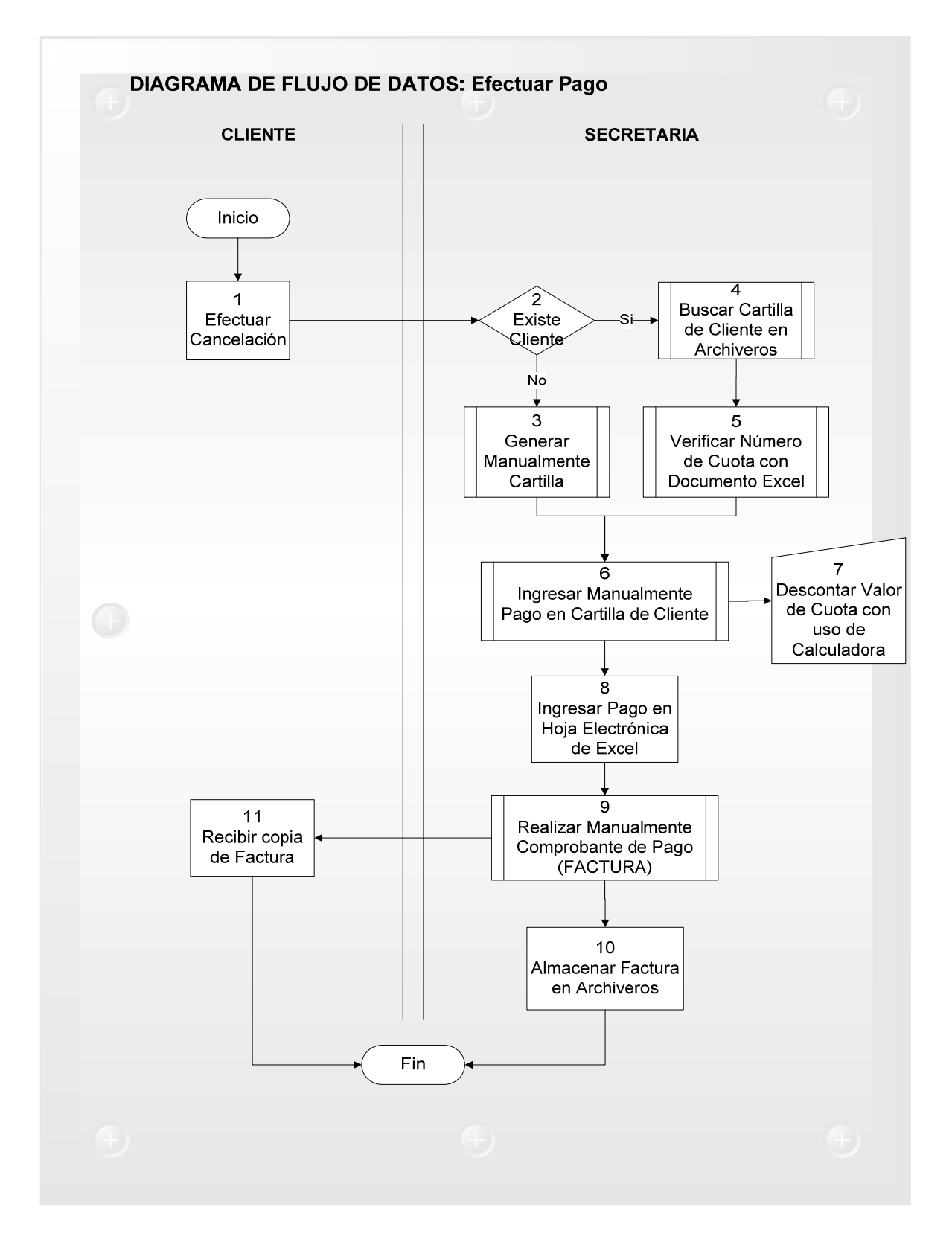

*Figura 1: Diagrama de Flujo de Datos Efectuar Pago* 

Autor: Henry Valenzuela

El tiempo aproximado que lleva el proceso efectuar pago es el siguiente:

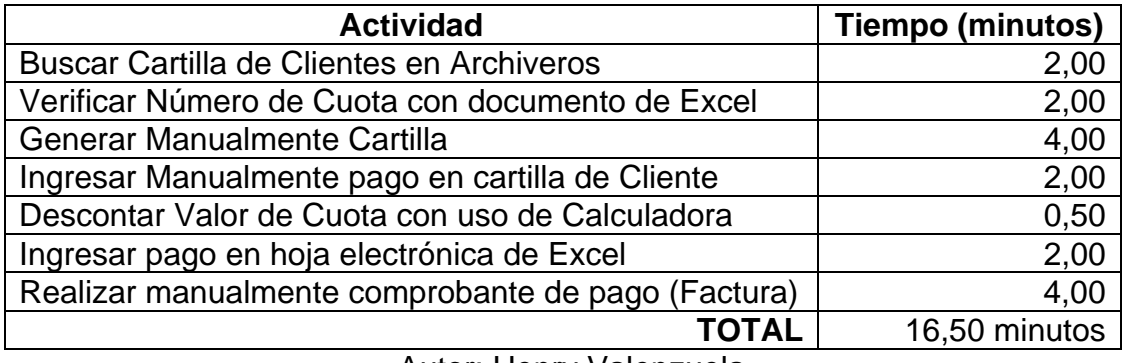

*Cuadro 1: Tiempo del Proceso Efectuar Pago* 

*Figura 2: Diagrama de Flujo de Datos Determinar Comisiones* 

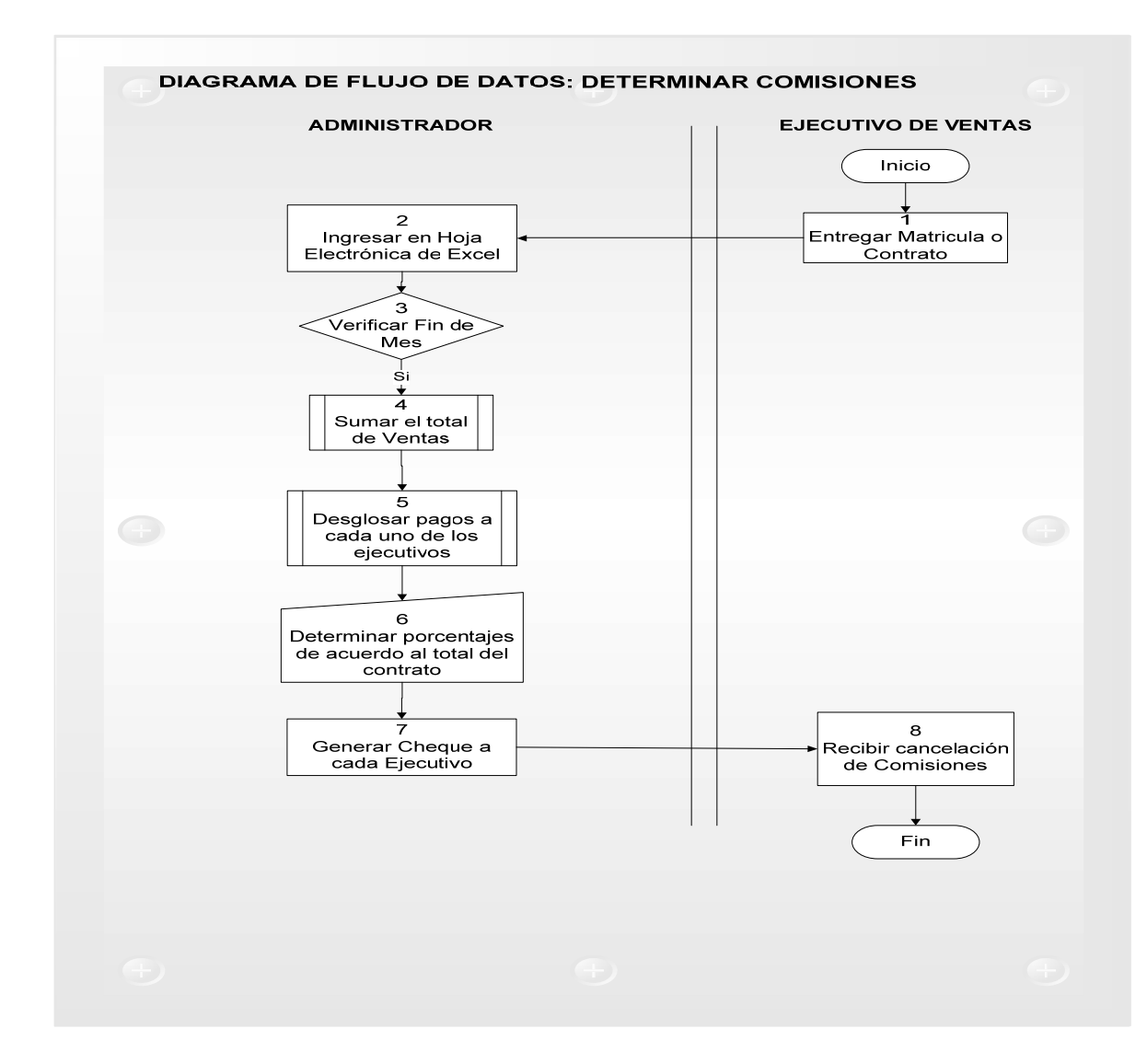

Autor: Henry Valenzuela

El tiempo aproximado que lleva el proceso determinar comisiones es el siguiente:

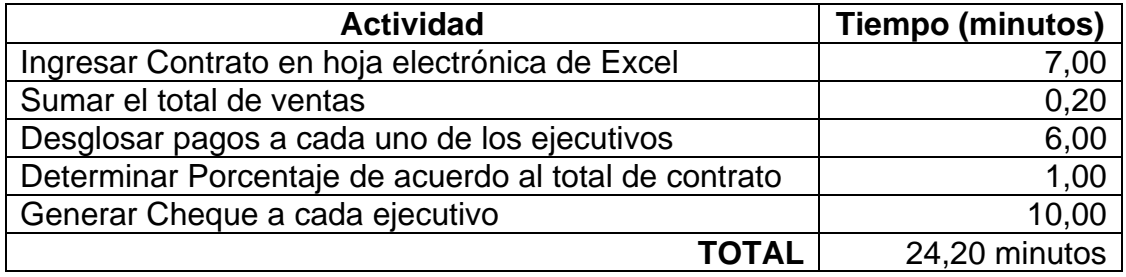

*Cuadro 2: Tiempo del Proceso Determinar Comisiones* 

*Figura 3: Diagrama de Flujo de Datos Determinar Costos Material Didáctico* 

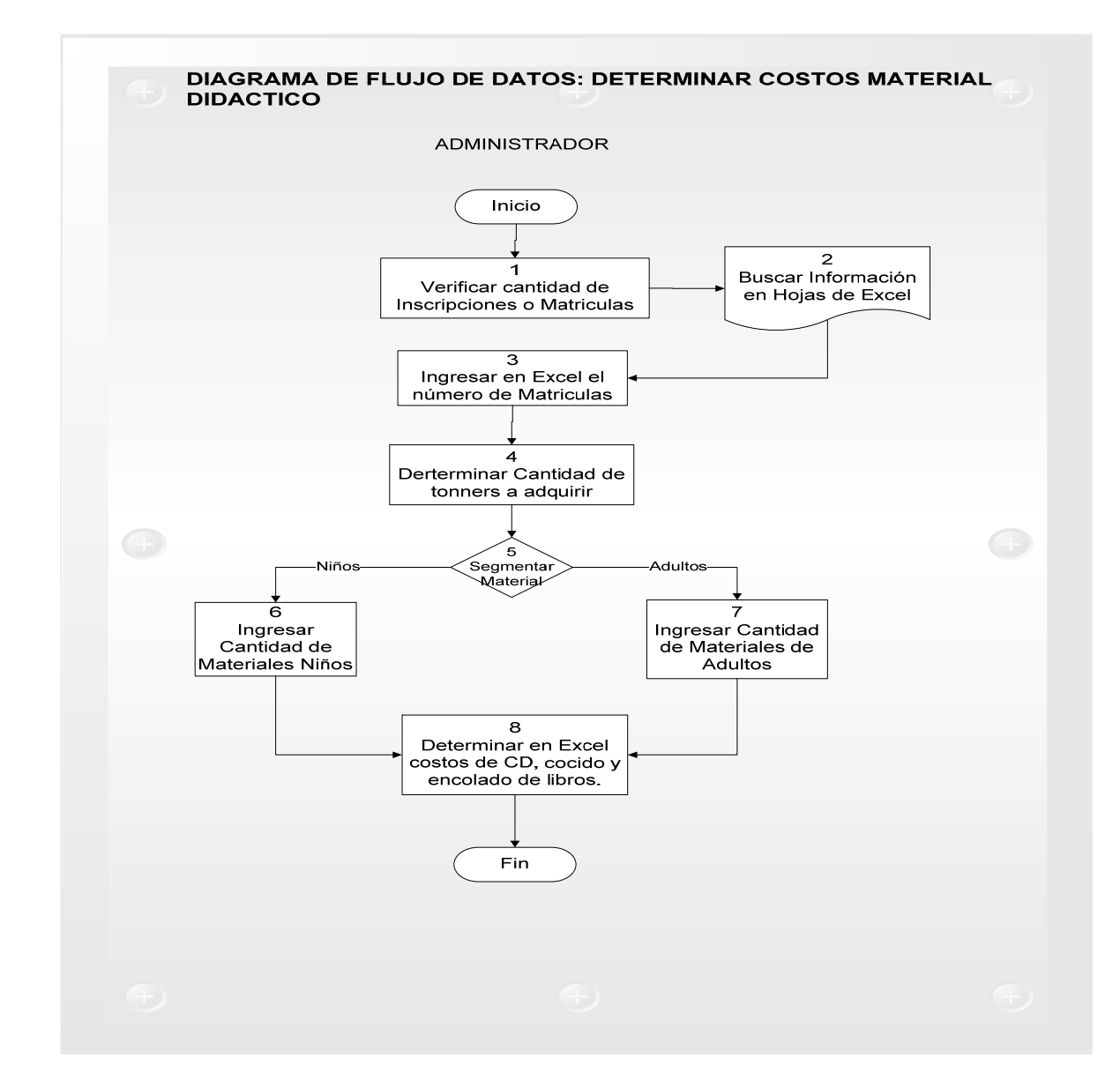

Autor: Henry Valenzuela

Autor: Henry Valenzuela

El tiempo aproximado que lleva el proceso determinar costos material didáctico es

el siguiente:

*Cuadro 3: Tiempo del Proceso Determinar Costos Material Didáctico* 

| <b>Actividad</b>                                    | <b>Tiempo (minutos)</b> |
|-----------------------------------------------------|-------------------------|
| Determinar cantidad de inscripciones o matrículas   | 2,00                    |
| Ingresar en Excel número de matrículas              | 0,10                    |
| Segmentar e ingresar materiales                     | 5,00                    |
| Determinar en Excel costos de CD, cocido y encolado | 0,10                    |
| de libros                                           |                         |
| <b>TOTAL</b>                                        | 7,20 minutos            |

Autor: Henry Valenzuela

*Figura 4: Diagrama de Flujo de Datos Efectuar Seguimiento Académico* 

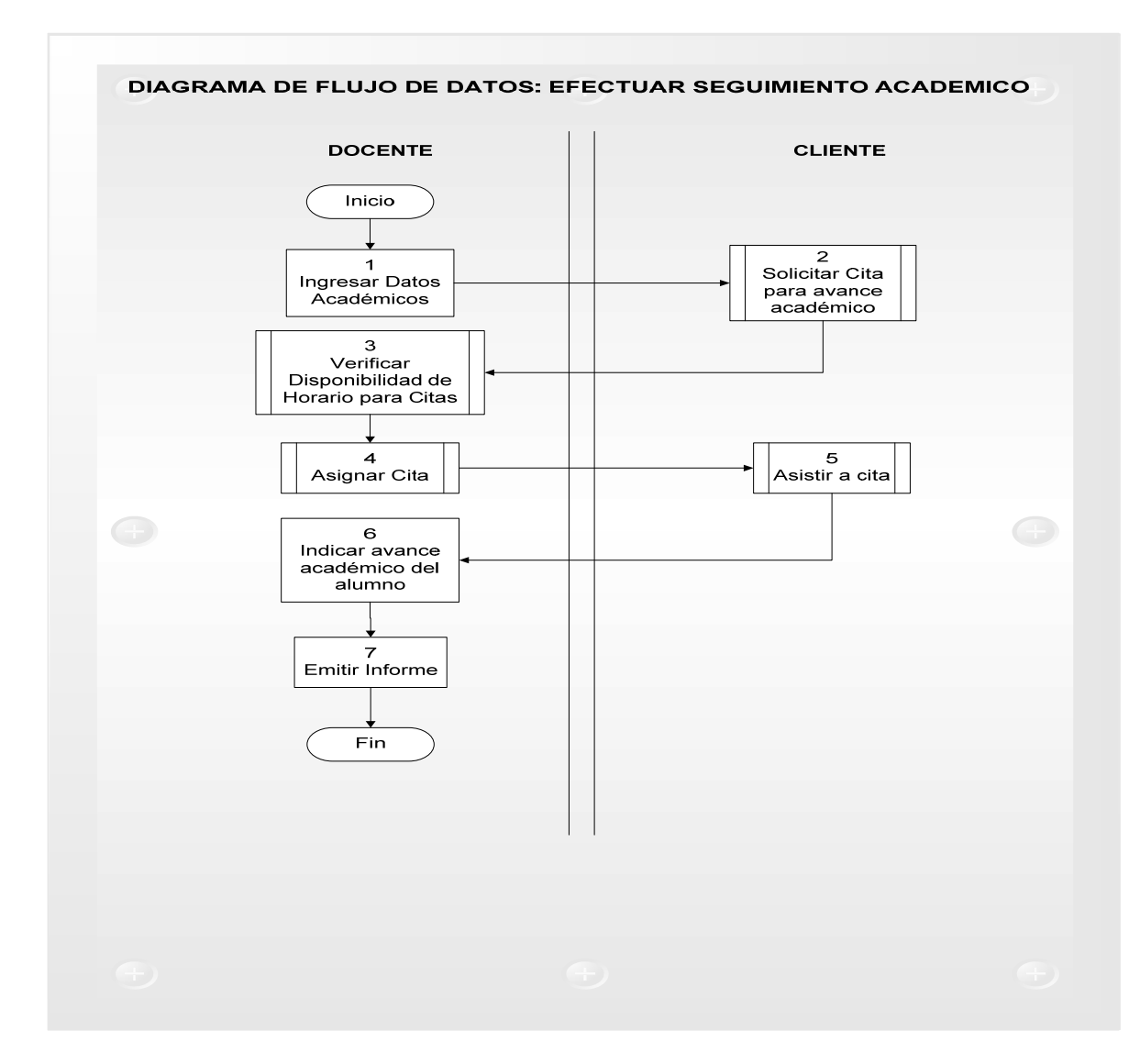

Autor: Henry Valenzuela

El tiempo aproximado que lleva el proceso Efectuar Seguimiento Académico es el siguiente:

| <b>Actividad</b>                               | <b>Tiempo (minutos)</b> |
|------------------------------------------------|-------------------------|
| Ingresar datos académicos                      | 2,00                    |
| Solicitar cita para avance académico           | 4,00                    |
| Verificar disponibilidad de horario para citas | 1,00                    |
| Asignar cita                                   | 0,50                    |
| Asistir a cita                                 | 30,00                   |
| Indicar avance académico del alumno            | 15,00                   |
| <b>Emitir informe</b>                          | 2,00                    |
| <b>TOTAL</b>                                   | 54,50 minutos           |

*Cuadro 4: Tiempo del Proceso Efectuar Seguimiento Académico* 

Autor: Henry Valenzuela

Es por ello que sin el uso de herramientas de calidad para la mejora de los procesos administrativos y de producción el diagnóstico para la empresa es el siguiente:

- $\checkmark$  Pérdida de tiempo en el proceso de facturación y en la atención de aquel cliente que se acerca a cancelar alguna cuota por búsquedas en archivos de la cartilla de pagos.
- $\checkmark$  Tiempos largos para determinar los porcentajes de comisiones de cada uno de los ejecutivos de ventas.
- $\checkmark$  Desconocimiento del costo total (real y exacto) a invertir para la elaboración del material didáctico.
- $\checkmark$  Desconocimiento del volumen de ventas y pérdida de tiempo en la elaboración de reportes que faciliten los índices de ventas.

 $\checkmark$  Desconocimiento del avance académico por parte del padre de familia por falta de tiempo en el traslado hacia la institución.

Conocido como es flujo de información en los procesos de la empresa, a continuación se procede a emplear otra herramienta para la gestión de procesos como el diagrama de Pareto mismo que permite tener una ilustración visual del principio 80/20, en el cual alrededor del 80% de las ocurrencias de un evento caen en el 20% de las categorías que lo generan. Para detectar las mayores falencias se realiza un estudio en el cual se lista a cada una de las actividades y la frecuencia de ocurrencia de los eventos, lo cual permite representar la información que facilita la comparación entre las categorías con mayor frecuencia de ocurrencia de aquellas con las más bajas frecuencias, distinguiendo los pocos vitales de los muchos triviales.

| <b>Actividad</b>                   | <b>Frecuen</b> | <b>Subtotal</b> | <b>Porcenta</b> | Porcentaje       |
|------------------------------------|----------------|-----------------|-----------------|------------------|
|                                    | cia(F)         | (F, Cm,         | je              | <b>Acumulado</b> |
|                                    |                | Ce, V           |                 |                  |
| Gestionar Facturación              | 50             | 75              | 37,69 %         | 37,69 %          |
| <b>Búsquedas</b><br>de<br>manuales | 49             | 51              | 25,63 %         | 63,32 %          |
| información                        |                |                 |                 |                  |
| Inconsistencia de información      | 10             | 29              | 14,57 %         | 77,89 %          |
| Determinación<br>de<br>pagos<br>a  | 4              | 29              | 14,57 %         | 92,46 %          |
| ejecutivos de ventas               |                |                 |                 |                  |
| Desconocimiento del total de       | 4              | 10              | 5,03 %          | 97,49 %          |
| material didáctico a elaborar      |                |                 |                 |                  |
| Desconocimiento del Avance         | 4              | 5               | 2,51%           | 100,00 %         |
| Académico                          |                |                 |                 |                  |
| Total                              | 121            | 199             | 100%            |                  |

*Cuadro 5: Frecuencias para diagrama de Pareto* 

El diagrama de Pareto realizado en el presente proyecto representa la frecuencia de ocurrencias de los eventos y permite representar de esta manera la información la cual facilita la comparación entre las categorías con mayor frecuencia de ocurrencia de aquellas con las más bajas frecuencias, distinguiendo los pocos vitales de los muchos triviales. La figura que se presenta a continuación contiene dos escalas en el eje vertical, el de la izquierda se presenta la frecuencia o número de veces que ocurre un evento el cual es calculado de acuerdo a su complejidad (Cm), consecuencia de error (Ce) y el valor agregado de la actividad (V); y el de la derecha representa el porcentaje acumulado de la ocurrencia. De esta manera, se puede establecer el 20% del problema y son la mayoría de categorías analizadas y representan los muchos triviales del problema, además se determina cuales son las categorías que contribuyen de manera acumulada con el 80% del problema y son las categorías que contribuyen los pocos vitales del problema.

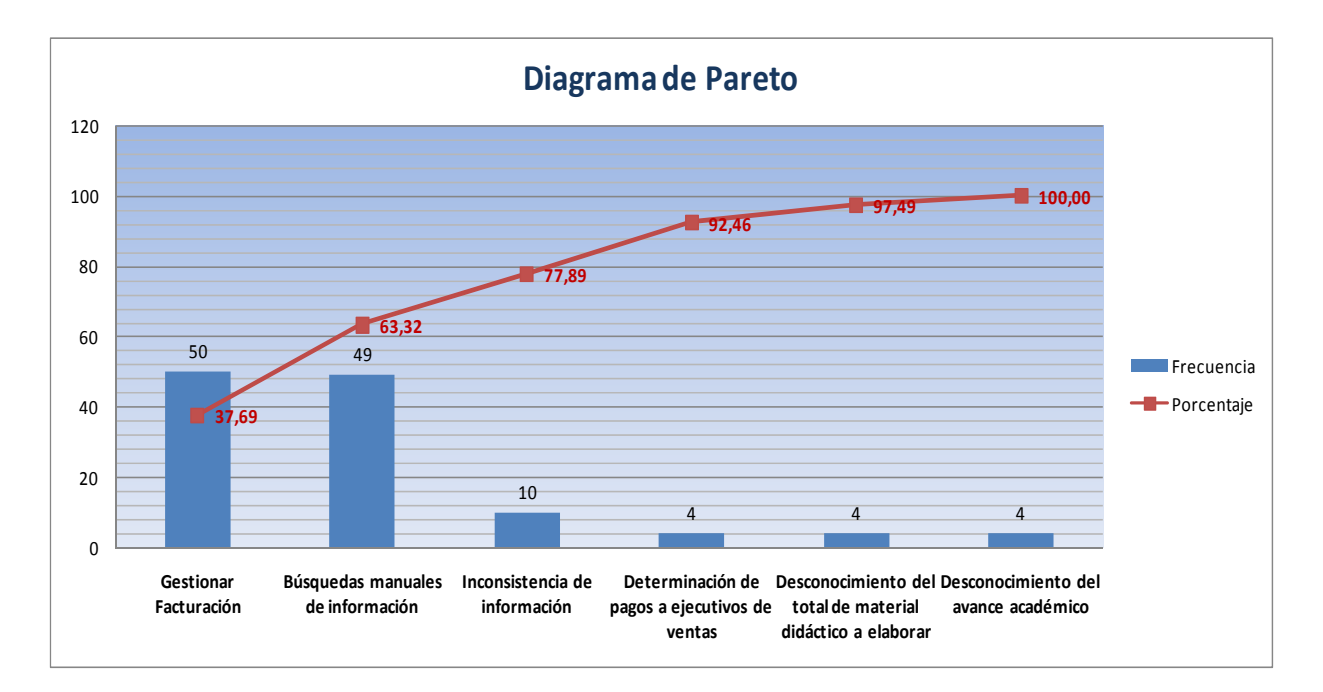

*Figura 5: Diagrama de Pareto* 

Con la información recolectada con Pareto se puede determinar el análisis de las fortalezas, oportunidades, debilidades y amenazas (FODA).

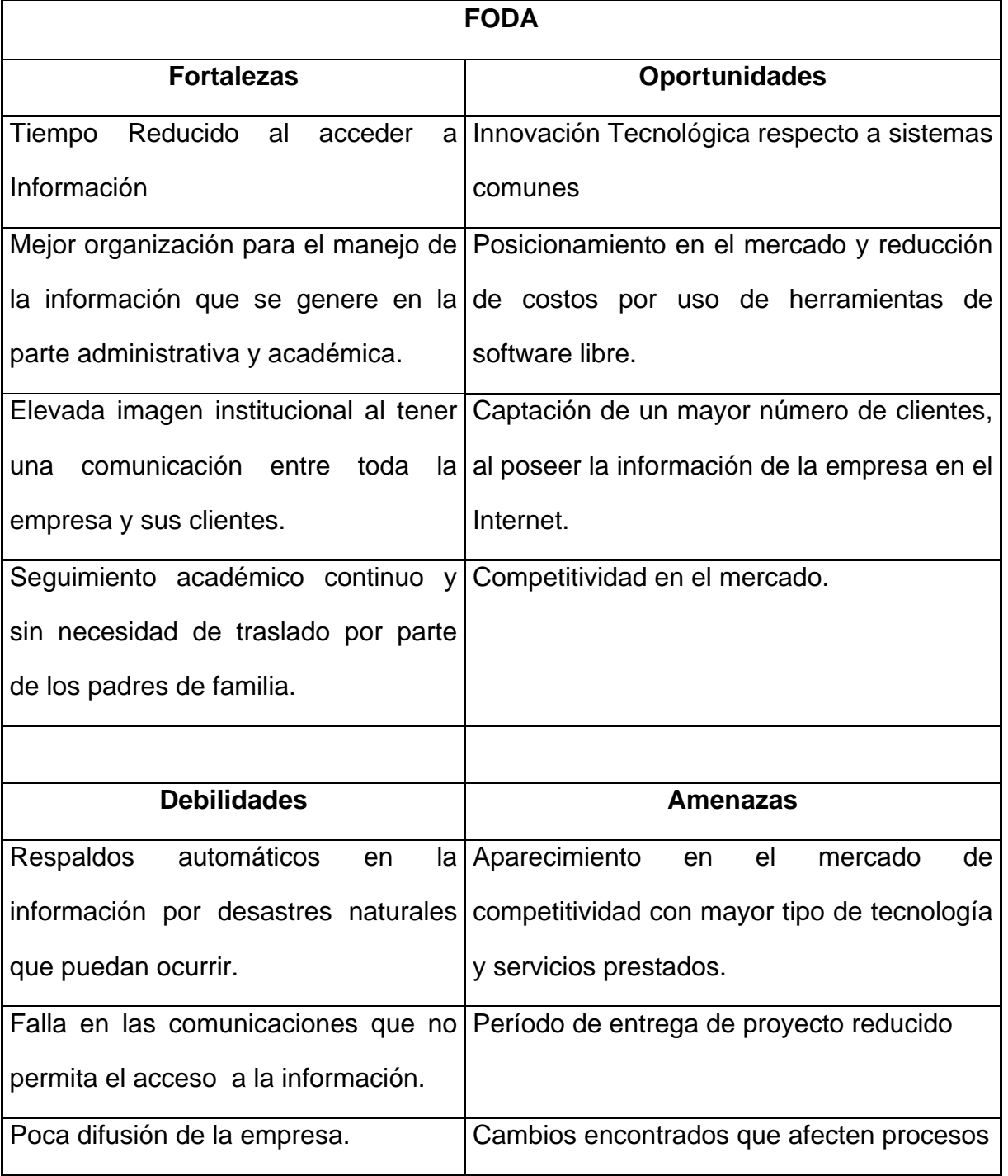

## *Cuadro 6: Análisis FODA*

#### **1.3.2. Pronóstico**

Sin el desarrollo de una herramienta informática que ayude a combatir los problemas descritos anteriormente, se pronostica lo siguiente:

- Errores manuales en el proceso de facturación y duplicidad de ingreso de datos tanto en la factura como en la cartilla de pago en la cual se controla el número de cuota que un cliente debe cancelar.
- $\checkmark$  Se seguirá efectuando los cálculos en Excel para determinar las comisiones de cada ejecutivo de ventas, provocando de esta manera que el encargado de realizar los pagos mensuales tenga que pasar tiempos largos y pericias buscando en cada uno de los contratos para saber el monto exacto que hay que cancelar, existiendo en ocasiones que tenga que revisar paso a paso con el ejecutivo de ventas sus comisiones en caso de no estar de acuerdo.
- $\checkmark$  Inversiones innecesarias de materia prima para elaborar el material didáctico, lo que hace que en ciertos casos exista abundancia y en otros escasez, y cuando se da el segundo caso se tiene que realizar pericias para poder conseguirlo y cumplir a tiempo con la entrega.
- $\checkmark$  Inadecuada imagen institucional cuando el padre de familia desconoce del avance académico del hijo que por falta de tiempo no se puede trasladar a las instalaciones de la empresa.

La generación de esta falencias son determinas por medio del diagrama de Pareto y para poder visualizar los orígenes del 20% que representa los muchos triviales o la mayoría de problemas se hace uso del diagrama Causa-Efecto, el cual establece cuáles son las posibles causas que generan el mayor problema del proceso, mostrando un conjunto de posibles causas y sus relaciones mutuas que producen el efecto definido previamente.

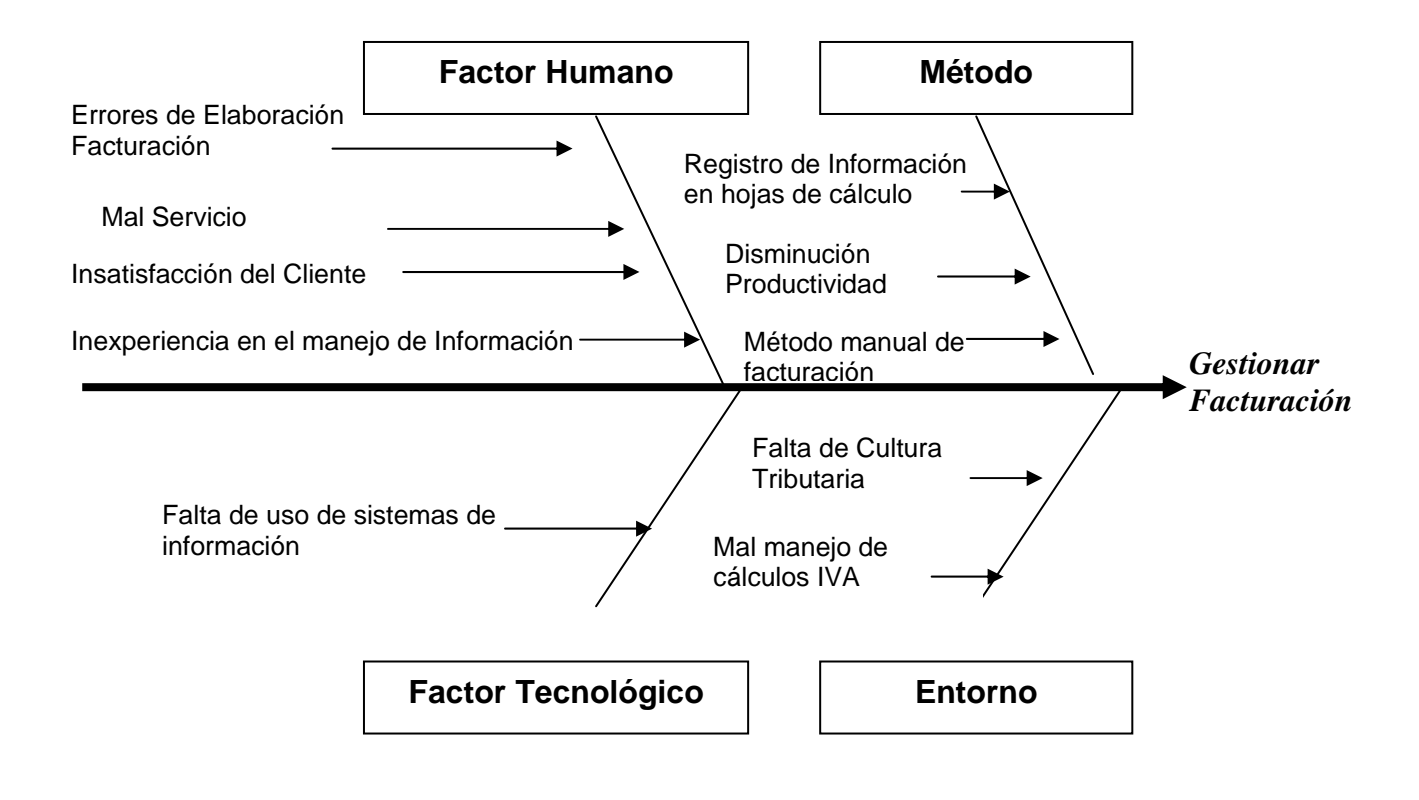

*Figura 6: Diagrama Causa - Efecto* 

Autor: Henry Valenzuela

### **1.3.3. Control del Pronóstico**

Para controlar lo planteado en el pronóstico se realiza lo siguiente:

- $\checkmark$  Automatizar el proceso de cobros en lo que respecta a la factura y despliegue de reporte de pagos para los representantes de una manera rápida y veraz.
- $\checkmark$  Valores reales y exactos del monto a invertir para la elaboración del material didáctico a ser entregado mensualmente.
- $\checkmark$  Agilitar el proceso de reportes al disponer la información en una base de datos.
- $\checkmark$  Elevar la imagen institucional al proporcionar la información básica de la misma, así como la disponibilidad del seguimiento académico de cada alumno que realice el padre de familia sin necesidad de trasladarse a la empresa.

Ante lo cual se realiza una propuesta de mejora de los procesos a través del manejo de un software vía Web que permita automatizar las actividades, a más de tener la información en una base de datos la cual este disponible en el instante en que sea requerida, es así que a continuación se muestran los diagrama de flujo con las mejoras realizadas.

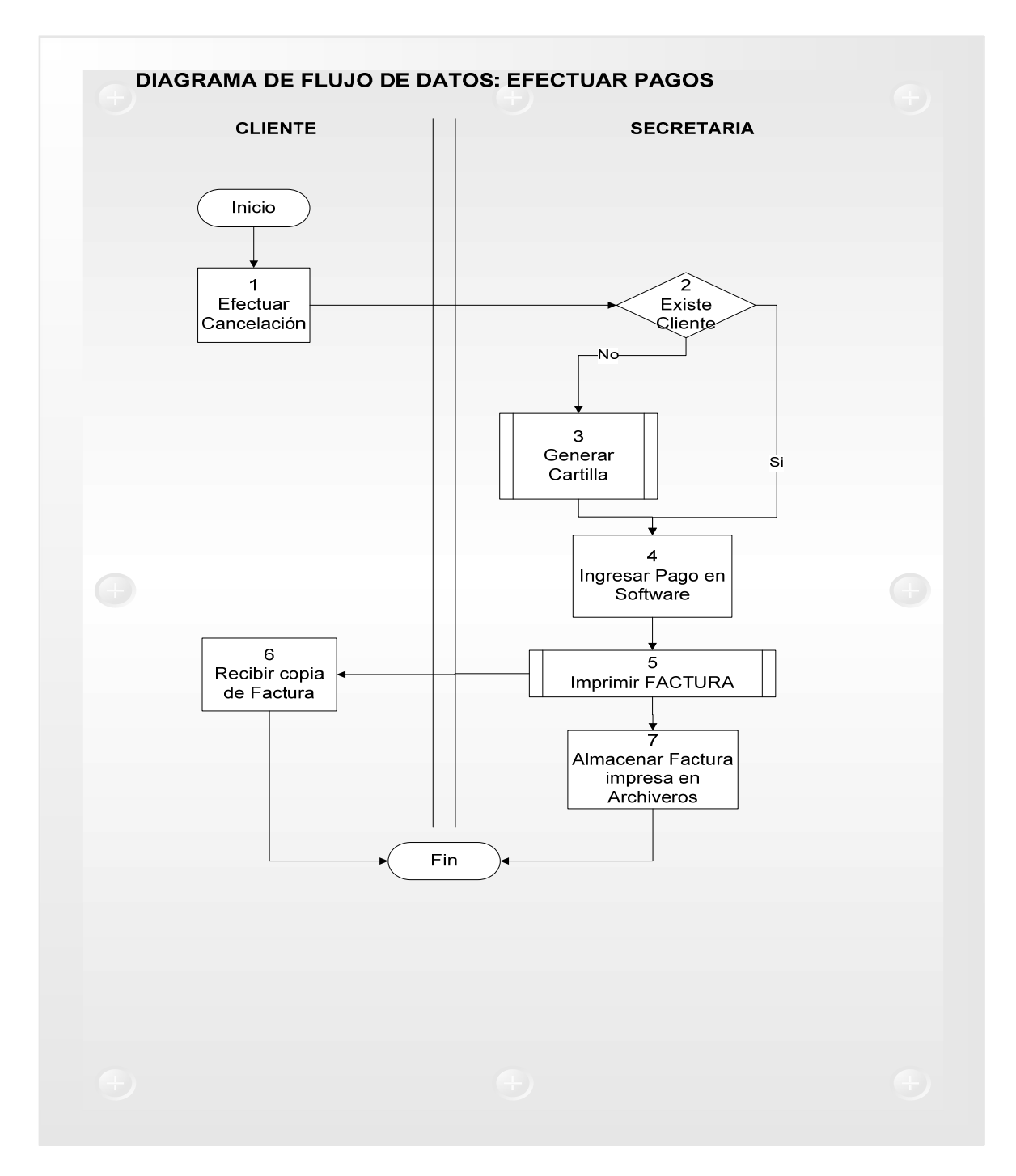

*Figura 7: Diagrama de Flujo Propuesto para el proceso Efectuar Pago* 

Autor: Henry Valenzuela

El tiempo aproximado que tomaría con el uso de un sistema informático en el proceso efectuar pago es el siguiente:

## *Cuadro 7: Tiempo Propuesto Proceso Efectuar Pago*

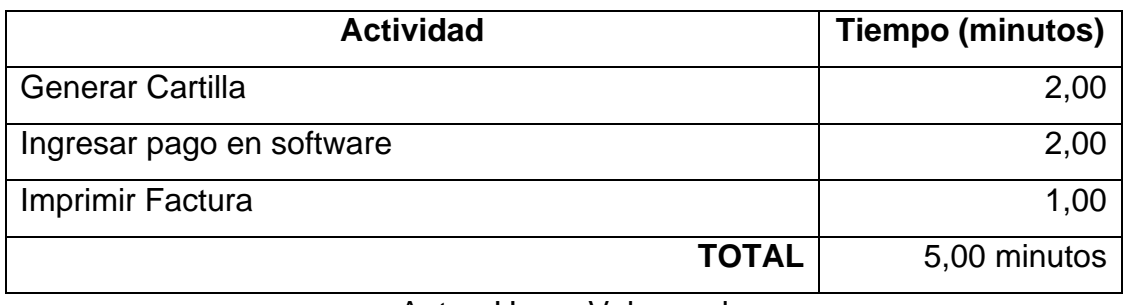

Autor: Henry Valenzuela

A continuación se hace una comparativa del proceso en mención de tiempos, en donde se puede visualizar la gran diferencia actual con los propuestos.

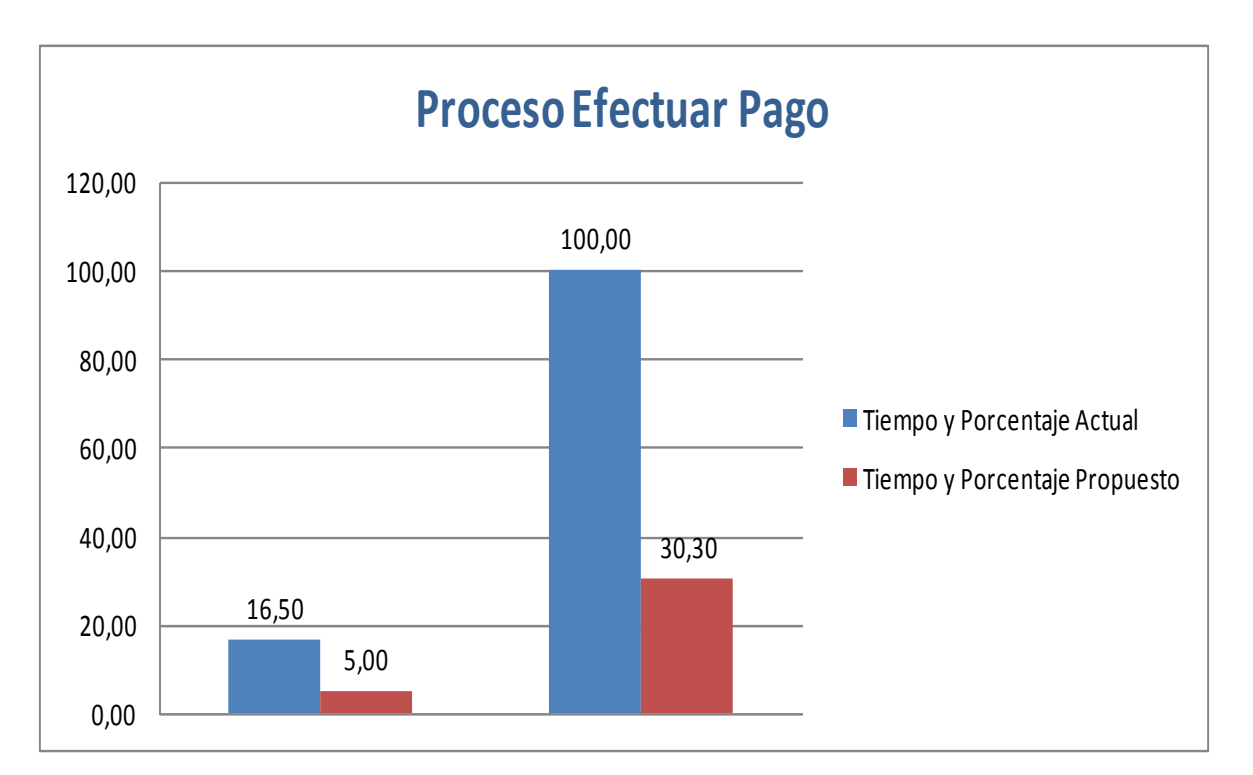

*Figura 8: Comparativa de Tiempos para el proceso Efectuar Pago* 

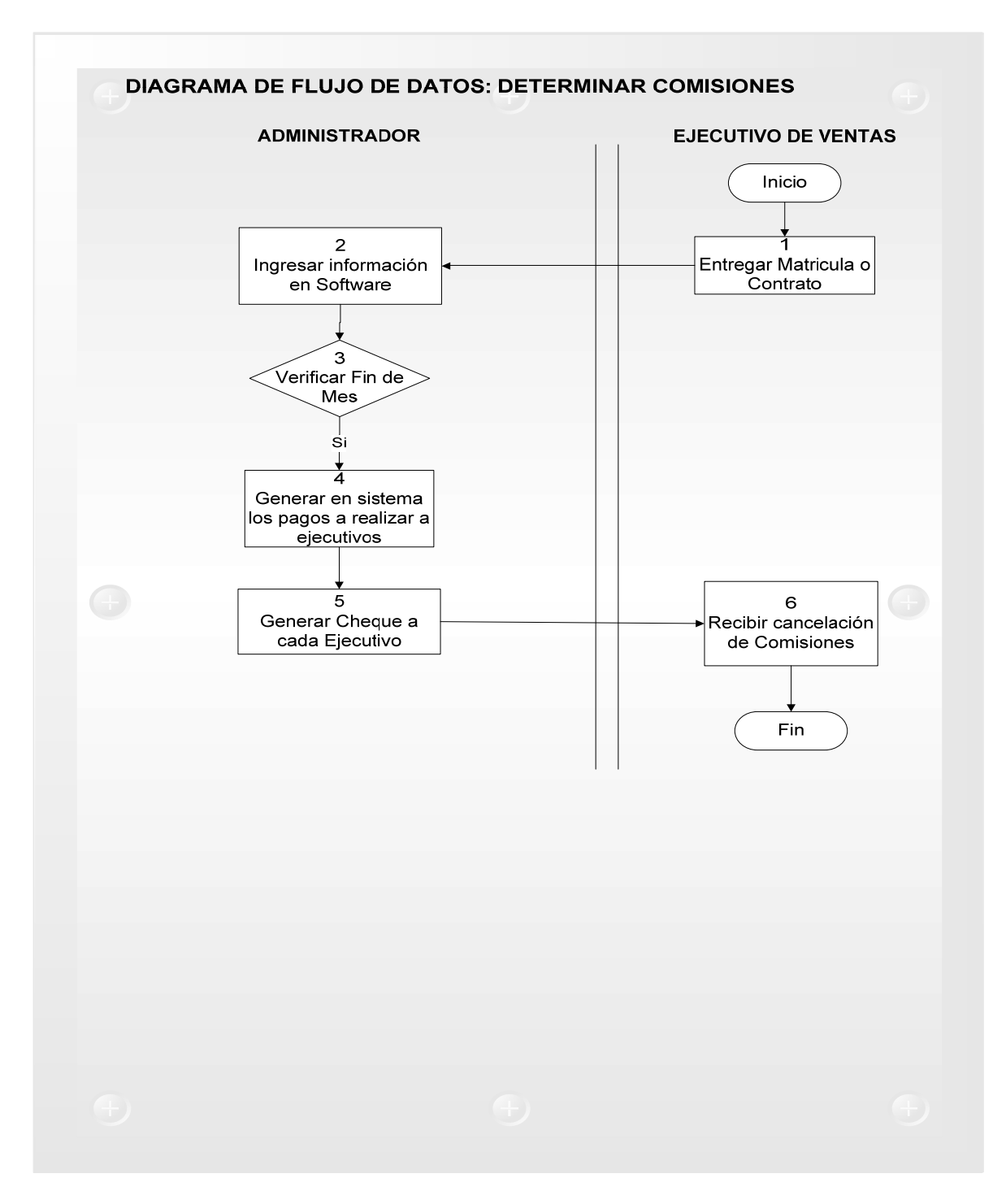

*Figura 9: Diagrama de Flujo Propuesto para el proceso Determinar Comisiones* 

Autor: Henry Valenzuela

El tiempo aproximado que tomaría con el uso de un sistema informático en el proceso determinar comisiones es el siguiente:

## *Cuadro 8: Tiempo Propuesto Proceso Determinar Comisiones*

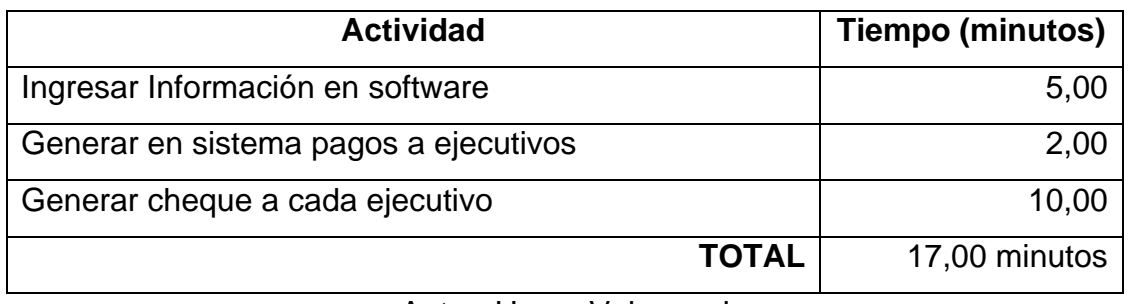

Autor: Henry Valenzuela

A continuación se hace una comparativa del proceso en mención de tiempos, en donde se puede visualizar la gran diferencia actual con los propuestos.

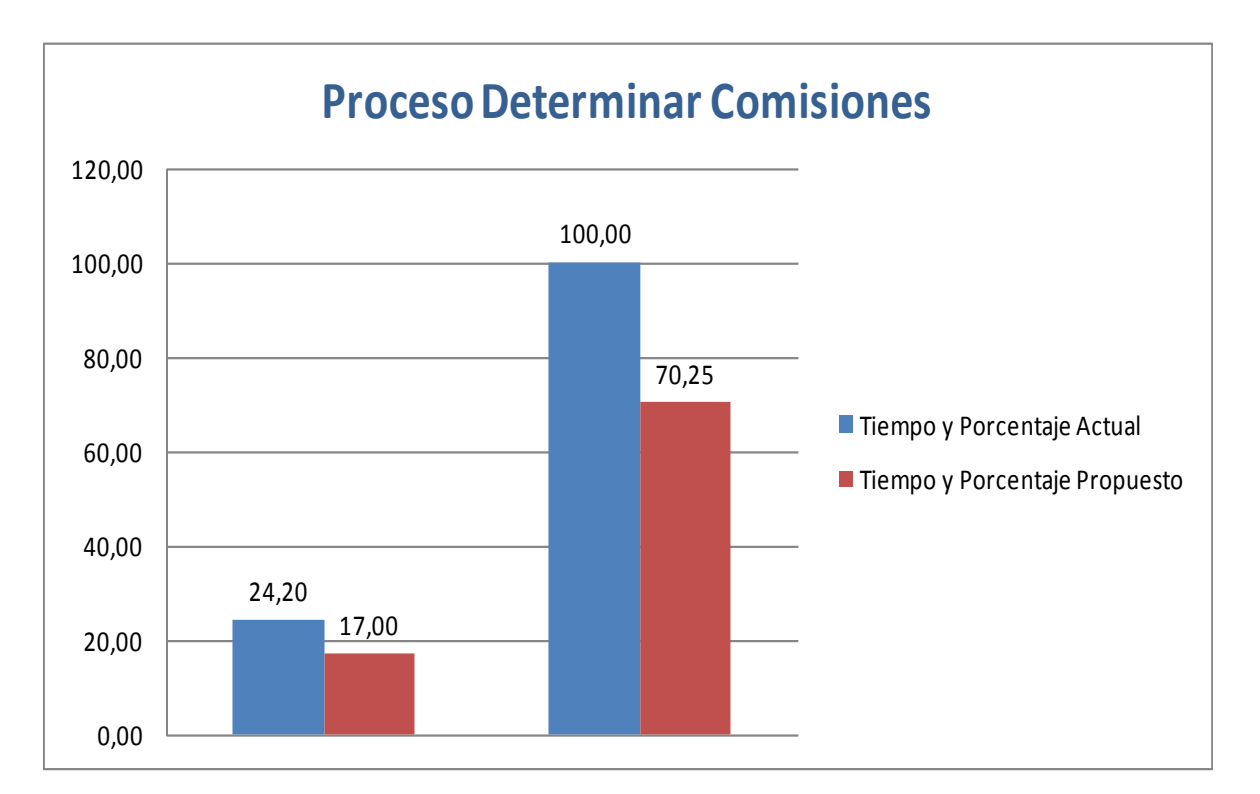

*Figura 10: Comparativa de Tiempos para el proceso Determinar Comisiones* 

*Figura 11: Diagrama de Flujo Propuesto para el proceso Determinar Costos Material Didáctico* 

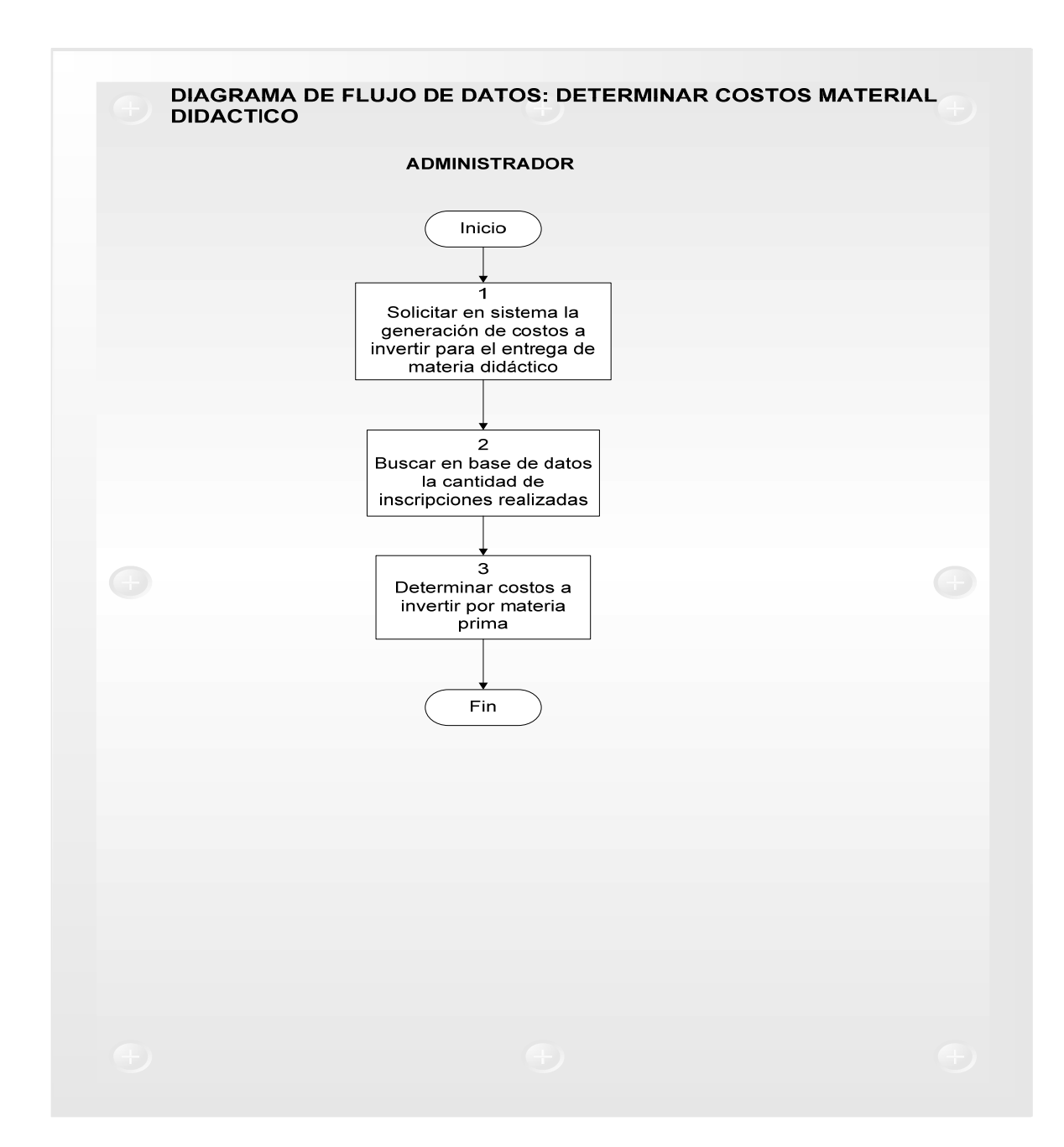

Autor: Henry Valenzuela

El tiempo aproximado que tomaría con el uso de un sistema informático en el proceso determinar costos material didáctico es el siguiente:

| <b>Actividad</b>                                        | Tiempo (minutos) |  |
|---------------------------------------------------------|------------------|--|
| Solicitar al sistema la generación de costos a invertir | 2,00             |  |
| para entrega de material didáctico                      |                  |  |
| Buscar en base de datos la cantidad de inscripciones    | 0,50             |  |
| realizadas                                              |                  |  |
| Determinar costos a invertir por materia prima          | 0,50             |  |
| <b>TOTAL</b>                                            | 3,00 minutos     |  |

*Cuadro 9: Tiempo Propuesto Proceso Determinar Costos Material Didáctico* 

Autor: Henry Valenzuela

A continuación se hace una comparativa del proceso en mención de tiempos, en donde se puede visualizar la gran diferencia actual con los propuestos.

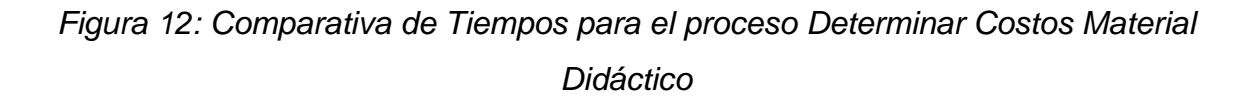

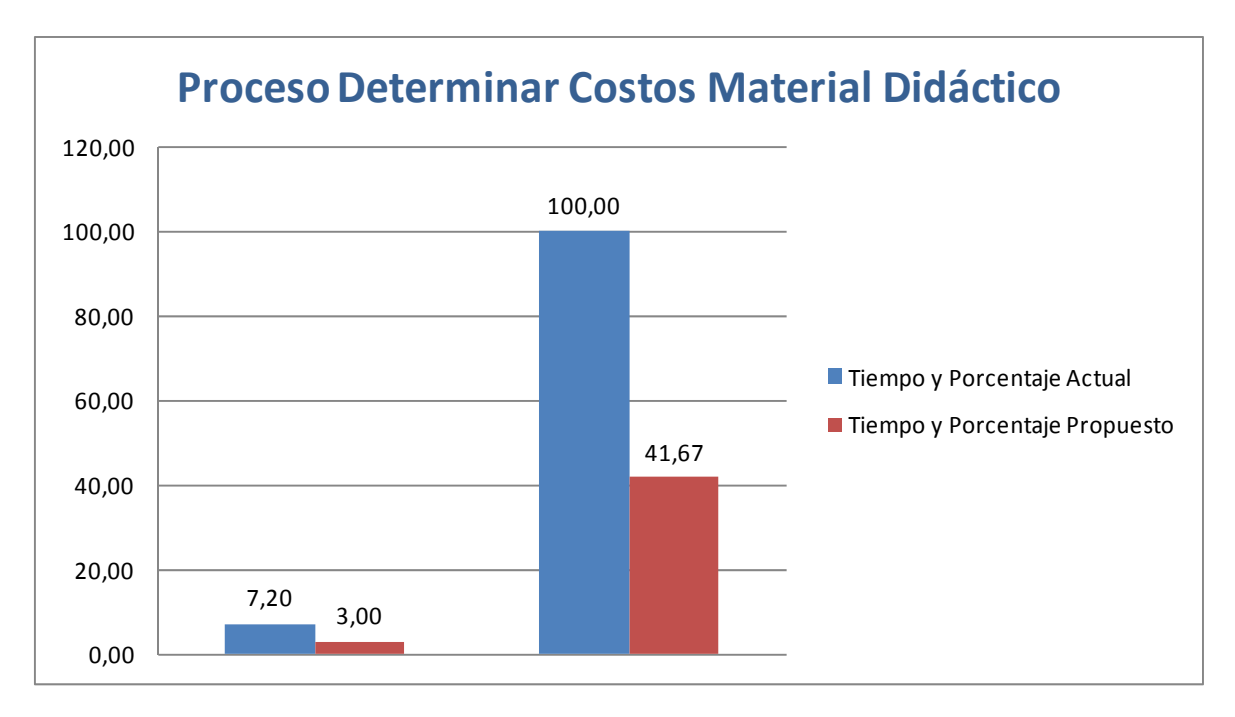
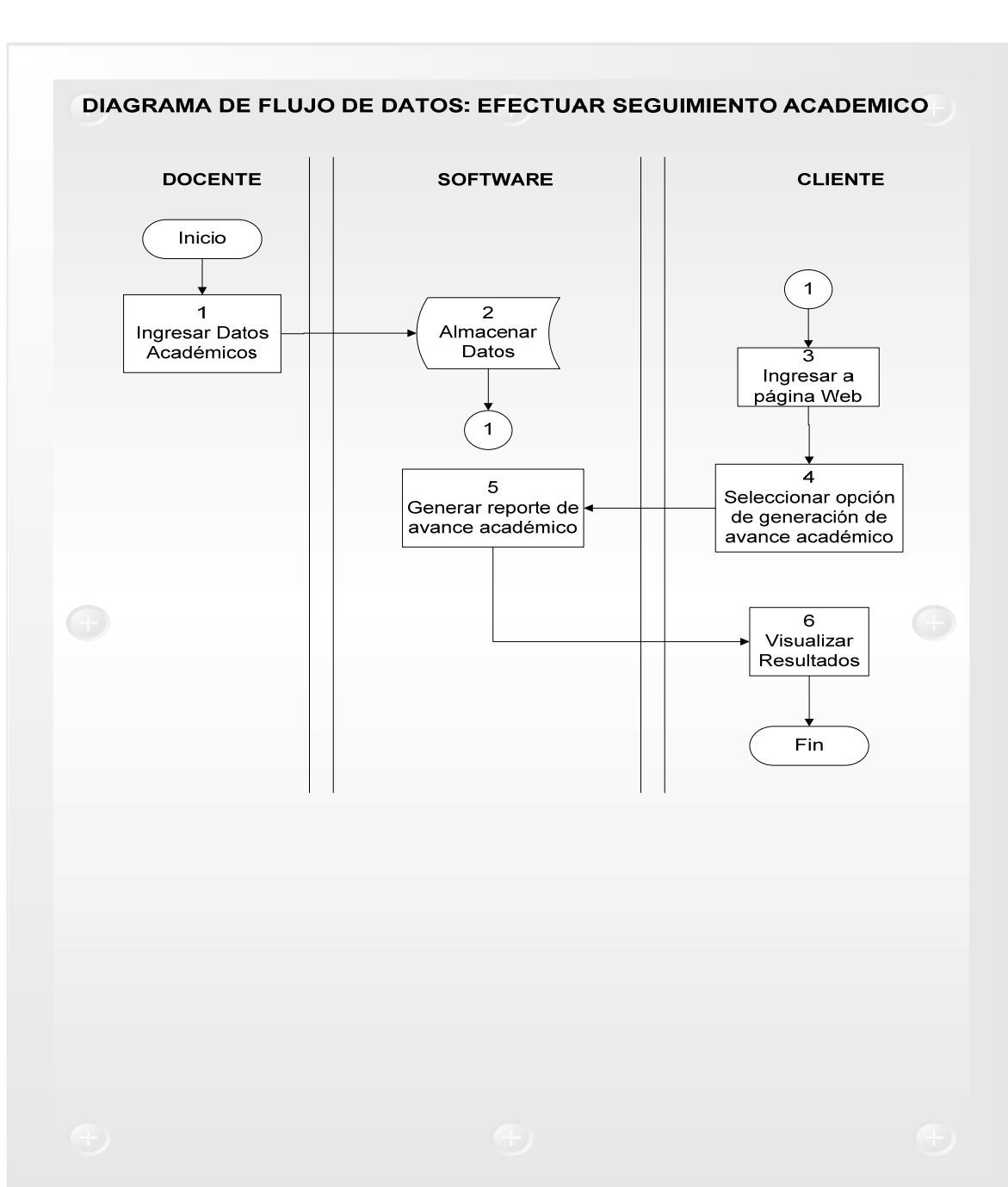

*Figura 13: Diagrama de Flujo Propuesto para el proceso Efectuar Seguimiento Académico* 

Autor: Henry Valenzuela

El tiempo aproximado que tomaría con el uso de un sistema informático en el proceso efectuar seguimiento académico es el siguiente:

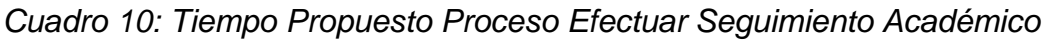

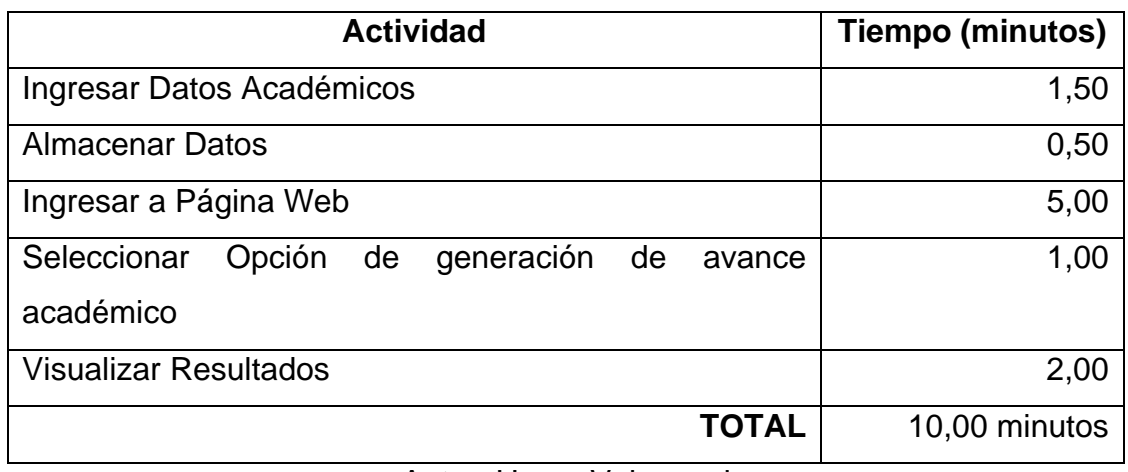

Autor: Henry Valenzuela

A continuación se hace una comparativa del proceso en mención de tiempos, en

donde se puede visualizar la gran diferencia actual con los propuestos.

# *Figura 14: Comparativa de Tiempos para el proceso Efectuar Seguimiento Académico*

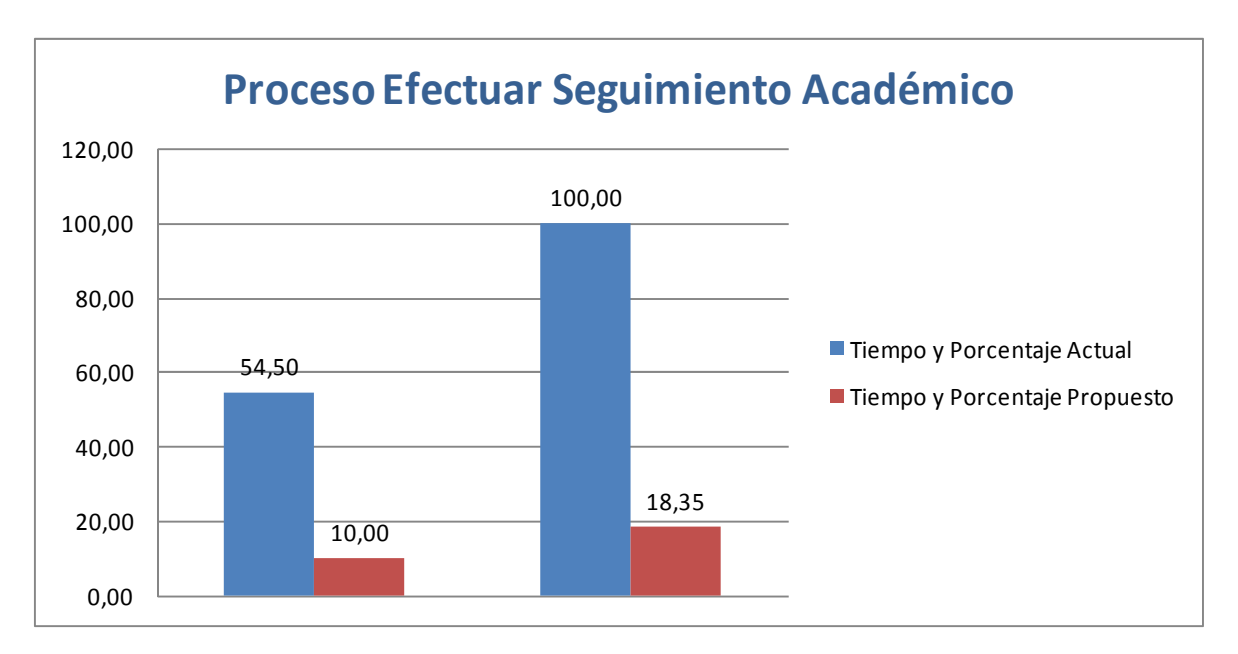

Para tener una visión global de la mejora de los procesos como indicadores de eficiencia en relación del tiempo a continuación se realiza una comparativa global del proceso.

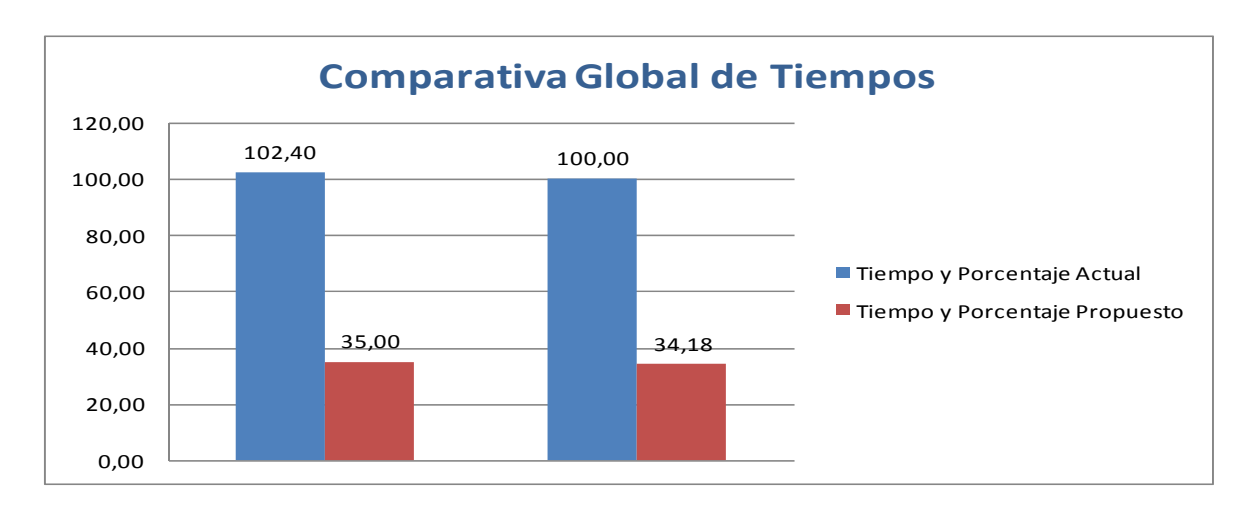

*Figura 15: Comparativa Global de Tiempos* 

Es así que para tener un mejor control del pronóstico al finalizar el software se realizará un pequeño manual de procesos, con lo que se reflejará la mejora de los procesos. Finalmente en el control del pronóstico se realiza un análisis de valor agregado a través del cual se determina los porcentajes de valor para cada uno de los procesos, previo a ello se efectúa una descripción de la nomenclatura a utilizar:

> VAC = Valor Agregado Cliente VAE = Valor Agregado Empresa SVA = Sin Valor Agregado TA = Total de Actividades TP = Tiempo del Proceso

Autor: Henry Valenzuela

*Figura 16: Análisis de Valor Agregado Proceso Efectuar Pagos* 

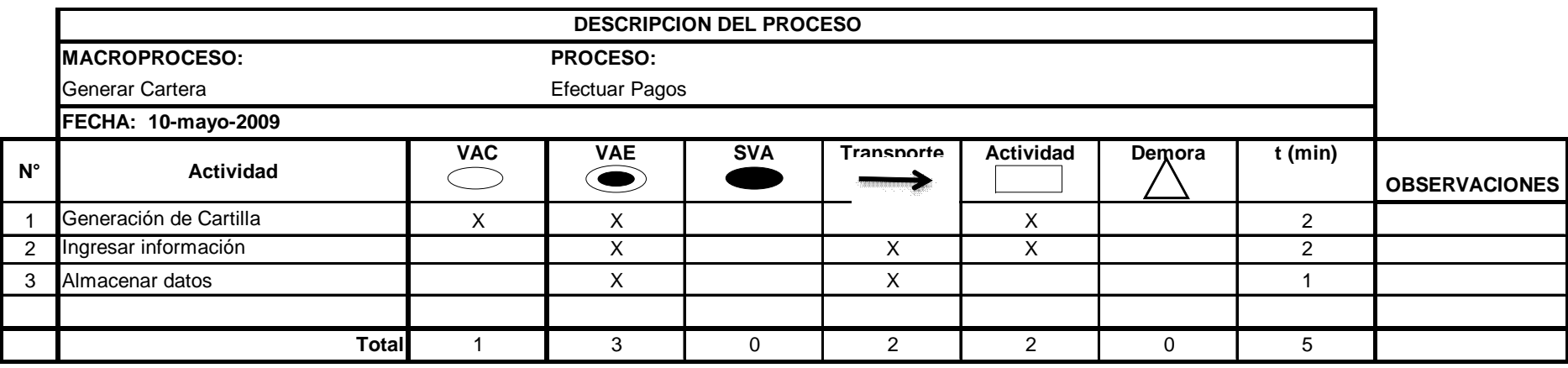

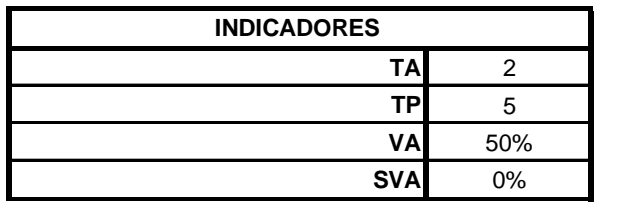

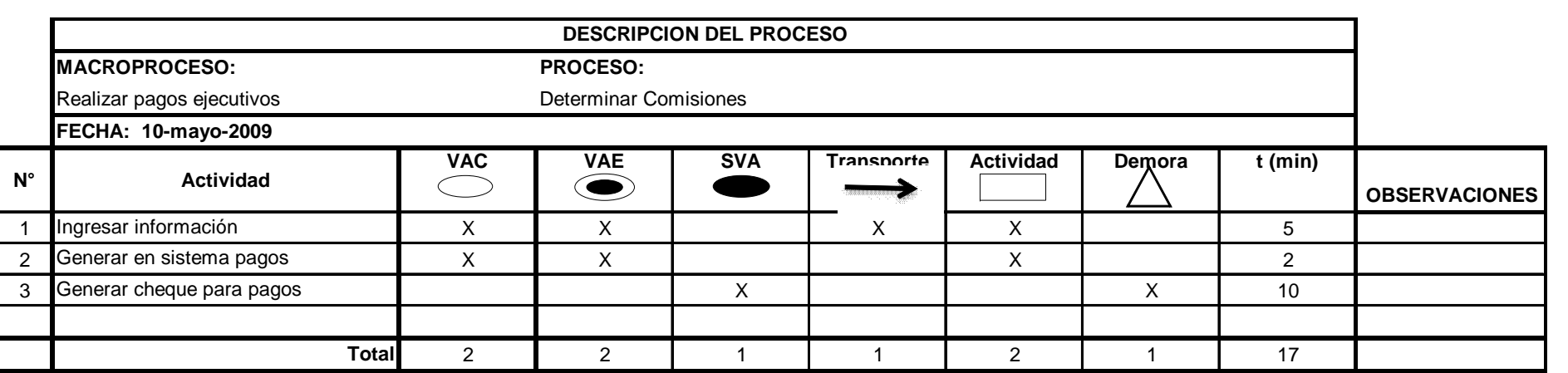

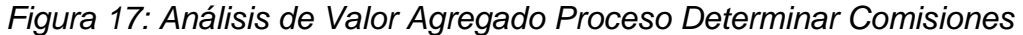

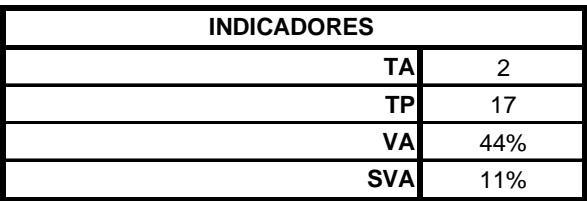

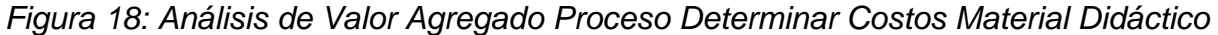

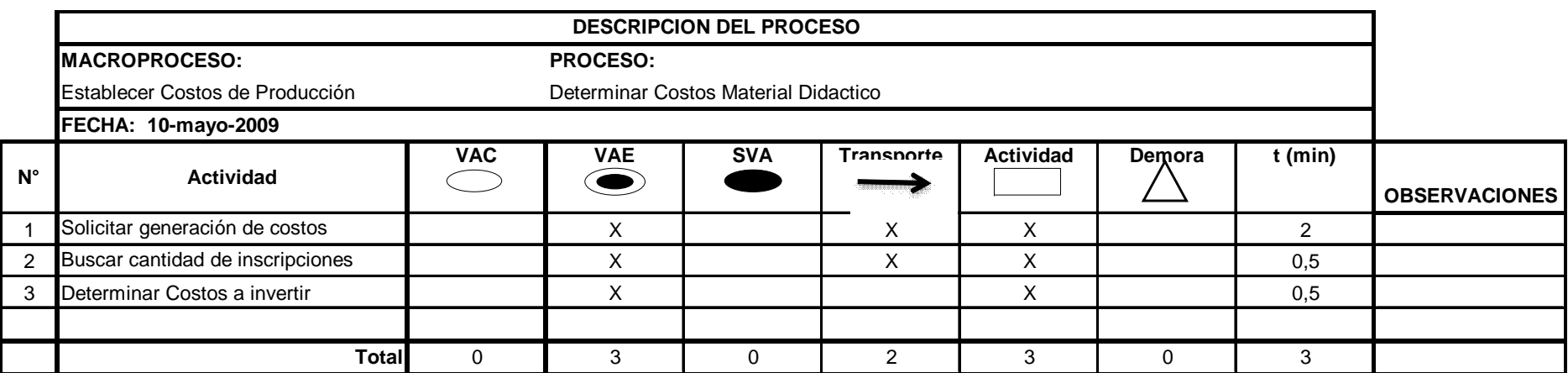

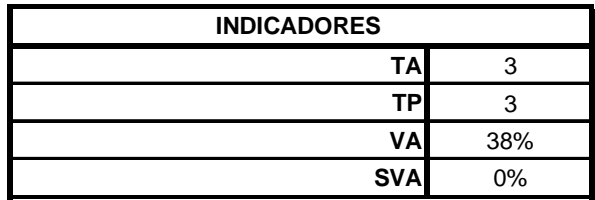

*Figura 19: Análisis de Valor Agregado Proceso Efectuar Seguimiento Académico* 

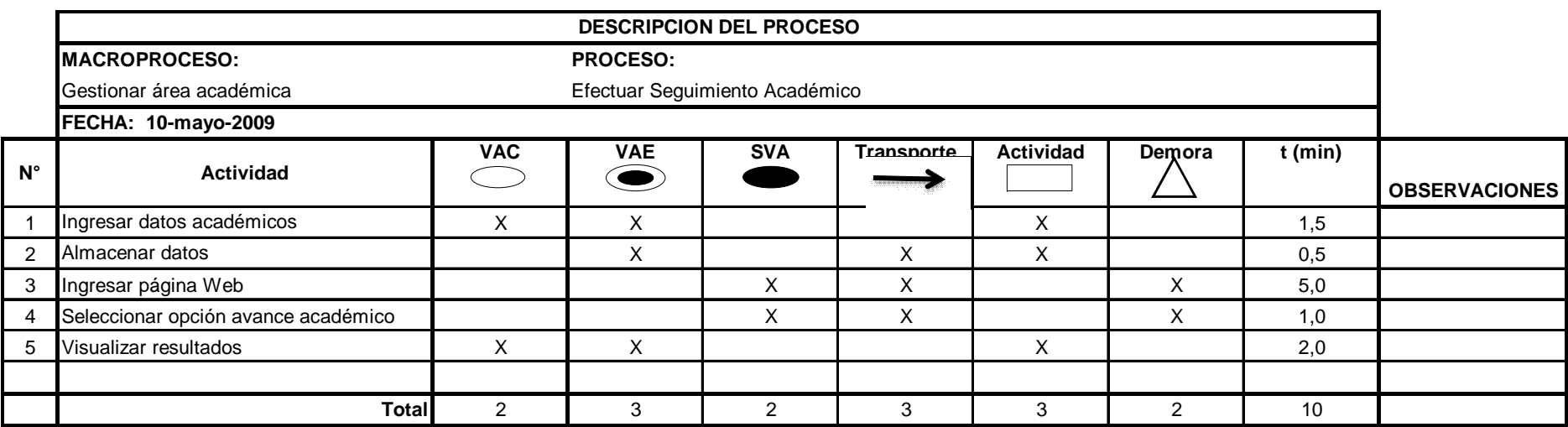

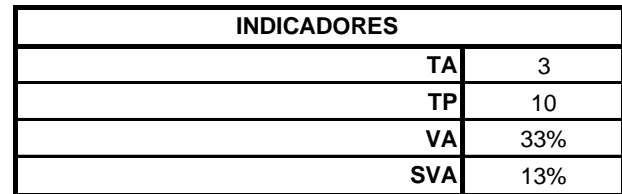

## **1.4. Objetivos**

## **1.4.1. Objetivo General**

Desarrollar un producto de software en la Web aplicando herramientas de calidad para mejorar los procesos administrativos del Centro de Técnicas de Estudio PRODEVOEM.

# **1.4.2. Objetivos Específicos**

- $\checkmark$  Entregar a través de gráficos el valor exacto de inversión para el proceso de producción de material didáctico.
- $\checkmark$  Determinar los valores a cancelar a ejecutivos de ventas en base a matriculas realizadas durante una quincena.
- $\checkmark$  Efectuar un formato de ingreso de seguimiento académico en la Web el cual permita graficar el nivel de porcentaje de comprensión oral y palabras por minuto.
- $\checkmark$  Aplicar herramientas de calidad que permitan detectar las falencias de los procesos administrativos.
- $\checkmark$  Utilizar el proceso de desarrollo RUP el cual permita construir un sistema en la Web dentro de los tiempos y en base a costos que maneje la empresa.

# **1.5. Justificación**

### **1.5.1. Justificación Teórica**

Toda institución basa el éxito en el mejoramiento continuo de los procesos, si alguna organización no aplica este concepto no entrega calidad en los servicios que presta a sus clientes, en este enfoque la mejora continua a aplicar en el proyecto permite a través del uso de herramientas tales como diagrama de Pareto y Flujo de Datos el determinar los cuellos de botella por donde fluye la información, y así minimizarlos o eliminarlos logrando la efectividad de los mismos.

Con esta información se puede establecer las mejoras a realizar para ello se plantea el uso de diagramas de flujo de datos para determinar como sería el manejo de la información con el uso de un sistema informático y determinar las responsabilidades de cada actor del negocio, además se puede conocer el valor adicional que se da a cada uno de los procesos utilizando para ello el análisis de valor agregado.

# **1.5.2. Justificación Práctica**

En la práctica el producto de software va a elevar la imagen institucional tanto interna como externamente, es decir, interna porque mejorarán sus procesos administrativos al tener formatos electrónicos de la factura y cartillas de pago, además la buena organización que se le de a la información, permitiendo tomar las medidas necesarias a los altos directivos en lo que respecta al número de inscritos y por ende conocer el crecimiento institucional que se va dando.

De una manera externa puesto que elevará su imagen como institución al ser efectivo al momento de la entrega de un reporte a cada uno de sus clientes, sea al momento de conocer la cantidad de dinero adeudada, como del avance académico que vaya teniendo el alumno; y darse a conocer a un mayor número de personas al poseer la información de las actividades que la empresa realiza, es decir, la mejora en el servicio que presta.

#### **1.5.3. Justificación Metodológica**

Todo proyecto que se realice debe incluir una metodología a seguir para el cumplimiento de sus objetivos, el proyecto al tener como finalidad la entrega de un software vía Web que automatice los procesos administrativos, se enfoca en el uso de la metodología científica para lo cual se selecciona a la investigación de campo para conocer el funcionamiento del negocio para ello se debe trasladar a las instalaciones de la empresa para hacer el levantamiento de la información y luego con esa información trasladarla a un sistema utilizando la investigación aplicada la misma que permite enmarcarse dentro de este contexto. Como método de investigación a utilizar se tiene al inductivo el cual permite conocer el ingreso de datos de clientes a través de las inscripciones realizadas hasta determinar los pagos por comisiones para la realización de la facturación, y finalmente las técnicas a emplear son la observación para conocer como es el flujo de la información, la entrevista para solicitar a través de un diálogo la autorización de ingreso hacia la información y los requerimientos de los altos directivos y la encuesta para determinar las necesidades de los involucrados en los procesos administrativos.

En lo informático la construcción del software implica el uso de la metodología orientada a objetos porque en la actualidad esta metodología permite desarrollar sistemas amoldables con el paso del tiempo a nuevas tecnologías al utilizar el concepto de objetos y cuyas características fundamentales como son: herencia la cual hace posible la reutilización de código elaborado con lo cual se disminuye tiempo de programación y hace más fácil la manipulación del código fuente, y el encapsulamiento, lo que hace es proteger a los atributos y métodos de una clase de otras, haciendo que se tenga las seguridades respectivas en lo referente a la programación.

## **1.6. Alcance**

El proyecto se enmarca dentro de los siguientes limitantes, los cuales deben cumplirse para el éxito del mismo.

 $\checkmark$  Efectuar la automatización del proceso de recaudaciones de los clientes, el cual incluye la factura y cartilla de cobros; y así eliminar errores humanos que se puedan generar.

- Elaboración de un módulo de reporte de cancelación de comisiones a ejecutivos de ventas por contrato realizado y premios que la empresa entrega mensualmente al ejecutivo que genere más comercializaciones.
- $\checkmark$  Determinar un módulo visual que indique la cantidad de materia prima exacta a adquirir para la elaboración mensual del material didáctico.
- $\checkmark$  Establecer políticas de seguridad internas como perfiles de usuario y encriptación.
- $\checkmark$  Realizar formularios de ingreso de avance académico en base a los lineamientos que maneja la institución.
- $\checkmark$  Generar un módulo visual en donde conste un ejemplo de cada una de las técnicas de estudio que se realizan en la institución.
	- o Ampliación Visual, cuya finalidad como su nombre lo indica es ampliar el campo visual para que un alumno empiece a realizar lecturas en bloques de palabras (dos, tres, cuatro, etc.).
	- o Percepción de Palabras, el objetivo de este ejercicio es acostumbrar al cerebro a no realizar lecturas del texto, sino más bien ha elaborar mapas conceptuales que a la larga logran una mayor comprensión de la lectura que se realiza.
- o Discriminación Visual, cuya finalidad es eliminar malos hábitos de lectura al discriminar aquella información que tiene similitud de escritura pero en realidad posee diferente significado.
- o Contra las Regresiones, a través del cual el alumno se acostumbra a realizar lecturas de corrido y sin necesidad de volver a releer el texto, evitando de esta manera el hábito de regresión.

# **1.7. Estudios de Factibilidad**

# **1.7.1. Factibilidad Técnica**

Para realizar la factibilidad técnica y determinar las herramientas más idóneas para el desarrollo del proyecto, en primer lugar se listan las características técnicas de cada una, luego se realiza una calificación sobre 10 puntos en base a la descripción de su característica y así conocer la mejor opción, aunque esto no significa que sea la mejor alternativa de solución.

# **Factibilidad de Sistemas Operativos**

|                     |                                                                                                    | <b>Califi</b> |                                                                                                    | <b>Califi</b> |                                                                                                    | <b>Califi</b>  |
|---------------------|----------------------------------------------------------------------------------------------------|---------------|----------------------------------------------------------------------------------------------------|---------------|----------------------------------------------------------------------------------------------------|----------------|
| <b>CARACTERÍS</b>   | <b>WINDOWS</b>                                                                                           | caci          | <b>LINUX</b>                                                                                       | caci          | <b>UNIX</b>                                                                                                    | caci           |
| <b>TICAS</b>        | <b>2003 SERVER</b>                                                                                       | ón            | Centos 5.0                                                                                         | ón            |                                                                                                    | ón             |
| Seguridad           | Servicio<br>de<br>Autenticación de<br>Internet (IAS) y<br>Conexión<br>compartida<br>a<br>Internet (ICS). | 8             | Algoritmo DES,<br>independencia<br>archivos,<br>de<br>firewall interno.                            | 9             | Trabaja todo en<br>memoria RAM y<br>actualiza cada 30<br>segundos los File<br>Systems, acceso,<br>y protección. | 10             |
| Estabilidad         | Buena,<br>se<br>fusionan<br>como<br>de<br>puntos<br>conectividad.                                        | 8             | Muy Buena, se<br>fusionan con el<br>núcleo.                                                        | 9             | Muy Buena,<br>se<br>fusionan con<br>el<br>núcleo.                                                               | 10             |
| Flexibilidad        | Web<br>Servicios<br>XML fáciles de<br>encontrar,<br>compartir<br>y<br>reutilizar.                        | 9             | <b>Se</b><br>puede<br>utilizar<br>aplicaciones en<br>una estación de<br>trabajo<br>у<br>viceversa. | 10            | Cuando se acaba<br>la memoria, utiliza<br>el Area de Swap<br>(memoria virtual).                                 | 10             |
| Rendimiento         | Medio                                                                                                    | 6             | Alto                                                                                               | 8             | Muy Alto                                                                                                    | 10             |
| Soporte<br>Técnico  | Alto,<br>acceso<br>remoto                                                                                | 10            | Alto,<br>la<br>comunidad<br>Web.                                                                   | 9             | Bajo,<br>pocas<br>personas<br>del<br>conocen<br>sistema operativo.                                              | $\overline{7}$ |
| <b>CALIFICACIÓN</b> |                                                                                                    | 41            |                                                                                                    | 45            |                                                                                                    | 47             |
| <b>PORCENTAJE</b>   |                                                                                                    | 82%           |                                                                                                    | 90%           |                                                                                                    | 94%            |

*Cuadro 11: Plataformas* 

Autor: Henry Valenzuela

Luego del estudio realizado se puede determinar que Unix es la mejor alternativa como plataforma en el servidor pero para el proyecto se selecciona a Linux debido a que en la actualidad es un sistema operativo que ofrece una buena seguridad, es muy estable puesto que los dispositivos se fusionan directamente con el núcleo y considerando sobre todo que al ser una herramienta de software libre que en los últimos años a crecido considerablemente por lo que el soporte técnico es muy elevado.

# **Factibilidad de Base de Datos**

|                                                      |                                                                                                    | <b>Califi</b> |                                                                                                    | <b>Califi</b> |                                                                                                    | <b>Califi</b> |
|------------------------------------------------------|----------------------------------------------------------------------------------------------------|---------------|----------------------------------------------------------------------------------------------------|---------------|----------------------------------------------------------------------------------------------------|---------------|
| <b>CARACTERÍSTI</b>                                  | <b>POSTGRESQL8</b>                                                                                                    | caci          | <b>MaxDB</b>                                                                                                    | caci          | <b>MYSQL 5.1</b>                                                                                      | caci          |
| CAS                                                  |                                                                                                    | ón            |                                                                                                    | ón            |                                                                                                    | ón            |
| Manejo de<br>Seguridad en<br>varios niveles          | Integridad<br>referencial,<br>rollback's,<br>encriptación.<br>Permisos de usuario                                                     | 10            | Integridad<br>referencial,<br>backup<br>de<br>datos/logs,<br>encriptación                                             | 10            | Integridad<br>Referencial<br>Privilegios,<br>contraseñas<br>encriptadas,<br>rollback's                | 10            |
| Adaptabilidad<br>a una<br>variedad de<br>plataformas | Linux, Unix, Mac OS<br>X                                                                                                    | 10            | Unix,<br>Linux,<br>Microsoft                                                                                          | 9             | Unix,<br>Linux.<br>Microsoft, Mac<br>OS X                                                             | 10            |
| Replicación<br>de Datos                              | Si                                                                                                    | 10            | Si                                                                                                    | 10            | Si                                                                                                    | 10            |
| Respuesta a<br>peticiones de<br>usuarios             | Lento<br>porque<br>consume recursos y<br>estrategia<br>de<br>almacenamiento<br>MVCC - Control de<br>Concurrencia<br>Multi<br>Versión) | 8             | Lento,<br>porque<br>consume<br>muchos<br>de<br>recursos<br>almacenamiento<br>de datos                                 | 8             | Rápida,<br>la<br>de<br>reserva<br>memoria<br>basada<br>en<br>threads<br>V<br>Joins<br>muy<br>rápidos. | 10            |
| Crecimiento<br>escalable                             | Aceptable se ajusta<br>al número de CPUs<br>y a la cantidad de<br>memoria requerida                                                   | 10            | N <sub>o</sub><br>tan<br>buena,<br>no se<br>ya que<br>ajusta al número<br>de CPUs y a la<br>cantidad<br>de<br>memoria | 8             | Regular,<br>ajusta<br>al<br>número<br>de<br>CPUs y a<br>la<br>cantidad<br>de<br>memoria               | 9             |
| <b>CALIFICACIÓN</b>                                  |                                                                                                    | 48            |                                                                                                    | 45            |                                                                                                    | 49            |
| <b>PORCENTAJE</b>                                    |                                                                                                    | 96%           |                                                                                                    | 90%           |                                                                                                    | 98%           |

*Cuadro 12: Bases de Datos* 

Autor: Henry Valenzuela

De acuerdo al porcentaje de calificación se tiene que MySQL es la mejor alternativa para la base de datos debido a que se adapta a cualquier plataforma, posee una buena seguridad, pero sobre todo la velocidad de respuesta a las peticiones de datos es muy rápida porque posee una reserva de memoria basada en joins.

# **Factibilidad de Software de Aplicación**

| <b>CARACTERÍSTIC</b><br><b>AS</b>                  | <b>JSP 1.2</b>                                                                       | <b>Califi</b><br>caci<br>ón | <b>PERL</b>                                                                                                    | <b>Califi</b><br>caci<br>ón | PHP <sub>5</sub>                                                                                    | Califi<br>caci<br>ón |
|----------------------------------------------------|--------------------------------------------------------------------------------------|-----------------------------|----------------------------------------------------------------------------------------------------|-----------------------------|----------------------------------------------------------------------------------------------------|----------------------|
| Conexión a<br>Base de Datos                        | SQL,<br>Oracle,<br>MySQL,<br>PostgreSQL,<br>D <sub>B2</sub>                          | 10                          | MySQL,<br>PostgreSQL,<br><b>MS Access</b>                                                                                   | 9                           | SQL.<br>Oracle,<br>MySQL,<br>PostgreSQL, DB2                                                        | 10                   |
| Niveles de<br>Seguridad que<br>manejan             | Encapsulamie<br>nto,<br>encriptación,<br>ejecución<br>de<br>test,<br>propiedades.    | 10                          | <b>SETUID</b><br>ejecución<br>de<br>cualquier script<br>con<br>los<br>privilegios<br>de<br>usuario,<br>encapsulamient<br>0. | $\overline{7}$              | Ocultamiento<br>de<br>datos,<br>encriptación.                                                       | $\overline{7}$       |
| Adaptabilidad<br>a sistemas<br>operativos          | Windows,<br>Linux,<br>Unix,<br>Mac)                                                  | 10                          | Windows, Unix,<br>Linux, Mac)                                                                                               | 10                          | Windows,<br>Unix,<br>Linux, Mac)                                                                    | 10                   |
| API's<br>(Application<br>Programming<br>Interface) | Acceso<br>a<br>de<br>bases<br>datos,<br>de<br>creación<br>páginas HTML<br>dinámicas. | 9                           | Acceso a bases<br>de<br>datos,<br>creación<br>de<br>páginas HTML                                                            | $\overline{7}$              | Realizar gráficos,<br>archivos<br>PDF,<br>Flash, Cybercash,<br>calendarios, XML,<br>IMAP, POP, etc. | 10                   |
| Velocidad en<br>la Web                             | Rápida                                                                               | 9                           | Rápida                                                                                                    | 9                           | Muy Rápida                                                                                          | 10                   |
| <b>CALIFICACIÓN</b><br><b>PORCENTAJE</b>           |                                                                                      | 48<br>96%                   |                                                                                                    | 42<br>84%                   |                                                                                                    | 47<br>94%            |

*Cuadro 13: Software de Aplicación* 

Autor: Henry Valenzuela

Después de la calificación respectiva el lenguaje de programación más apto para el desarrollo es JSP pero se selecciona a PHP sobre todo porque genera software Web, que el servidor Apache interpreta proporcionando al cliente documentos HTML con el resultado de las órdenes de programación de una manera veloz sobre todo si se considera que el sistema va a funcionar en el Internet.

# **1.7.2. Factibilidad Económica**

En cuanto a la factibilidad económica se realiza el siguiente presupuesto.

| <b>Nombre</b>       | <b>Funciones a</b> | Tiempo       | <b>Duración</b> | Costo         | Total      |
|---------------------|--------------------|--------------|-----------------|---------------|------------|
| del                 | <b>Cumplir</b>     | horas/semana | meses           | por Hora      | <b>USD</b> |
| <b>Personal</b>     |                    |              |                 |               |            |
| Henry<br>Valenzuela | Diseñador<br>Web   | 15           | 2               | <b>10 USD</b> | 1200,00    |
|                     | Desarrollador      | 20           | 3               | <b>10 USD</b> | 2400,00    |
|                     | Diagramador        | 15           | 3               | <b>10 USD</b> | 1800,00    |
|                     |                    |              |                 | <b>TOTAL</b>  | 5400,00    |

*Cuadro 14: Costo Recurso Humano* 

Autor: Henry Valenzuela

# *Cuadro 15: Costo Licencias*

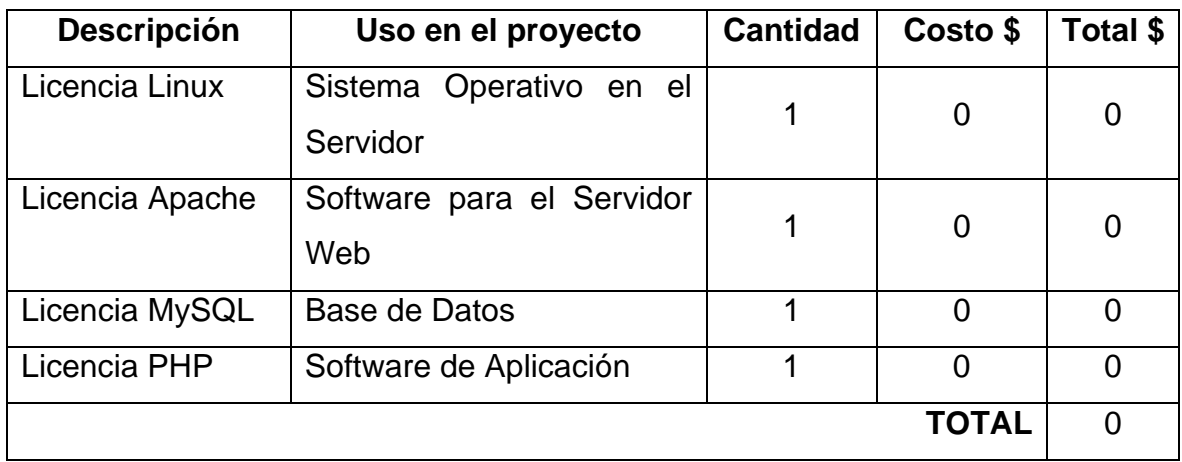

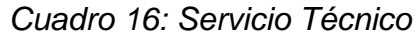

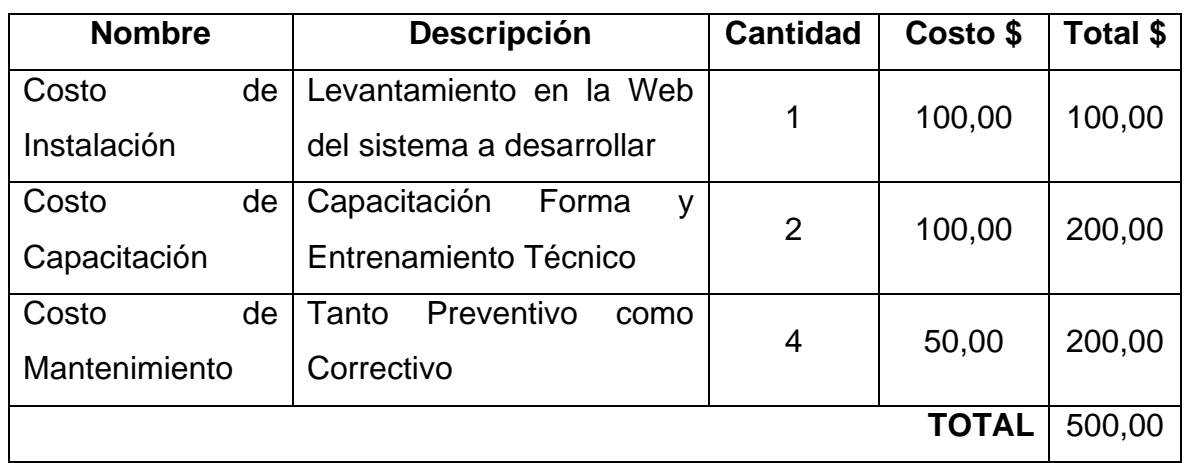

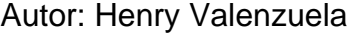

*Cuadro 17: Resumen de Presupuesto* 

| Costo                 |              | Total \$ |
|-----------------------|--------------|----------|
| Recurso Humano        |              | 5.400,00 |
| Licencias de Software |              | 0,00     |
| Servicio Técnico      |              | 500,00   |
|                       | <b>TOTAL</b> | 5.900,00 |

Autor: Henry Valenzuela

Con esta información a continuación se procede a determinar si el proyecto es viable, para ello se toma en cuenta el análisis:

- $\checkmark$  Tasa Interna de Retorno (TIR): la cual muestra la tasa de interés a la que se ha de incurrir y sobre la cual se determina la inversión o no del capital para la realización del proyecto.
- $\checkmark$  Valor Actual Neto (VAN): indica los valores monetarios a los que se va a incurrir en un determinado tiempo.
- $\checkmark$  Relación Costo Beneficio (RBC): el cual determinar los beneficios que se tiene al realizar la inversión.

#### **VALOR ACTUAL NETO**

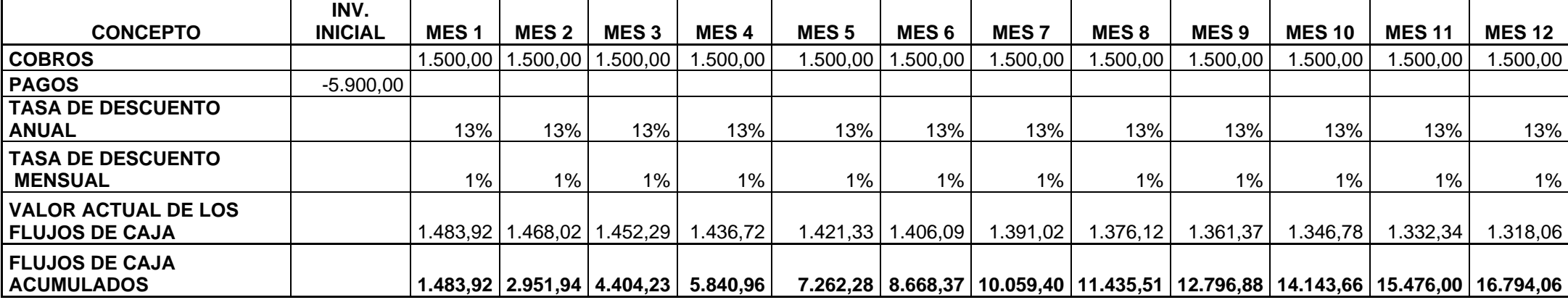

**Valor Actual= 16.794,06 Valor Actual Neto (VAN)= 10.894,06** 

#### **TASA INTERNA DE**

#### **RETORNO**

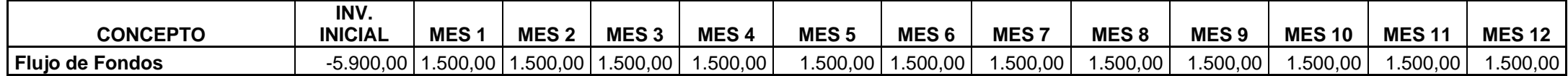

**TIR= 23%** 

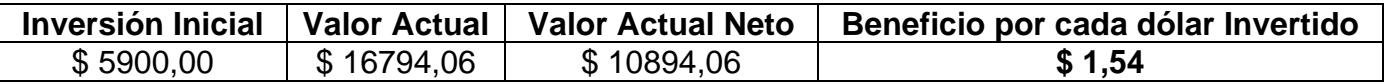

Teniendo en cuenta a la tasa alternativa anual del 13% para realizar los cálculos económicos, se tiene que los resultados que refleja la tasa interna de retorno son del 23%, es decir, es un porcentaje mayor a la tasa alternativa lo cual hace prever que la inversión en el proyecto es rentable, de esta manera se deduce que el valor actual neto a un año es de \$10.894,06 y la relación Costo-Beneficio es de \$1,54 por cada dólar invertido, teniendo como conclusión que la realización del proyecto con el uso de herramientas de software libre permitirá a la empresa efectuar la mejora de sus procesos.

#### **1.7.3. Factibilidad Operacional**

Para determinar la operatividad del sistema se debe tener en cuenta las razones que impulsan el desarrollo del proyecto que son las necesidades que tiene la empresa de efectuar un mejoramiento de los procesos administrativos, lo cual permita disminuir tiempos de elaboración y errores del recurso humano al ser procesos manuales los que se realiza actualmente; a través del cual se hace una mejora de sus procesos.

Además se debe tener en cuenta que hoy en día los sistemas totalmente distribuidos se los considera como estrategia para la competitividad empresarial debido a que:

- $\checkmark$  Se eleva la imagen institucional.
- $\checkmark$  Mejora la calidad del servicio.
- $\checkmark$  Se tiene un adecuado manejo de la información, puesto que ésta se encuentra disponible en cualquier instante y lugar.
- $\checkmark$  Se mantiene acorde a un mundo globalizado de las tecnologías de información y comunicaciones.
- $\checkmark$  Se puede establecer un mayor número de contactos, teniendo la oportunidad de captar más clientes.

En la parte administrativa algunas instituciones manejan los pagos a ejecutivos de ventas en base a sistemas locales para cálculos porcentuales, pero existe un desconocimiento de los contratos realizados y en lo académico no cuentan con un sistema ni local mucho menos distribuido que permita conocer a los representantes del avance académico que tienen sus hijos, este antecedente provoca que exista una **resistencia al cambio** ya que existen directivos que piensan que las cosas se deben estar llevando como lo han realizado hasta los actuales momentos y los actores de los procesos también se encuentran inmersos dentro de este factor puesto que piensan que la automatización a través del uso de sistemas informáticos suple su función y por ende no existe la colaboración esperada para el levantamiento de la información.

Debido a ello se planifica que para la entrega del resultado se va a realizar lo siguiente:

 $\checkmark$  Implementación en la Web del sistema.

- $\checkmark$  Estrategia de publicación, al hacer que la dirección URL aparezca dentro de las cinco primeras cuando un usuario busque centros de estudio y de desarrollo mental.
- $\checkmark$  Presentación de una versión del sistema para la manipulación del mismo por parte de los involucrados antes de la entrega final con ello se consigue que el usuario se familiarice con el software y vea si cumple con sus necesidades.
- $\checkmark$  Como plan de capacitación se va a realizar una exposición del funcionamiento del sistema para realizar la inducción del mismo así como:
	- o Capacitación Formal. Programando de acuerdo a necesidades una capacitación específica por puesto (perfil) de usuario y según el nivel de uso que éste tenga en la manipulación del sistema.
	- o Entrenamiento Técnico. A través de una preparación técnica realizada al administrador del software, el cual debe tener los conocimientos mínimos de administración de base de datos.

El impacto en lo tecnológico será bajo debido a que la institución tendrá una mejora continua de sus procesos, representado un ahorro económico de difusión y promoción al estar en la Web, al llegar a más mercados y sobre todo brindar un buen servicio a sus clientes.

A continuación se realiza un formulario de preguntas que determina de mejor manera la factibilidad operativa.

# *Cuadro 19: Factibilidad Operativa*

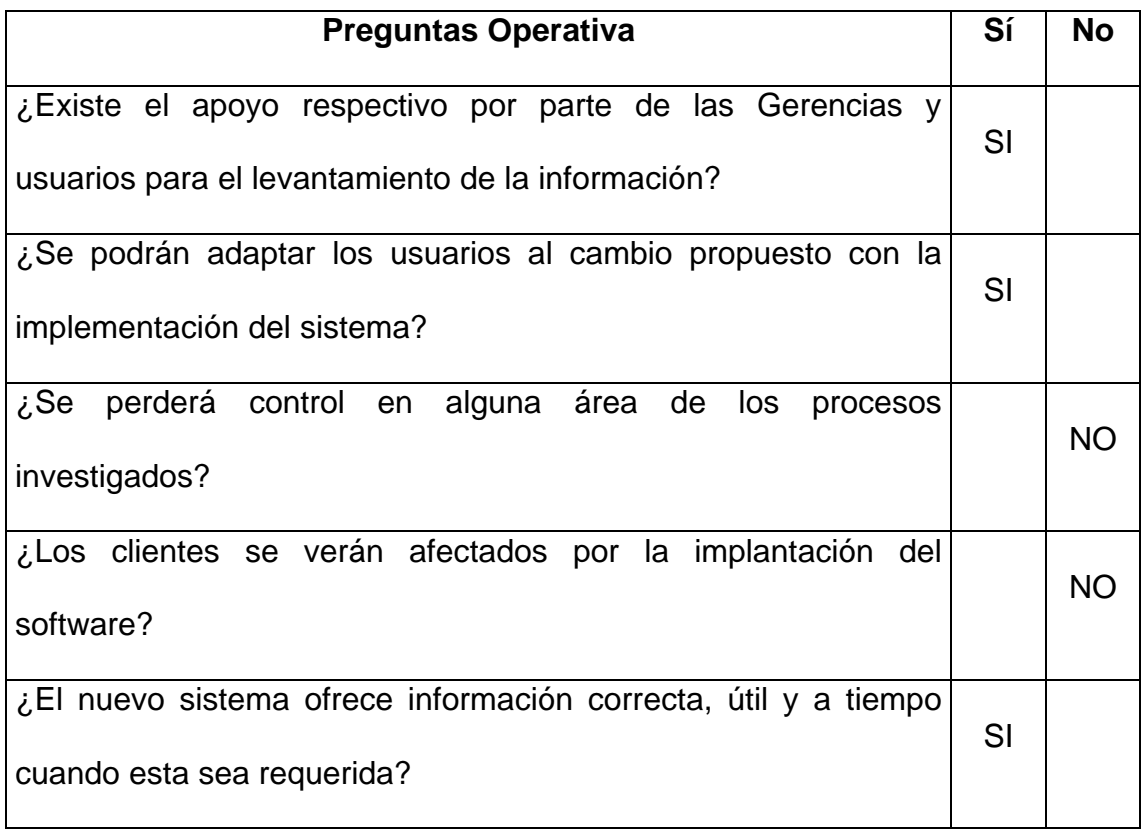

# **2. MARCO DE REFERENCIA**

#### **2.1. Marco Teórico**

En el proyecto se emplea la teoría de:

Herramientas de Calidad, puesto que éstas permiten visualizar de una manera gráfica donde se encuentran los mayores problemas y cuellos de botella, y así tener de manera gráfica el enfoque de dónde aplicar el mayor esfuerzo para mejorar los procesos, entre las herramientas que se va a utilizar en el proyecto se tiene:

- $\checkmark$  Diagrama de Flujo de Datos, el aplicar esta herramienta va a permitir conocer como es el flujo de la información, a más de determinar los tiempos que conlleva cada uno de los procesos y los responsables que intervienen en cada uno de ellos, es decir, identifica las falencias existentes.
- $\checkmark$  Diagrama de Pareto, una vez identificada las falencias y por un lapso de tiempo se empieza a medir la consecuencia de error de cada una de ellas, para ello el diagrama de Pareto permite a cada actividad aplicarle la complejidad y el valor agregado para determinar cuáles son las mayores actividades que presentan un alto porcentaje de falla y así enfocarse al 80% de dichas ocurrencias.
- $\checkmark$  Análisis de Valor Agregado (AVA), finalmente la herramienta AVA va a permitir dar un valor agregado a cada una de las actividades detectadas

con mayor falencia en Pareto, sea con indicadores de eficacia y, eficiencia, dando de esta manera una mejora continua a los procesos.

El Sistema Operativo a utilizar como plataforma en el proyecto es Linux, puesto que este sistema es muy eficiente debido a que es multiusuario (ingreso de varios usuarios al mismo tiempo), protege la memoria para que un programa no pueda hacer caer al resto del sistema, carga sólo las partes de un programa que se usan, permite compartir la memoria entre programas aumentando la velocidad y disminuyendo el uso de memoria, provee una alta seguridad debido a que tiene incluido un firewall interno, antivirus, y su administración hoy en día es muy fácil; y un factor de decisión muy importante a tener en cuenta en el proyecto es el factor económico y Linux es un sistema operativo de software libre.

Como Gestor de Base de Datos a emplear en el desarrollo del sistema se hace uso de MySQL puesto que se utiliza mucho en la creación de aplicaciones Web por ser una base de datos muy rápida puesto que consume pocos recursos del servidor, es confiable porque provee seguridades como encriptación, integridad referencial, cuentas de usuario, es multiplataforma puesto que se acopla a plataformas de Unix, Linux, Windows y como se mencionó anteriormente aunque los costos son relativamente bajos en relación de las ya conocidas bases de datos ORACLE, SQL SERVER, éste factor de decisión influye en la realización del proyecto aunque esto no significa que la base de datos a utilizar no cumpla con las características necesarias para desarrollar el software aquí planteado.

Como lenguaje de programación para la construcción del sistema se utiliza a PHP (Personal Hipertext Preprocessor) debido a que este software de desarrollo es muy veloz en el diseño de sistemas Web debido a que su código es interpretado por el servidor Apache el cual genera un archivo HTML con el resultado de sustituir las secuencias de instrucciones PHP por su salida, además es multiplataforma puesto que se acopla fácilmente a plataformas de Unix, Linux, Windows, y provee una alta conectividad a diversas bases de datos como MySQL, PostrgreSQL, MaxDB, SQL Server entre otras.

Para el diseño de las páginas Web se utiliza herramienta Dreamweaber puesto que cumple perfectamente el objetivo de diseño con un aspecto profesional en cuanto a hojas de estilo, efectos e inserción de archivos multimedia.

Conocido el funcionamiento de las actividades del negocio y seleccionada las herramientas de desarrollo se empieza a seleccionar un proceso de desarrollo que se ajuste al cumplimiento de las necesidades tanto de la organización como de cada uno de los usuarios inmersos, es así que en el proyecto se selecciona como proceso de ingeniería a RUP el cual es iterativo e incremental lo que facilita ir creando cada entregable del desarrollo e ir realizando los cambios respectivos en cada una de las iteraciones, además es un proceso flexible puesto que permite definir los hitos en base al tamaño del proyecto con lo cual se van seleccionando los diagramas a realizar en cada uno de los flujos de trabajo por cada fase del desarrollo.

Posteriormente se utiliza el UML (Lenguaje de Modelado Unificado) para trasladar de manera gráfica cada uno de los diagramas que se han seleccionado en el proceso de desarrollo, es decir, el UML permite visualizar de forma visual los entregables y así especificar las características del sistema, con lo cual se construye el software a partir de los modelos especificados anteriormente.

El sistema a construir es totalmente distribuido lo que significa que la información se encuentra disponible cuando el usuario lo requiera, proveyendo características en cuanto a facilidades de cambio, acceso simultáneo y los cambios que se realicen en el software no son visibles para el usuario en ese instante.

#### **2.2. Marco Conceptual**

### **2.2.1. Herramientas de Calidad para mejora de los Procesos**

Las herramientas de calidad han ayudado a detectar de una manera visual donde se encuentran las mayores dificultades de los procesos, además reducen los defectos y mejoran el flujo de información que existe. Para resolver estos problemas o variaciones y mejorar la Calidad, es necesario basarse en hechos y no dejarse guiar solamente por el sentido común o la experiencia, por ello estas herramientas son de vital importancia, en el uso de cualquier automatización.

Aunque en la actualidad existen siete herramientas de calidad para mejorar los procesos el uso de una o algunas de ellas, dependerá de la información que se haya obtenido con su aplicación, de esta manera se tiene el análisis y la solución de problemas en las áreas de la organización.

#### **2.2.2. Linux**

Al principio, las distribuciones se limitaban a recopilar software libre, empaquetarlo en disquetes o CD-ROM y redistribuirlo. Ahora las distribuciones -RedHat, SuSE, Caldera, Mandrake, Corel Linux, TurboLinux, Ubuntu- son potentes empresas que compiten entre sí por incluir el último software, a veces también software propietario, con instalaciones gráficas capaces de auto detectar el hardware y que instalan un sistema entero en unos cuantos minutos. Entre las distribuciones de GNU/Linux, destaca el proyecto Debian/GNU. Es la única de las grandes distribuciones que no tiene intereses comerciales ni empresariales. Son sus propios usuarios, muy activos, quienes mantienen la distribución de modo comunitario, incluidas todas sus estructuras de decisión y funcionamiento. Su objetivo es recopilar, difundir y promover el uso del software libre. En una distribución hay todo el software necesario para instalar en un ordenador personal; servidor, correo, ofimática, fax, navegación de red, seguridad, etc.

#### **2.2.3. MySQL**

MySQL está poseído y patrocinado por una empresa privada, que posee el copyright de la mayor parte del código. Esto es lo que posibilita el esquema de licenciamiento anteriormente mencionado. Además de la venta de licencias privativas, la compañía ofrece soporte y servicios. Para sus operaciones contratan trabajadores alrededor del mundo que colaboran vía Internet

Sus principales características: es multiplataforma y tiene buena la velocidad de respuesta a las peticiones realizadas por los usuarios. No soporta procedimientos almacenados pero soporta réplica de datos. Está soportado por los sistemas operativos tales como: Solarix, Linux, Windows, Mac OS X Server, etc. MySQL presenta el inconveniente de que no garantiza la integridad referencial de los datos y es lento a la hora de manejar bases de datos grandes (más de 10000 registros).

#### **2.2.4. PHP**

PHP es un lenguaje de script, diseñado entre otras cosas para aumentar e incrementar el dinamismo de las páginas Web, por lo que es un lenguaje de programación apto para el desarrollo de sistemas orientados a la Web. Pero a diferencia de otros lenguajes como Java o JavaScript que se ejecutan en el navegador, éste se ejecuta en el servidor, por eso permite acceder a los recursos que tenga el servidor como es la base de datos, además es un lenguaje encapsulado dentro de los documentos HTML.

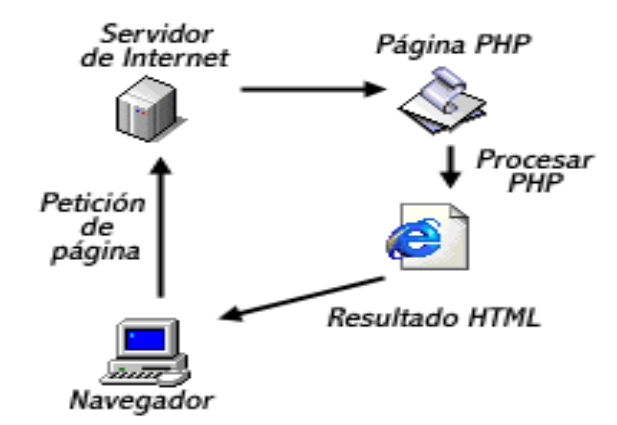

*Figura 20: Funcionamiento de PHP* 

Autor: www.es.php.net

## **2.2.5. Proceso de Ingeniería**

El Proceso de Ingeniería es un conjunto de actividades para el desarrollo de sistemas en la obtención del proyecto se utiliza Rational Unified Process (RUP) el cual es un proceso de ingeniería de software que mejora la productividad del equipo de trabajo y entrega las mejores prácticas del software a todos los miembros del mismo.

Los contenidos específicos para e-business del RUP, proporciona una guía específica en áreas tales como la de Modelado de Negocios, Arquitecturas Web, Pruebas y Calidad. También proporcionan lineamientos para desarrollar en plataformas IBM Websphere y Microsoft Solution con el fin de acelerar el trabajo de proyectos de desarrollo Web. RUP esta fuertemente integrado con las diferentes herramientas Rational, permitiéndoles a los equipos de desarrollo el alcanzar todos los beneficios de las características de los productos Rational, el Unified Modeling Language (UML), y otras mejores prácticas de la industria, como:

- $\checkmark$  Desarrollo Iterativo del Software.
- $\checkmark$  Administración de Requerimientos.
- $\checkmark$  Uso de Arquitecturas Basadas en Componentes.
- $\checkmark$  Modelado Visual del Software.
- $\checkmark$  Verificación de la Calidad del Software.
- $\checkmark$  Control de Cambios.

#### **2.2.6. Lenguaje de Modelado Unificado**

Desde los inicios de la informática se han estado utilizando distintas formas de representar los diseños de una forma más bien personal o con algún modelo gráfico. La falta de estandarización en la manera de representar gráficamente un modelo impedía que los diseños gráficos realizados se pudieran compartir fácilmente entre distintos diseñadores. Con este objetivo se creo el Lenguaje Unificado de Modelado (UML: Unified Modeling Language), el cual se ha convertido en ese estándar tan ansiado para representar y modelar la información creada, usada y modificada por las personas inmersas dentro de algún proceso de ingeniería.

Por lo que el lenguaje UML proporciona un vocabulario y unas reglas para permitir una comunicación entre los miembros del equipo de trabajo y los usuarios, este lenguaje indica las pautas de cómo leer los modelos, pero no indica cómo crearlos. Esto último es el objetivo de las metodologías de desarrollo, por lo que se puede decir que UML es totalmente independiente del proceso de ingeniería.

#### **2.2.7. Sistemas Distribuidos**

El concepto de "Sistemas Distribuidos" que se ha popularizado tanto en la actualidad y que tiene como ámbito de estudio las redes lo que ha hecho que en la actualidad la mayoría de desarrolladores realicen sistemas enfocados a la mayor red mundial existente en los momentos actuales, el Internet, la ventaja de realizar estos sistemas es:

- $\checkmark$  Sistemas Abiertos, es decir, proveen facilidades de cambio y crecimiento.
- $\checkmark$  Cada elemento de cómputo tiene su propia memoria y su propio sistema operativo.
- $\checkmark$  Control de recursos locales y remotos
- $\checkmark$  Plataforma no estándar.

Lo que ha hecho que los sistemas distribuidos posean ordenadores a través de una organización y que estén conectados por medio de una red de telecomunicaciones, donde cada ordenador sobre la red tiene capacidad de tratamiento autónomo que permite servir a las necesidades de los usuarios locales, también proporciona acceso a otros elementos de la red o a servidores centrales y toma importancia la red de comunicación de datos. El desarrollar el sistema bajo esta arquitectura permitirá definir cada una de sus capas:

- $\checkmark$  Capa de Presentación, contiene la interfaz del usuario.
- $\checkmark$  Capa de Negocios, donde se encuentra todas las reglas del giro del negocio.
- $\checkmark$  Capa de Datos, posee la información de la base de datos.

# **2.2.8. Dreamweaber**

Es un programa que se puede actualizar con componentes, que fabrica tanto Macromedia como otras compañías, para realizar otras acciones más avanzadas. Entre las características, se tiene:

- $\checkmark$  Un administrador de sitios, para agrupar los archivos según el proyecto al que pertenezcan.
- $\checkmark$  Un cliente FTP (Protocolo de Transferencia de Archivos) integrado, que permite subir los archivos editados inmediatamente al sitio en Internet.
- $\checkmark$  Función de autocompletar y resaltado de la sintaxis para instrucciones en HTML (HiperText Markup Language) y lenguajes de programación como PHP, JSP (Java Server Pages) o ASP (Active Server Pages).

Dreamweaver ha evolucionado mucho en sus versiones, que incluye soporte para la creación de páginas dinámicas de servidor en ASP, con acceso a bases de datos y una mayor integración con otras herramientas de Macromedia como Fireworks.

# **2.2.9. Investigación Científica**

1

La metodología de investigación científica es un procedimiento para lograr de una manera precisa el objetivo de cualquier proyecto, puesto que proporciona los tipos, métodos y técnicas investigativas para su consecución. La forma básica de determinar cuales son los requerimientos del cliente y entender el problema planteado parte de la observación de los elementos involucrados durante el proceso de levantamiento de datos, obteniendo como resultado las necesidades del usuario para posteriormente plantearlo en base a lo que debe hacer el sistema para brindar una solución al problema transformada en tecnología, independientemente de la naturaleza de las herramientas tecnológicas que se usen para su implementación.

En base a este antecedente, para recolectar la información necesaria y conocer los requerimientos del usuario final se necesita utilizar técnicas que permitan un consistente levantamiento de información y conocimiento del problema, para ello es necesario observarlos durante todo el proceso investigativo, lo que permite deducir que se debe hacer uso del método de la observación que "es el proceso mediante el cual se perciben deliberadamente ciertos rasgos existentes en la realidad"<sup>2</sup>.

<sup>2</sup> MENDEZ, Carlos. <<Metodología. Diseño y Desarrollo del proceso de Investigación>> .Colombia, Editorial Nomos S.A., 2001, pág. 143.

# **2.3. Marco Temporal**

El proyecto de tesis se lo realiza a partir del mes de abril del 2009 donde la mejora de los procesos se aplica constantemente para el desarrollo de la organización acompañado del uso de las tecnologías de información y sobre todo de las comunicaciones hoy en día presente en la mayor red mundial como es el Internet.

# **2.4. Marco Espacial**

En el proyecto se considera el espacio de estudio y es así que se tiene a la ciudad de Quito debido a que la empresa donde se realiza la investigación de los procesos se encuentra en esta ciudad, también hay que considerar que el sistema va a ser totalmente distribuido por lo que la empresa de estudio podría ubicarse en cualquier lugar geográfico.

# **2.5. Marco Legal**

La legalidad del presente proyecto se enmarca dentro de los derechos de autoría entre los cuales se menciona que "El derecho de autor nace y se protege por el solo hecho de la creación de la obra, independientemente de su mérito, destino o modo de expresión. Se protegen todas las obras, interpretaciones, ejecuciones, producciones o emisión radiofónica cualquiera sea el país de origen de la obra, la nacionalidad o el domicilio del autor o titular. Esta protección también se reconoce cualquiera que sea el lugar de publicación o divulgación. $3$ , y que "Los programas de ordenador se consideran obras literarias y se protegen como tales. Dicha protección se otorga independientemente de que hayan sido incorporados en un ordenador y cualquiera sea la forma en que estén expresados, ya sea en forma legible por el hombre (código fuente) o en forma legible por máquina (código objeto), ya sean programas operativos y programas aplicativos, incluyendo diagramas de flujo, planos, manuales de uso, y en general, aquellos elementos que conformen la estructura, secuencia y organización del programa."<sup>4</sup>.

 3 Ley de la Propiedad Intelectual Libro I, Título I, Capítulo I, Sección I, Art. 5

<sup>4</sup> Ley de la Propiedad Intelectual Libro I, Título I, Capítulo I, Sección V, Art. 28
# **3. METODOLOGÍA**

La finalidad del presente proyecto responde a la necesidad de lograr que el uso de la información recolectada ayude en alto grado al cumplimiento de los objetivos planteados para la obtención de un producto de software que satisfaga las necesidades de la organización. En base a ello la aplicación de la metodología hace referencia a los pasos y procedimientos que se deben seguir durante el desarrollo, para conocer los procesos actuales, con el fin de estimar, definir y comprender todos los requerimientos del usuario, en búsqueda de proponer una solución tecnológica de calidad.

Para lograr aquello la primera parte consiste en el uso de una metodología de investigación, la cual permite conocer los procesos de estudio, estableciendo contacto con la realidad a fin de determinar necesidades, además la actividad investigadora inicia con el uso de tipos de investigación y métodos que conduzcan eficazmente, mediante una serie de elementos que hacen accesible el objeto de conocimiento y cuya aplicación va a depender en gran medida la finalización exitosa del proyecto.

La segunda parte se enfoca a la aplicación de una metodología informática la cual guie la construcción del software, para ello se selecciona un proceso de desarrollo que más se ajuste a las necesidades del proyecto, con el uso de un lenguaje de modelado unificado que permite visualizar y construir los entregables que se definan a o largo del desarrollo.

## **3.1. Metodología de Investigación Científica**

En este punto se debe mencionar los tipos, métodos y técnicas de investigación que se van a utilizar para el levantamiento de información, y con la cual se conoce de los requerimientos del negocio y las necesidades de los usuarios, para trasladarla a esta información en un software en la Web.

## **3.1.1. Unidad de Análisis**

Todo proyecto que necesita mejorar sus procesos con desarrollo tecnológico requiere partir de una unidad de análisis, la misma que sirve de base para el conocimiento de los procesos, con lo cual se tiene un conocimiento del entorno del negocio y así determinar las necesidades del usuario final, es así que en el presente proyecto la unidad de análisis es la empresa PRODEVOEM (Progreso Desarrollo Evolutivo Empresarial) localizada en la ciudad de Quito calle Corea 126 y Av. Amazonas.

# **3.1.2. Tipos de Investigación**

Como se indico anteriormente el proyecto se encuentra dividido en dos partes, la primera es el conocimiento del entorno del negocio o los procesos para obtener una mejora y la segunda es la obtención de un producto de software que transforme esta información en un sistema informático, con lo cual se deduce que los tipos de investigación a utilizar son la investigación de Campo la cual va a permitir trasladarse a la empresa en donde se esta realizando el levantamiento de la información y proporcionar una visión real del desenvolvimiento actual de los procesos, con lo cual se detectan las mayores falencias y así determinar en qué procesos se debe colocar el mayor esfuerzo investigativo, la investigación aplicada la cual va a permitir obtener tecnología que deberá estar al servicio de la sociedad, el uso de este tipo de investigación permite aplicar los conocimientos adquiridos con la Investigación de Campo para la construcción de una herramienta informática que satisfaga las necesidades de los usuarios y de la organización.

#### **3.1.3. Métodos de Investigación**

El método no es más que la serie de pasos a seguir para alcanzar los conocimientos necesarios de cada uno de los procesos mediante la aplicación de instrumentos confiables; es así, que los métodos utilizados en el desarrollo del proyecto de grado son el Deductivo el cual sigue pasos sencillos, obvios y lógicos que permiten el descubrimientos de hechos que se han pasado por alto; además parte de datos generales para llegar a conclusiones particulares, aplicando este método en el proyecto se tiene que lo general son los contratos generados por los ejecutivos de cuentas y lo particular es las comisiones que se genera a cada uno de ellos en base al total de ventas realizadas en un mes. Además se emplea también el método Inductivo puesto que éste provee aspectos importantes a tener en cuenta para realizar una investigación ya que permite extraer todos los elementos involucrados en un proceso, además este método parte de casos particulares para obtener conocimientos generalas, aplicando este método al proyecto se tiene que lo particular son los datos concernientes a una inscripción y lo general es los contratos o inscripciones realizadas en un mes.

# **3.1.4. Técnicas de Investigación**

En toda investigación para el levantamiento de la información el aplicar algún método implica el uso de técnicas de investigación la cuales ayudan a identificar y describir los procesos que intervienen en el desarrollo del proyecto, y así transformar estos requerimientos en un sistema informático que satisfaga las necesidades del usuario final, para ello las técnicas a utilizar son la observación la cual consiste en ir al lugar de investigación y observar en forma directa cómo se efectúan cada uno de los procesos, sin intervenir en el flujo normal de las actividades, con ello se consigue visualizar falencias existentes y causas que las generan, teniendo un enfoque de los requerimientos del usuario, y las entrevistas, las cuales se emplean para recolectar información de personas involucradas en el proceso administrativo de la empresa, por lo que, se planea entrevistar al gerente y administrador académico del Centro de Estudios y Capacitación "PRODEVOEM", obteniendo de esta forma las necesidades reales de la organización.

## **3.1.5. Fuentes de Información**

Las fuentes de información son los medios a través de los cuales se consigue el levantamiento de los datos dentro del proceso investigativo, y para el presente proyecto se emplea a las fuentes primarias como son: la observación y consultas a los usuarios que interactúan con el proceso administrativo de la empresa, y las secundarias ya que se recurre a libros, revistas especializadas en temas relacionados, documentos y la biblioteca virtual más grande del mundo como es el Internet.

## **3.2. Metodología Informática**

La metodología informática es el complemento de la investigativa en cuanto a la obtención de sistemas se refiere, puesto que proporciona cada una de las actividades que el equipo de trabajo debe realizar para la obtención del producto de software, es así que se debe empezar seleccionando alguna manera de programación en el proyecto, se elige la orientada a objetos; debido a que esta proporciona pautas y guías de cómo visualizar las estrategias a seguirse para conseguir la construcción de un sistema informático, posterior a ello se debe elegir un proceso de desarrollo que transforme los requisitos del usuario en una herramienta informática, es así que se selecciona a RUP como proceso de ingeniería puesto que guía la forma de desarrollar el software al proporcionar pautas o entregables en cada etapa, además se adapta a cualquier tipo de proyecto.

## **3.2.1. Metodología Orientada a Objetos**

Se utiliza la metodología orientada a objetos debido a que esta representa de mejor manera la forma de programar ajustándose más a la realidad, además permite construir software adaptable con el paso del tiempo a los cambios tecnológicos, a más de ajustarse sin muchas modificaciones al aparecimiento de nuevos requerimientos que contemplen el contexto del sistema, además la metodología orientada a objetos provee las siguientes características a cualquier software, como son la herencia la misma que permite reutilizar el código de una determinada clase, es decir, sus atributos y métodos, por lo que se elimina líneas de programación y se hace más entendible al código de programación, otras característica esencial es el uso del encapsulamiento, éste no es más que una manera de seguridad a nivel de programación, puesto que permite proteger algunas o todas las características de una clase en relación de otras, siempre y cuando éstas últimas pretendan acceder a su código; y el polimorfismo el cual indica la posibilidad de definir varias operaciones o métodos con el mismo nombre, diferenciándolas únicamente en los parámetros de entrada o salida.

Los beneficios de esta metodología son:

- $\checkmark$  Posibilita el reuso no solo del software, sino de diseños completos.
- $\checkmark$  Produce sistemas que están construidos en formas intermedias estables y por ello son más resistentes al cambio en especificaciones y tecnología.

El cuanto al Análisis Orientado a Objetos (*OOA*<sup>5</sup> ), es un método de análisis que examina los requerimientos desde la perspectiva de las clases y objetos encontrados en el vocabulario del dominio del problema.

Y el Diseño Orientado a Objetos (OOD<sup>6</sup>), es un método de diseño que abarca el proceso de descomposición orientado a objetos y una notación para representar ambos modelos lógico y físico tal como los modelos estáticos y dinámicos del sistema bajo diseño.

#### **3.2.2. Proceso de Desarrollo**

Para trasladar los requisitos del usuario en un producto de software en el presente proyecto se usa a RUP como metodología de desarrollo puesto que es un proceso que guía o da las pautas para la construcción de un sistema informático, al facilitar cada uno de los pasos a seguir en cada una de las fases, así RUP permite al equipo de trabajo obtener el software dentro de los tiempos, de calidad y de costos establecidos; dando soporte a los procesos del negocio que demanda una gran complejidad, pero sobre todo la flexibilidad que proporciona debido a que permite seleccionar los artefactos en cada una de sus fases de acuerdo al hito que se haya definido, y como se mencionó, este proceso se adapta a tamaño de proyectos de mediano y gran alcance.

1

<sup>5</sup> O.O.A. Object Oriented Analysis

<sup>6</sup> O.O.D. Object Oriented Design

Para ello RUP divide al proceso de desarrollo en cuatro importantes fases, dentro de cada una se utiliza algunos o todos los flujos de trabajo dependiendo del hito, para tener una mejor visión de lo anteriormente dicho a continuación se visualiza el gráfico de RUP para un mejor entendimiento.

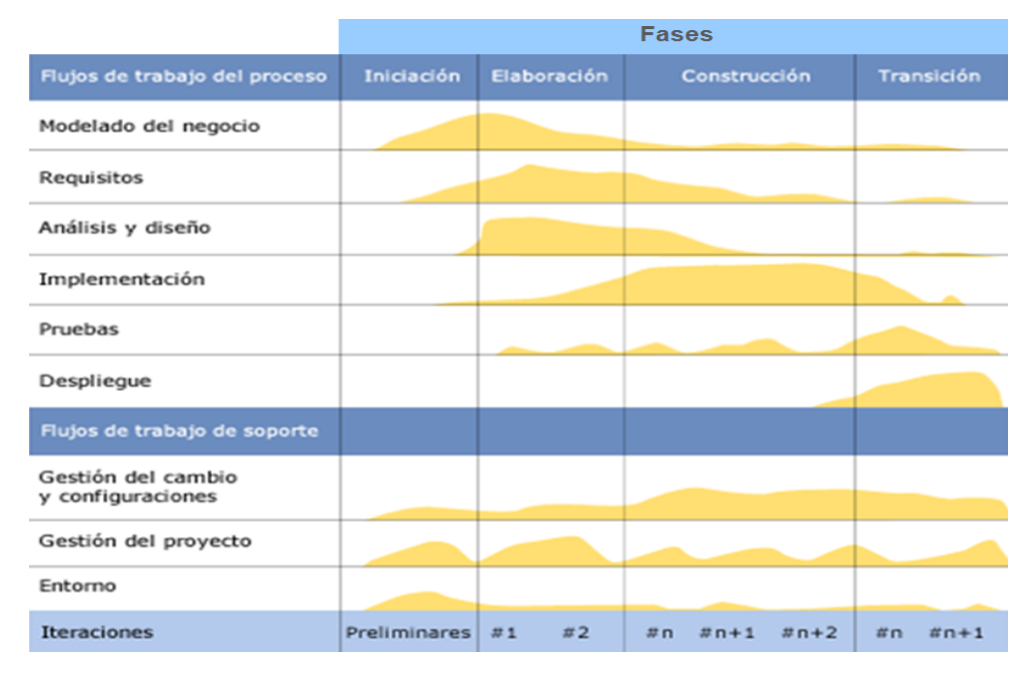

*Figura 21: Proceso de Desarrollo RUP* 

Autor: www.juazammo.blogspot.com

Aplicando este proceso al desarrollo del proyecto a continuación se da un detalle de los pasos que se van a seguir en cada uno de los flujos de trabajo.

Modelado del Negocio, aquí el equipo de trabajo debe describir la estructura y la dinámica de la organización para llevar a cabo el desarrollo, es decir, se debe detectar los requerimientos del usuario para tener un contexto de lo que quieren que el sistema realice.

Requisitos, en este flujo de trabajo se debe describir el método basado en la realización de los casos de uso para extraer requisitos del negocio y del software.

Análisis y Diseño, aquí se deben ir delineando y describiendo las diferentes vistas arquitectónicas, sobre la cual debe funcionar el producto de software.

Implementación, en este flujo se contempla el desarrollo de software, en la que se debe incluir las prueba de cada uno de los módulos así como la del sistema global para verificar el cumplimiento de las necesidades del usuario.

Pruebas, se deben ir describiendo los casos de pruebas, los procedimientos y las métricas para evaluación de defectos, en caso, de existir se debe ir corrigiendo para obtener un software consistente.

Despliegue, cubre la configuración física del sistema, es decir, se describe los nodos que forman parte para un funcionamiento adecuado.

Gestión de Configuración y Cambios, esta parte da las pautas para controlar los cambios y mantiene la integridad de los artefactos del proyecto.

Gestión del Proyecto, describe varias estrategias de trabajo en un proceso iterativo, es decir, se gestiona el direccionamiento adecuado del proyecto.

Gestión del Entorno, cubre la infraestructura necesaria tanto del recurso humano, económico y tecnológico para desarrollar un sistema.

## **3.2.3. Planificación del Proceso de Desarrollo**

Todo proyecto debe tener una planificación la misma que determina el rumbo que debe seguir el equipo de trabajo para la consecución de los objetivos planteados, por lo que aplicando RUP al proyecto en primer lugar se tiene que definir los hitos a cumplirse al igual que los entregables a realizar en cada fase del desarrollo, a continuación se detalla lo anteriormente explicado:

## **Fase de Inicio**

El hito definido en esta fase es la puesta en marcha del proyecto, en la cual se realiza un conocimiento del giro del negocio para conocer las necesidades de cada uno de los usuarios inmersos en los procesos, a más de definir la lista de riesgos en la que pueda incurrir el proyecto, con ello el equipo de desarrollo tiene la visión de los alcances sobre los cuales se desarrolla el proyecto.

En base al hito los flujos seleccionados y las iteraciones a realizar con sus respectivos entregables son:

Iteración 1

 $\checkmark$  Modelado del Negocio - Documento de Visión: Esta plantilla proporciona la visión del cómo se están desenvolviendo en la actualidad los procesos del

negocio, los usuarios que intervienen así como también determinar las necesidades de cada uno de ellos.

- $\checkmark$  Requisitos Lista de Riesgos: Esta plantilla permite definir los posibles riesgos en los que podría incurrir el sistema y, en base a ello mitigarlos y establecer los correspondientes planes de contingencia.
- $\checkmark$  Análisis Casos de Uso del Negocio: Este entregable permite visualizar de una manera gráfica como esta en los actuales momentos los procesos y así definir que áreas son las que requieren una mayor atención en la automatización.

Iteración 2

- $\checkmark$  Modelado del Negocio Glosario de Términos: En cualquier tipo de negocio existen términos complejos, por lo cual esta plantilla permite conocerlos y así lograr que tanto equipo de trabajo como usuarios tengan un mismo entendimiento de comunicación.
- $\checkmark$  Diseño Diagrama de Actividades: Permite definir cada una de las actividades que debe realizar el sistema.

# **Fase de Elaboración**

El hito definido en esta fase es definir la arquitectura sobre la cual funcione el sistema, efectuando para ello los casos de uso del sistema así como los

diagramas de secuencia los cuales facilitan la tarea para el establecimiento de la arquitectura.

En base al hito los flujos seleccionados y las iteraciones a realizar con sus respectivos entregables son:

# Iteración 1

- $\checkmark$  Modelado del Negocio Contexto del Negocio: Es un modelo interno del negocio, el cual va a describir cómo cada caso de uso del negocio es llevado a cabo por parte de un conjunto de trabajadores que utilizan un conjunto de entidades y unidades de trabajo
- $\checkmark$  Requisitos Casos de Uso del Sistema: Proporcionan de forma gráfica el funcionamiento del software y los usuarios que intervendrán en su uso.
- $\checkmark$  Análisis Diagramas de Colaboración: No es más que el detalle de casos de uso y permiten profundizar en aspectos importantes del sistema.

# Iteración 2

- $\checkmark$  Requisitos– Especificación de Casos de Uso: No es más que un plantilla que permite describir algunos aspectos de los casos de uso como los flujos principales, secundarios, entre otros.
- $\checkmark$  Análisis Diagrama de Clases: En esta fase el diagrama de clases es un bosquejo del diagrama final y lo que permite es determinar la mayoría de

clases detectadas con el artefacto de Diseño, definir sus atributos y métodos.

- $\checkmark$  Diseño Diagramas de Secuencia: Proporcionan la visión de los objetos que son parte del sistema y como es la comunicación de éstos, dada a través del paso de mensajes.
- $\checkmark$  Despliegue: Diagrama de Despliegue: Permite indicar los nodos que conforman la red y las comunicaciones, que hacen posible el funcionamiento del sistema.

# **Fase de Construcción**

El hito definido en esta fase es obtener la versión del sistema el cual sea funcionable, operable y probado, y que se encuentre aprobado para ser entregado a los futuros usuarios.

En base al hito los flujos seleccionados y las iteraciones a realizar con sus respectivos entregables son:

Iteración 1

 $\checkmark$  Requisitos – Plantilla Especificación de Requerimientos de Software: Esta plantilla permite definir los requisitos de interfaz de usuario, además del hardware y software mínimos para el funcionamiento global.

- $\checkmark$  Análisis Diagrama Entidad-Relación: Define las tablas que conforman la base de datos con sus respectivos datos así como las relaciones respectivas.
- $\checkmark$  Diseño- Diagrama de Clases: Esta versión será la modificación del entregable realizado en la fase anterior y presenta las clases finales con los correspondientes atributos y métodos.
- $\checkmark$  Implementación Diagramas de Componentes: Define los componentes de cada una de las capas de la arquitectura, dentro de cada componente se encuentran clases y/o interfaces.
- $\checkmark$  Pruebas: Integración: Este tipo de pruebas lo que permiten es integrar al sistema y probarlo como un todo, puesto que la programación se realiza por cada módulo propuesto.

# Iteración 2

- $\checkmark$  Pruebas: Caja Blanca: Estas pruebas permiten verificar el comportamiento del sistema en caso de algún cambio de programación.
- $\checkmark$  Despliegue: Manual de Programador: El cual contiene la descripción de cada componente con sus respectivas clases y cada una de ella con sus correspondientes atributos y métodos.

# **Fase de Transición**

El hito definido en esta fase es la versión del sistema, la misma que debe ser probada por los usuarios finales.

En base al hito los flujos seleccionados y las iteraciones a realizar con sus respectivos entregables son:

Iteración 1

- $\checkmark$  Requisitos Instalación y Configuración: Es un manual en el que consta los requisitos y pasos para realizar la instalación del sistema con su respectiva configuración.
- $\checkmark$  Pruebas Caja Negra: Permiten que el usuario pruebe el sistema para comprobar si cumple con sus requerimientos.
- $\checkmark$  Despliegue Manual de Usuario: Contiene la descripción de cada una de las interfaces y los pasos necesarios para el correcto funcionamiento del sistema.

Iteración 2

 $\checkmark$  Despliegue – Capacitación a Usuarios Finales: Es una descripción del tipo de capacitación que se brinda al usuario final antes del uso en sí del sistema.

Para visualizar de mejor manera la estructura de la planificación del proceso de desarrollo a continuación se realiza una estructura de descomposición del trabajo (Work Breakdown Structure WBS), listando secuencialmente las tareas.

# 0. Proyecto de Grado

- 1. Fase de Inicio
	- 1.1. Tener la visión del funcionamiento del negocio.
	- 1.2. Identificar los riesgos del proyecto.
	- 1.3. Visualizar de manera gráfica los procesos del negocio.
	- 1.4. Definir el Glosario de Términos del Negocio.
	- 1.5. Establecer en el sistema las actividades a cumplirse.
- 2. Fase de Elaboración

.

- 2.1. Establecer el funcionamiento interno de cada uno de los procesos.
- 2.2. Visualizar de manera gráfica el funcionamiento del sistema.
	- 2.3. Profundizar en aspectos importantes del software.
	- 2.4. Definir las clases del sistema y sus relaciones.
	- 2.5. Describir aspectos de los casos de uso del sistema.
	- 2.6. Definir un bosquejo inicial del diagrama de clases.
	- 2.7. Establecer la secuencia de cada uno de los objetos del sistema.
	- 2.8. Definir los nodos que forman la red y las comunicaciones.
- 3. Fase de Construcción
	- 3.1. Establecer los requerimientos del software.
	- 3.2. Definir la base de datos.
- 3.3. Realizar la estructura interna del software.
- 3.4. Realizar los componentes del software.
- 3.5. Establecer las pruebas a realizar:
	- 3.4.1. Pruebas de Integración
	- 3.4.2. Pruebas de Caja Blanca
- 3.5. Realizar el manual de programación
- 4. Fase de Transición
	- 4.1. Realizar el manual de instalación y configuración
	- 4.2. Efectuar pruebas de usuario
	- 4.3. Elaborar manual de usuario
	- 4.4. Realizar capacitación a usuarios finales.

Una vez enumeradas cada una de las actividades a realizar para la obtención del producto de software, el siguiente paso a seguir en la planificación es elaborar un cronograma de trabajo, el cual permite al líder del proyecto tomar decisiones importantes sobre todo en caso de retrasos y así tener un seguimiento constante acerca del cumplimiento de las tareas a cumplirse dentro de un periodo de tiempo determinado, permitiéndole de esta manera realizar una gestión adecuada.

A continuación se visualiza el cronograma de trabajo del proyecto.

*Figura 22: Cronograma de Trabajo* 

|                | Nombre de tarea                                         | Comienzo   | Fin        | Duración en | abr 2009            |     | may 2009    |      |      |     | jun 2009     |      |     | jul 2009 |      |      |     | ago 2009 |             |      |     | sep 2009    |      | oct 2009 |
|----------------|---------------------------------------------------------|------------|------------|-------------|---------------------|-----|-------------|------|------|-----|--------------|------|-----|----------|------|------|-----|----------|-------------|------|-----|-------------|------|----------|
| Id.            |                                                         |            |            | Semanas (s) | 19/4<br>26/4<br>7/4 | 3/5 | $10/5$ 17/5 | 24/5 | 31/5 | 7/6 | 14/6<br>21/6 | 28/6 | 5/7 | 127      | 19/7 | 26/7 | 2/8 | 9/8      | $16/8$ 23/8 | 30/8 | 6/9 | $139$ $209$ | 27/9 | 470      |
| $\mathbf{1}$   | <b>FASE DE INICIO</b>                                   | 13/04/2009 | 12/06/2009 | 9s          |                     |     |             |      |      |     |              |      |     |          |      |      |     |          |             |      |     |             |      |          |
| $\mathbf{z}$   | Visión del Funcionamiento del<br>Negocio                | 13/04/2009 | 30/04/2009 | 2,8s        |                     |     |             |      |      |     |              |      |     |          |      |      |     |          |             |      |     |             |      |          |
| 3              | Identificar Riesgos del Proyecto                        | 28/04/2009 | 05/05/2009 | 1,2s        |                     |     |             |      |      |     |              |      |     |          |      |      |     |          |             |      |     |             |      |          |
| $\overline{a}$ | Visualizar de forma gráfica los<br>procesos             | 06/05/2009 | 20/05/2009 | 2,2s        |                     |     |             |      |      |     |              |      |     |          |      |      |     |          |             |      |     |             |      |          |
| 5              | Definir Glosario de Términos                            | 21/05/2009 | 26/05/2009 | .8s         |                     |     |             |      |      |     |              |      |     |          |      |      |     |          |             |      |     |             |      |          |
| 6              | Establecer Actividades del Sistema                      | 27/05/2009 | 12/06/2009 | 2,6s        |                     |     |             |      |      |     |              |      |     |          |      |      |     |          |             |      |     |             |      |          |
| $\overline{7}$ | <b>FASE DE ELABORACIÓN</b>                              | 15/06/2009 | 31/07/2009 | 7s          |                     |     |             |      |      |     |              |      |     |          |      |      |     |          |             |      |     |             |      |          |
| 8              | Establecer el funcionamiento interno<br>de los procesos | 15/06/2009 | 26/06/2009 | 2s          |                     |     |             |      |      |     |              |      |     |          |      |      |     |          |             |      |     |             |      |          |
| $\mathbf{9}$   | Visualizar el funcionamiento del<br>sistema             | 29/06/2009 | 10/07/2009 | 2s          |                     |     |             |      |      |     |              |      |     |          |      |      |     |          |             |      |     |             |      |          |
| 10             | Profundizar en aspectos del software                    | 08/07/2009 | 17/07/2009 | 1,6s        |                     |     |             |      |      |     |              |      |     |          |      |      |     |          |             |      |     |             |      |          |
| 11             | Definir clases del sistema y sus<br>relaciones          | 20/07/2009 | 22/07/2009 | , 6s        |                     |     |             |      |      |     |              |      |     |          |      |      |     |          |             |      |     |             |      |          |
| 12             | Definir aspectos de los casos de uso<br>del sistema     | 21/07/2009 | 24/07/2009 | ,8s         |                     |     |             |      |      |     |              |      |     |          |      |      |     |          |             |      |     |             |      |          |
| 13             | Definir un bosquejo inicial del<br>diagrama de clases   | 27/07/2009 | 29/07/2009 | , 6s        |                     |     |             |      |      |     |              |      |     |          |      |      |     |          |             |      |     |             |      |          |
| 14             | Establecer la secuencia de los objetos<br>del sistema   | 28/07/2009 | 30/07/2009 | , 6s        |                     |     |             |      |      |     |              |      |     |          |      |      |     |          |             |      |     |             |      |          |
| 15             | Definir los nodos de red y las<br>comunicaciones        | 29/07/2009 | 31/07/2009 | , 6s        |                     |     |             |      |      |     |              |      |     |          |      |      |     |          |             |      |     |             |      |          |
| 16             | <b>FASE DE CONSTRUCCIÓN</b>                             | 03/08/2009 | 25/09/2009 | 8s          |                     |     |             |      |      |     |              |      |     |          |      |      |     |          |             |      |     |             |      |          |
| 17             | Establecer los requerimientos del<br>software           | 03/08/2009 | 07/08/2009 | 1s          |                     |     |             |      |      |     |              |      |     |          |      |      |     |          |             |      |     |             |      |          |
| 18             | Definir la Base de Datos                                | 10/08/2009 | 28/08/2009 | 3s          |                     |     |             |      |      |     |              |      |     |          |      |      |     |          |             |      |     |             |      |          |
| 19             | Realizar la estructura interna del<br>software          | 17/08/2009 | 11/09/2009 | 4s          |                     |     |             |      |      |     |              |      |     |          |      |      |     |          |             |      |     |             |      |          |
| 20             | Construir los componentes del<br>software               | 17/08/2009 | 15/09/2009 | 4.4s        |                     |     |             |      |      |     |              |      |     |          |      |      |     |          |             |      |     |             |      |          |
| 21             | Pruebas de Integración                                  | 08/09/2009 | 18/09/2009 | 1,8s        |                     |     |             |      |      |     |              |      |     |          |      |      |     |          |             |      |     |             |      |          |
| 22             | Pruebas de Caja Blanca                                  | 24/08/2009 | 18/09/2009 | 4s          |                     |     |             |      |      |     |              |      |     |          |      |      |     |          |             |      |     |             |      |          |
| 23             | Manual de Programción                                   | 21/09/2009 | 25/09/2009 | 1s          |                     |     |             |      |      |     |              |      |     |          |      |      |     |          |             |      |     |             |      |          |
| 24             | <b>FASE DE TRANSICIÓN</b>                               | 28/09/2009 | 14/10/2009 | 2,6s        |                     |     |             |      |      |     |              |      |     |          |      |      |     |          |             |      |     |             |      |          |
| 25             | Realizar manual de instalación y<br>configuracion       | 28/09/2009 | 02/10/2009 | 1s          |                     |     |             |      |      |     |              |      |     |          |      |      |     |          |             |      |     |             |      |          |
| 26             | Pruebas de Usuario                                      | 05/10/2009 | 07/10/2009 | , 6s        |                     |     |             |      |      |     |              |      |     |          |      |      |     |          |             |      |     |             |      |          |
| 27             | Pruebas de Carga                                        | 05/10/2009 | 09/10/2009 | 1s          |                     |     |             |      |      |     |              |      |     |          |      |      |     |          |             |      |     |             |      |          |
| 28             | Manual de Usuario                                       | 07/10/2009 | 12/10/2009 | .8s         |                     |     |             |      |      |     |              |      |     |          |      |      |     |          |             |      |     |             |      |          |
| 29             | Capacitación a usuarios finales                         | 12/10/2009 | 14/10/2009 | .6s         |                     |     |             |      |      |     |              |      |     |          |      |      |     |          |             |      |     |             |      |          |

En el cumplimiento de la elaboración de los entregables seleccionados en cada fase del proceso de desarrollo, se determinan los puestos que una persona o un grupo de personas deben desempeñar en RUP, y que requiere de responsabilidades y habilidades para realizar determinadas actividades, es así, que los puestos a desempeñarse en el presente proyecto se detallan a continuación.

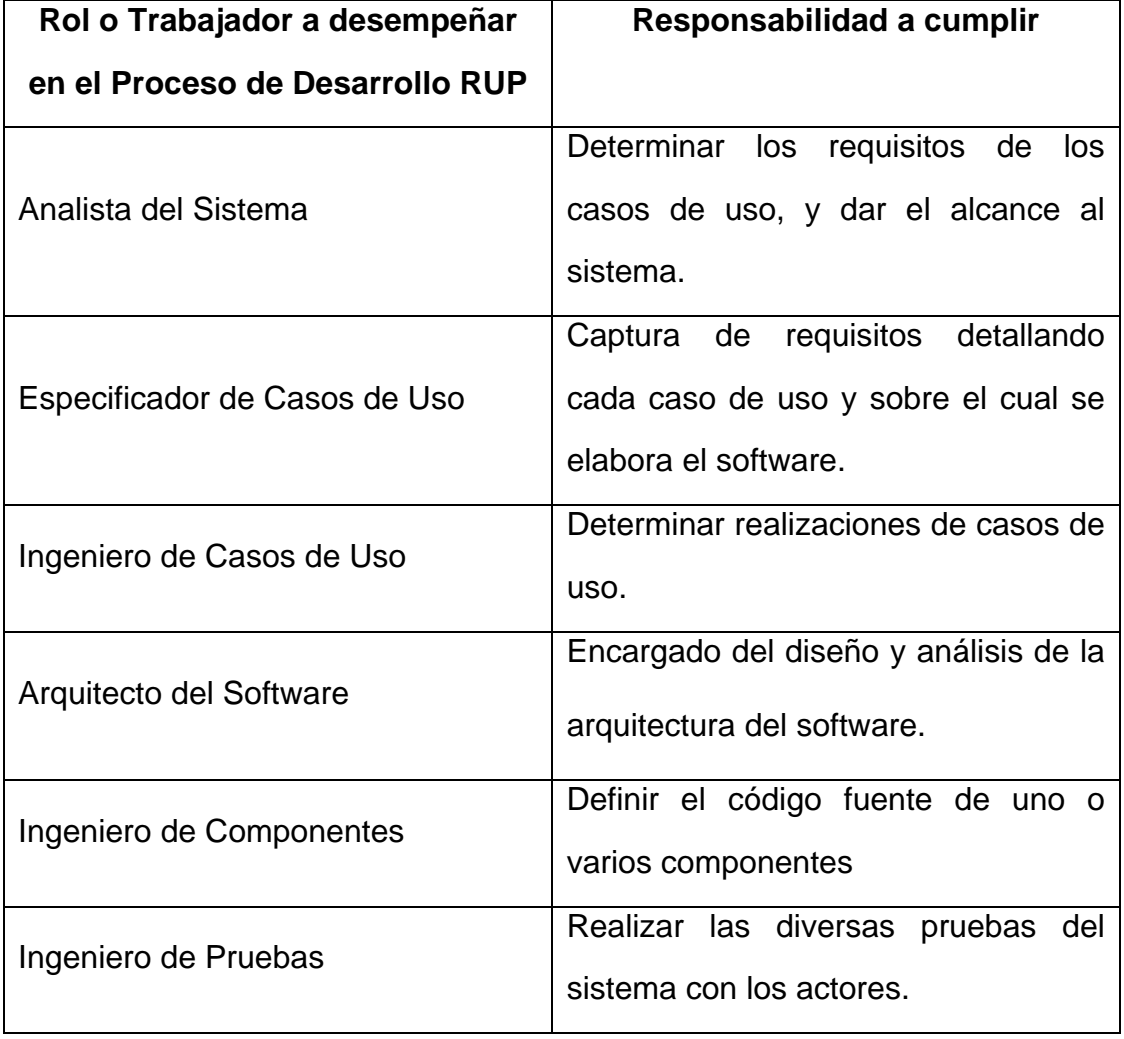

*Cuadro 20: Roles y Responsabilidades en el Proceso de Desarrollo RUP* 

Para terminar la planificación del proceso de desarrollo RUP, a través de la matriz que se muestra a continuación se sintetiza las actividades a realizar en cada flujo y los hitos a cumplirse por cada fase del desarrollo.

| <b>FASES</b>    | <b>INICIO</b>    | <b>ELABORACIÓN</b>  | <b>CONSTRUCCIÓN</b>               | <b>TRANSICIÓN</b> |  |  |  |
|-----------------|------------------|---------------------|-----------------------------------|-------------------|--|--|--|
| <b>FLUJOS</b>   |                  |                     |                                   |                   |  |  |  |
|                 | Visión de<br>los | Conocer             |                                   |                   |  |  |  |
| Modelado<br>del | procesos<br>y    | entidades<br>y      |                                   |                   |  |  |  |
| Negocio         | definición<br>de | unidades<br>de      |                                   |                   |  |  |  |
|                 | términos.        | trabajo.            |                                   |                   |  |  |  |
|                 | Establecer       | Visualizar          | Requerimientos                    | Manual<br>de      |  |  |  |
| Requisitos      | riesgos.         | gráficamente<br>el  | de software                       | instalación<br>y  |  |  |  |
|                 |                  | software.           |                                   | configuración     |  |  |  |
|                 | Visualizar       | Análisis<br>del     | Definir<br>tablas<br>$\mathsf{V}$ |                   |  |  |  |
| <b>Análisis</b> | gráficamente     | sistema             | relaciones.                       |                   |  |  |  |
|                 | al negocio.      |                     |                                   |                   |  |  |  |
|                 | Conocer<br>las   | Visión de clases    | Programación del                  | Manual<br>de      |  |  |  |
| Diseño          | actividades del  | del sistema.        | software                          | usuario           |  |  |  |
|                 | sistema.         |                     |                                   |                   |  |  |  |
| Implementación  |                  |                     | Componentes del                   | Instalación       |  |  |  |
|                 |                  |                     | sistema.                          | del sistema       |  |  |  |
| Pruebas         |                  |                     | Pruebas                           | Pruebas           |  |  |  |
|                 |                  | <b>Nodos</b><br>y   | Manual<br>de                      | Capacitación      |  |  |  |
| Despliegue      |                  | comunicaciones      | programador                       | de usuarios       |  |  |  |
|                 | <b>Puesta en</b> | <b>Arquitectura</b> | <b>Software</b>                   | <b>Versión</b>    |  |  |  |
| <b>Hito</b>     | marcha del       | sobre la cual       | funcionable,                      | probada por       |  |  |  |
|                 | <b>Proyecto</b>  | funciona el         | operable y                        | usuarios          |  |  |  |
|                 |                  | sistema             | probado                           | finales           |  |  |  |

*Cuadro 21: Matriz Actividades vs. Tareas Proceso de Desarrollo RUP* 

# **4. PROCESO DE DESARROLLO**

#### **4.1. Fase de Inicio**

Esta fase inicial es aquella que pone en marcha el desarrollo del proyecto, en la cual se realiza un conocimiento del giro del negocio para conocer las necesidades de cada uno de los usuarios inmersos en los procesos, y los artefactos a realizarse en cada iteración de acuerdo a la planificación efectuada son:

# **4.1.1. Iteración 1**

## **4.1.1.1. Modelado del Negocio – Documento de Visión**

El documento de visión va a permitir tener una perspectiva general del funcionamiento de los procesos, los requerimientos y personas involucradas en la empresa PRODEVOEM, para la realización de un producto de software en la Web para la automatización de los procesos administrativos y de producción, cuyo propósito es el de permitir ser un puente de comunicación entre los usuarios, stakeholders y el equipo de desarrollo del proyecto.

La descripción de este documento se encuentra en el Anexo 1.

#### **4.1.1.2. Requisitos – Lista de Riesgos**

En cualquier tipo de proyecto y principalmente en un informático el hacer un listado de riesgos en el que se puede llegar a incurrir va a permitir el tomar las medidas preventivas en caso de que ocurriera, para ello se establecen los respectivos niveles de probabilidades e impactos y con esta visión se pueden definir las mitigaciones y planes de contingencia que en cierta medida va a permitir a la organización estar preparada ante cualquier tipo de circunstancia que pudiese pasar con el apoyo claro de la herramienta informática.

La descripción de este documento se encuentra en el Anexo 2.

## **4.1.1.3. Análisis – Casos de Uso del Negocio**

Con este diagrama se tiene una comprensión gráfica de los actores y sus funciones dentro de los procesos del negocio.

La siguiente figura ilustra el funcionamiento de la empresa en la cual el docente en conjunto con la presencia física del padre de familia gestionan lo relacionado con el seguimiento académico, así como el proceso de pagos dado a través de la gestión de facturación la realiza la secretaria con búsquedas de cartillas y descuentos manuales, para finalmente realizar la gestión de matrículas entre el gerente y los ejecutivos de ventas en donde se realizan cálculos manuales para establecer los pagos en base a porcentajes de comisión establecidos por la empresa.

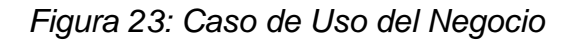

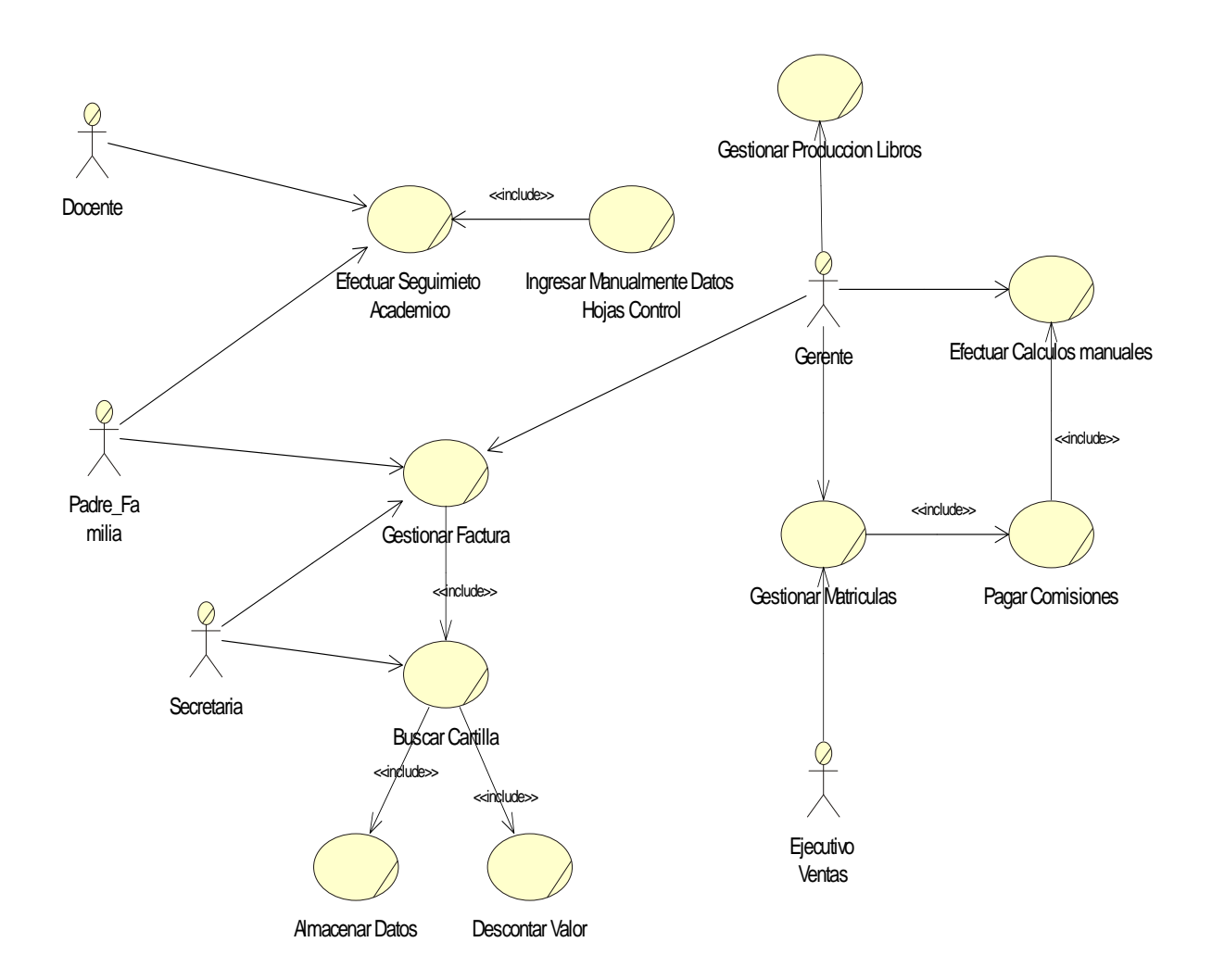

### **4.1.2. Iteración 2**

## **4.1.2.1. Modelado del Negocio – Glosario de Términos**

El presente documento entrega la visión de cada uno de los términos del negocio involucrados en el proceso administrativo y de producción de la empresa y cuyo propósito es el de proporcionar al equipo de desarrollo la terminología utilizada en la empresa en los procesos antes mencionados y así establecer un contacto idóneo con cada uno de los usuarios inmersos en el desarrollo del producto de software.

La descripción de este documento se encuentra en el Anexo 3.

## **4.1.2.2. Diseño – Diagrama de Actividades**

Estos diagramas proporcionan una primera visión de cómo será el funcionamiento del sistema y las responsabilidades de cada usuario que lo manipule, además muestran el flujo de las actividades las cuales producen finalmente una acción que está compuesta de computaciones ejecutables que producen un cambio en el estado del sistema o la devolución de un valor, a continuación se indican los siguientes diagramas de actividades, para mostrar la arquitectura que tendrá el producto de software.

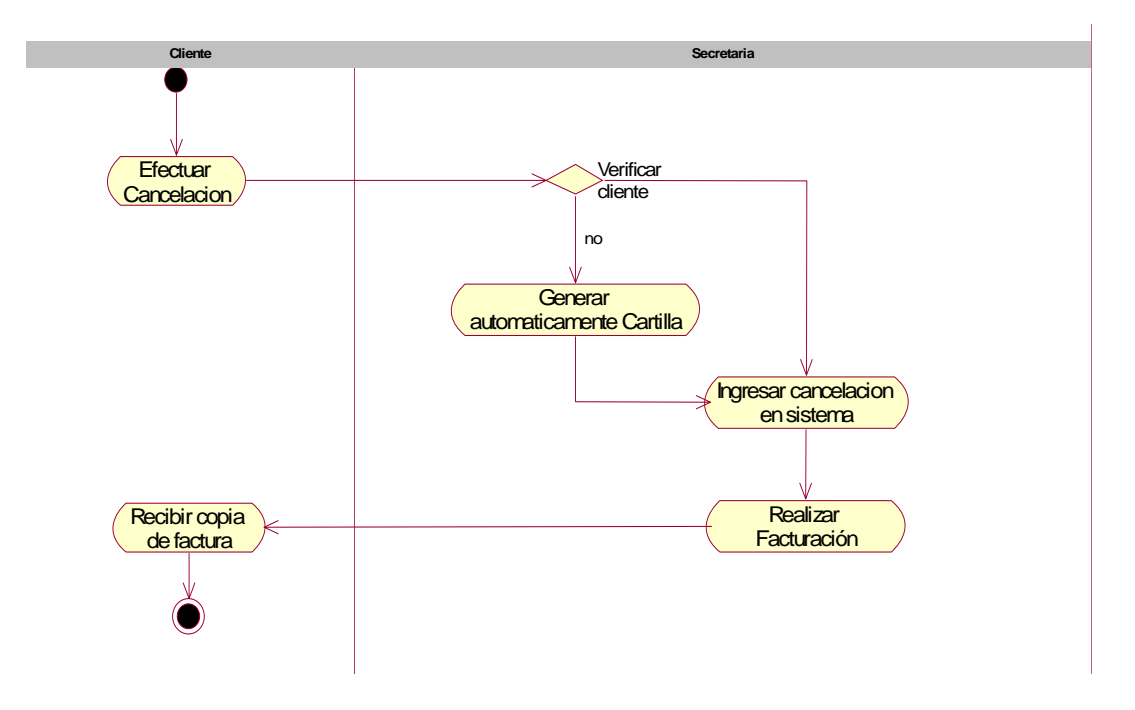

*Figura 24: Diagrama de Actividades para Facturación* 

Autor: Henry Valenzuela

Efectuar Cancelación, es un proceso a través del cual el cliente debe acercarse a la empresa para efectuar el pago de cuota correspondiente.

Verificar Cliente, permite determinar si el cliente que cancela la cuota se encuentra registrado en el sistema.

Generar Automáticamente Cartilla de Pagos, si un cliente no se encuentra en la base de datos al seleccionar esta alternativa se abstrae automáticamente los datos a partir de la información ingresada en la matrícula y se procede a generar su cartilla de pago.

Ingresar cancelación en sistema, en caso de ser un cliente que conste en la base de datos se procede a ingresar el pago correspondiente.

Realizar facturación, a continuación se procede a realizar la factura correspondiente a ese pago y la impresión de la misma.

Recibir copia de facturación, el cliente recibe su correspondiente copia de comprobante de pago (factura).

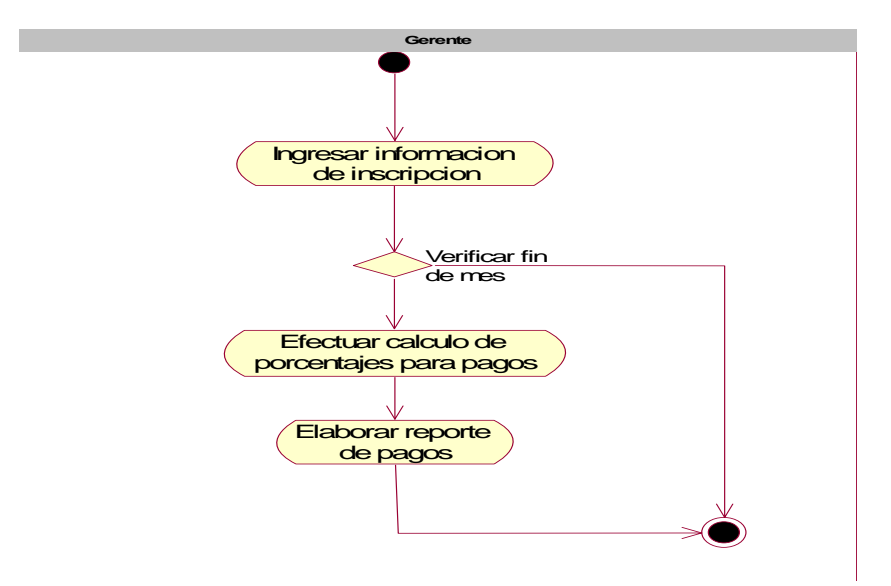

*Figura 25: Diagrama de Actividades para Pagos a Ejecutivos de Ventas* 

Autor: Henry Valenzuela

Ingresar información de inscripción, a través de esta actividad el gerente ingresará la información concerniente a una inscripción en la cual constan los datos básicos del cliente.

Verificar fin de mes, este control permite verificar si es fin de mes y en base a ello efectuar los cálculos para pagos correspondientes.

Efectuar cálculo de porcentajes para pagos, esta actividad permite realizar una suma de costos de matrículas y determinar el nombre del ejecutivo de ventas y en base a ello realizar los pagos correspondientes.

Elaborar reportes, esta actividad permite determinar el nombre de cada ejecutivo y el monto a cancelar.

# **4.2. Fase de Elaboración**

En esta fase se debe definir la arquitectura sobre la cual funcione el producto de software y los artefactos a realizarse en cada iteración de acuerdo a la planificación efectuada son:

# **4.2.1. Iteración 1**

# **4.2.1.1. Modelado del Negocio – Contexto del Negocio**

El modelo del contexto del negocio es una técnica para comprender los procesos del negocio de la empresa, es así que a través de este artefacto se completa una visión del funcionamiento de los procesos, para ello se realiza el modelo de objetos definido en una extensión UML relativa al negocio (RUP pág. 115).

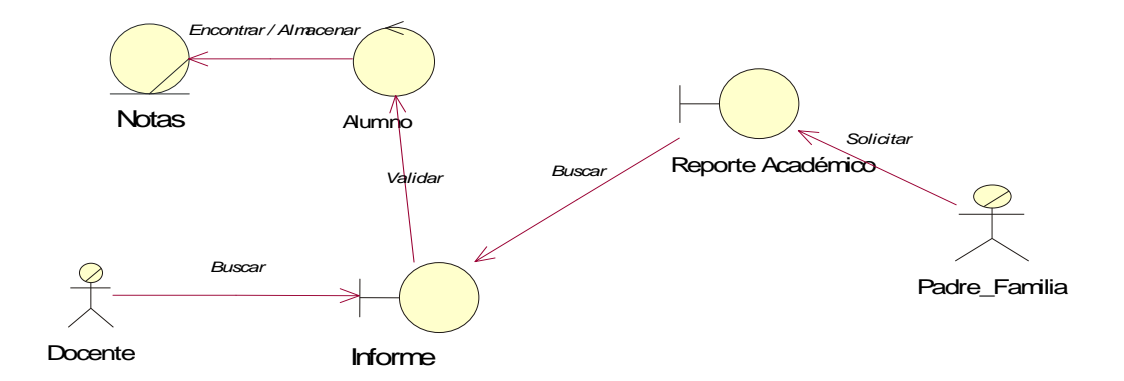

*Figura 26: Contexto del Negocio Caso de Uso Efectuar Seguimiento* 

Autor: Henry Valenzuela

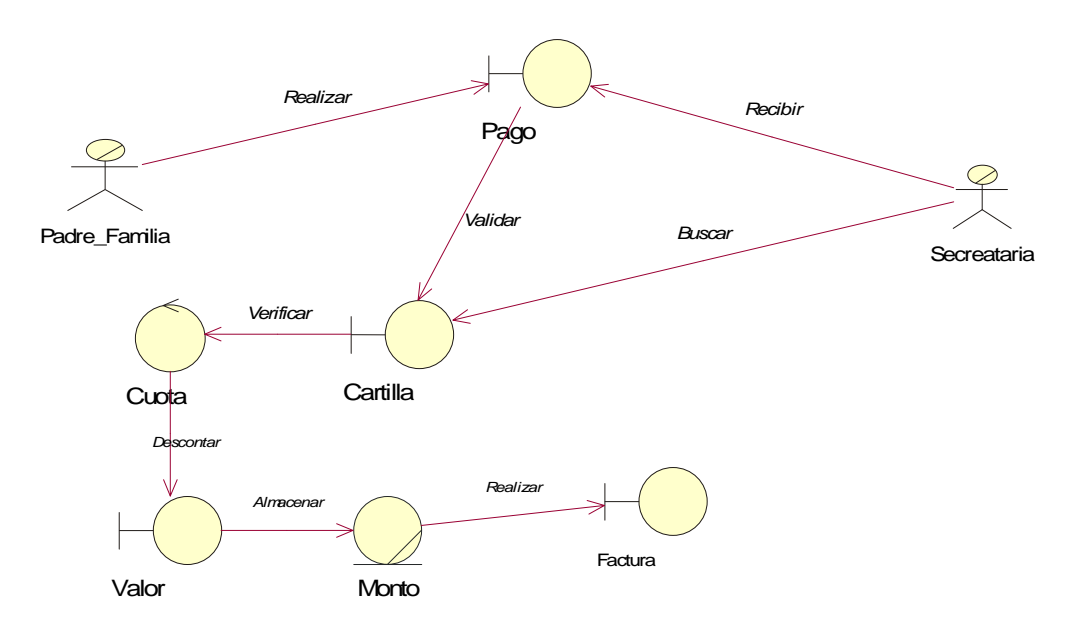

*Figura 27: Contexto del Negocio Caso de Uso Gestionar Factura* 

*Figura 28: Contexto del Negocio Caso de Uso Gestionar Matrículas* 

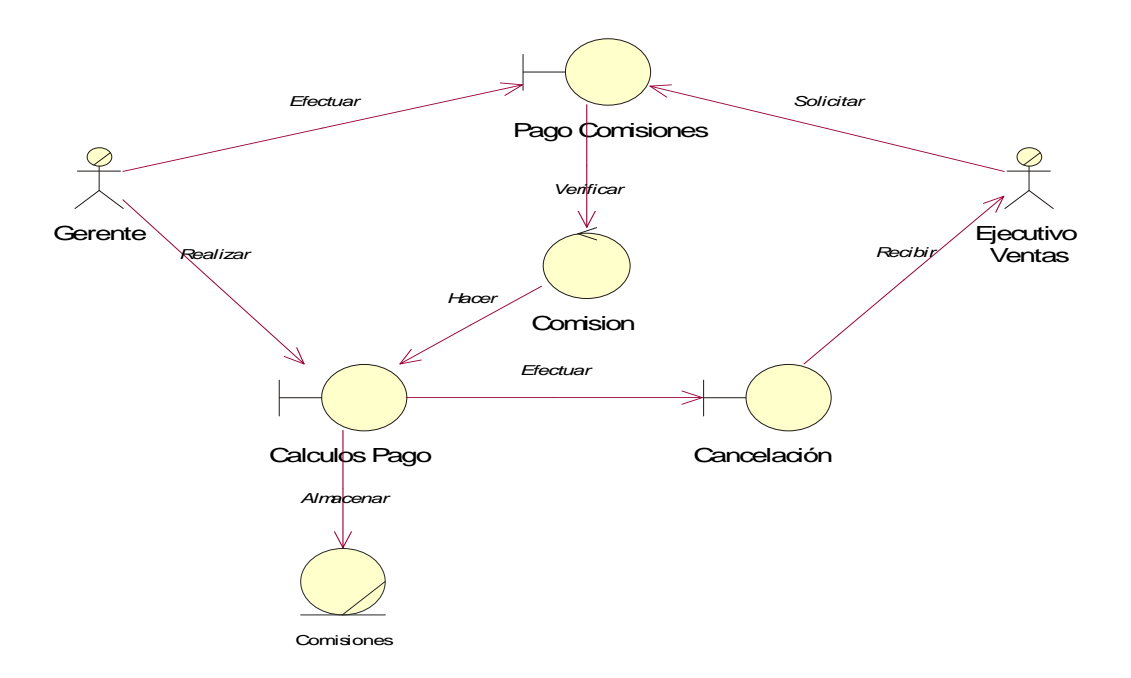

Autor: Henry Valenzuela

# **4.2.1.2. Requisitos – Casos de Uso del Sistema**

El diagrama de casos de uso del sistema modelan de una forma gráfica el funcionamiento del sistema y los usuarios que intervienen en su uso, además de ello muestra los requisitos del diseño y proporcionan una vista externa de cómo pueden utilizarse los elementos en un contexto dado, a continuación la siguiente figura muestra los casos de uso y su entorno.

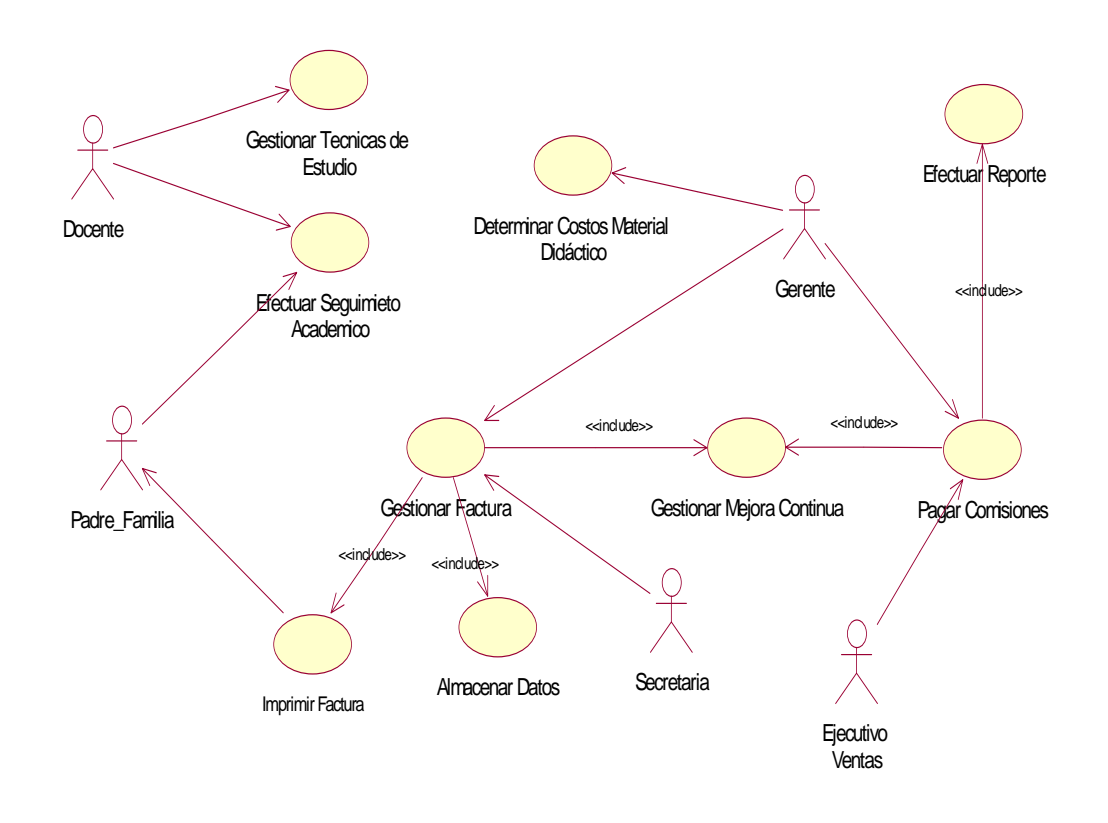

*Figura 29: Casos de Uso del Sistema* 

Como uno de los principales puntos del proyecto es efectuar el mejoramiento de los procesos en la organización, el producto de software permite en los casos de uso Gestionar Factura, Gestionar Técnicas de Estudio y Determinar Costos Material Didáctico el elaborar la vista de análisis en la cual se introduce, se modifica y analiza los datos, y la vista de reportes a través de la cual se proporciona gráficos que proporcionan una visión de resultados, basado en lo que realiza el software para gestión de procesos QPR, el detalle de los casos de uso mencionados y la mejora que proporcionarán a los procesos se realizan en el flujo de análisis.

#### **4.2.1.3. Análisis – Diagramas de Colaboración**

Las colaboraciones se utilizan para especificar la realización de los casos de uso y operaciones, y para modelar los mecanismos significativos desde el punto de vista de la arquitectura del sistema.

Por lo tanto una colaboración es una sociedad de clases, interfaces y otros elementos que colaboran para proporcionar un comportamiento cooperativo, además es la especificación de cómo un elemento es realizado mediante un conjunto de asociaciones que juegan roles específicos.

Es así que mientras se trabaja en los casos de uso los arquitectos identifican patrones en los cuales los actores crean objetos, éste es un tipo de

comportamiento común que puede representarse mediante colaboraciones, como se muestran a continuación:

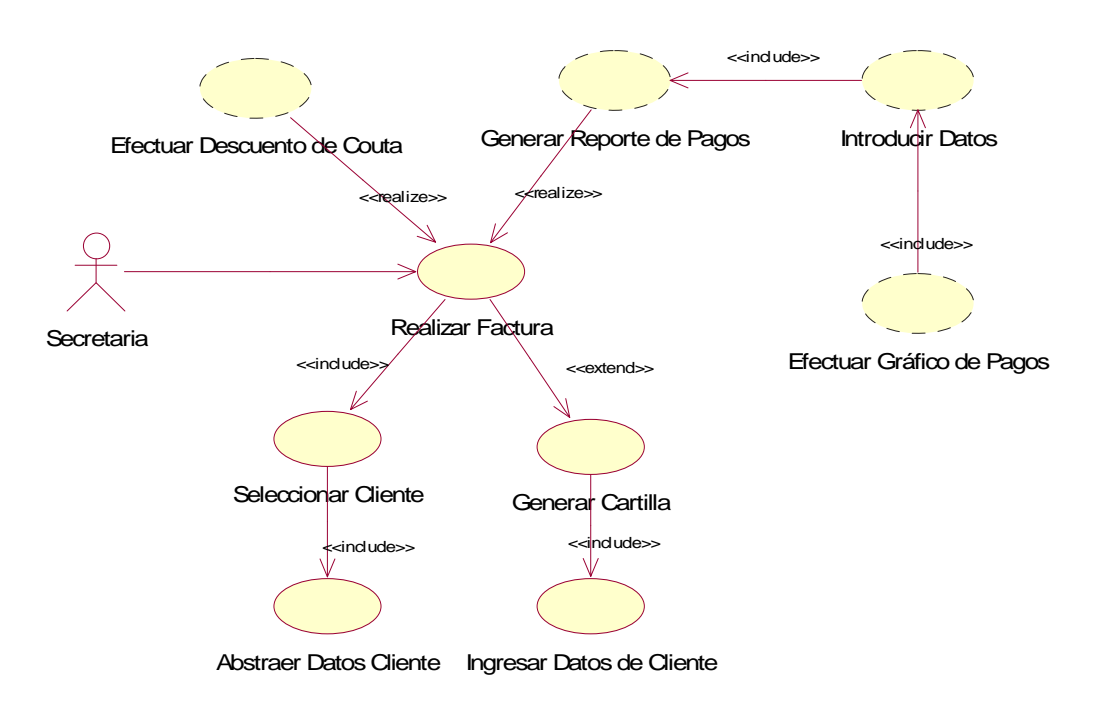

*Figura 30: Casos de Uso del Sistema Gestionar Factura* 

Autor: Henry Valenzuela

*Figura 31: Modelo de Objetos: Casos de Uso del Sistema Gestionar Factura* 

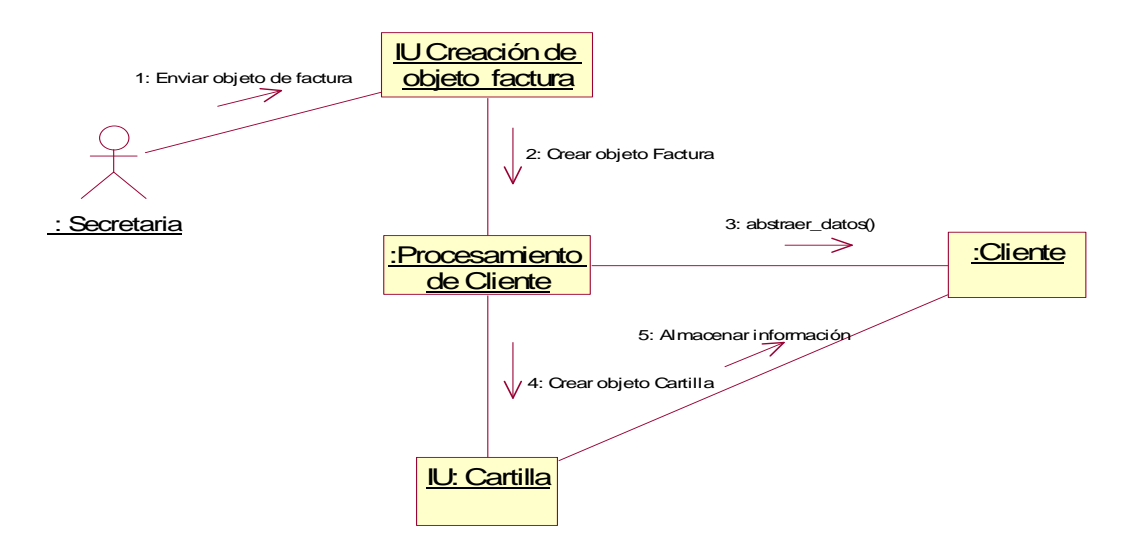

Autor: Henry Valenzuela

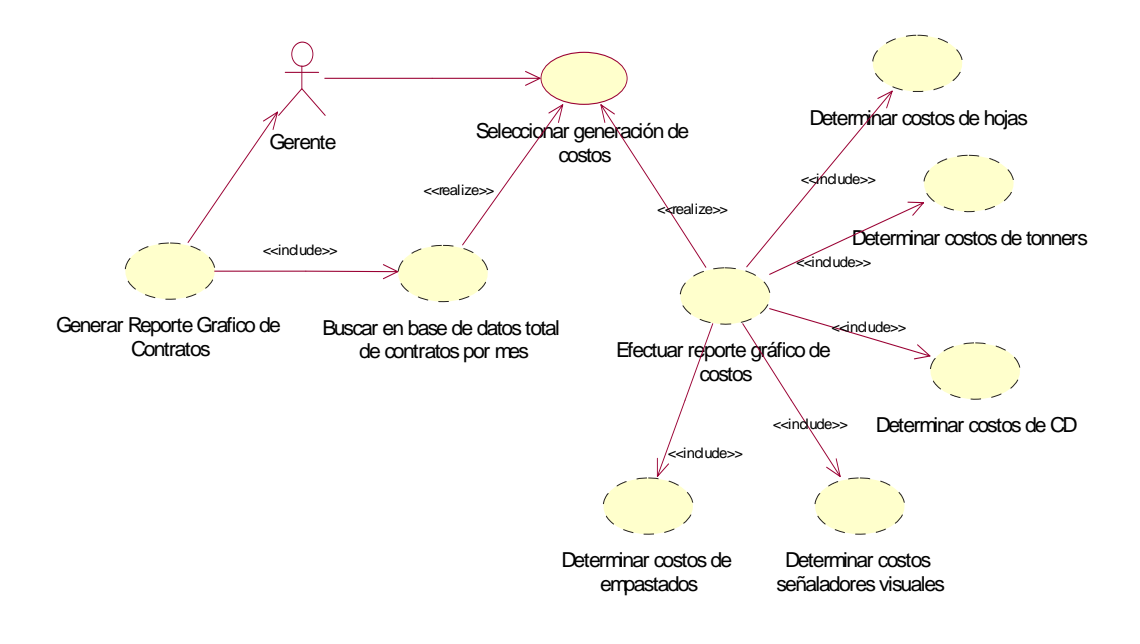

*Figura 32: Casos de Uso del Sistema Determinar Costos Material Didáctico* 

*Figura 33: Modelo de Objetos: Casos de Uso del Sistema Determinar Costos Material Didáctico* 

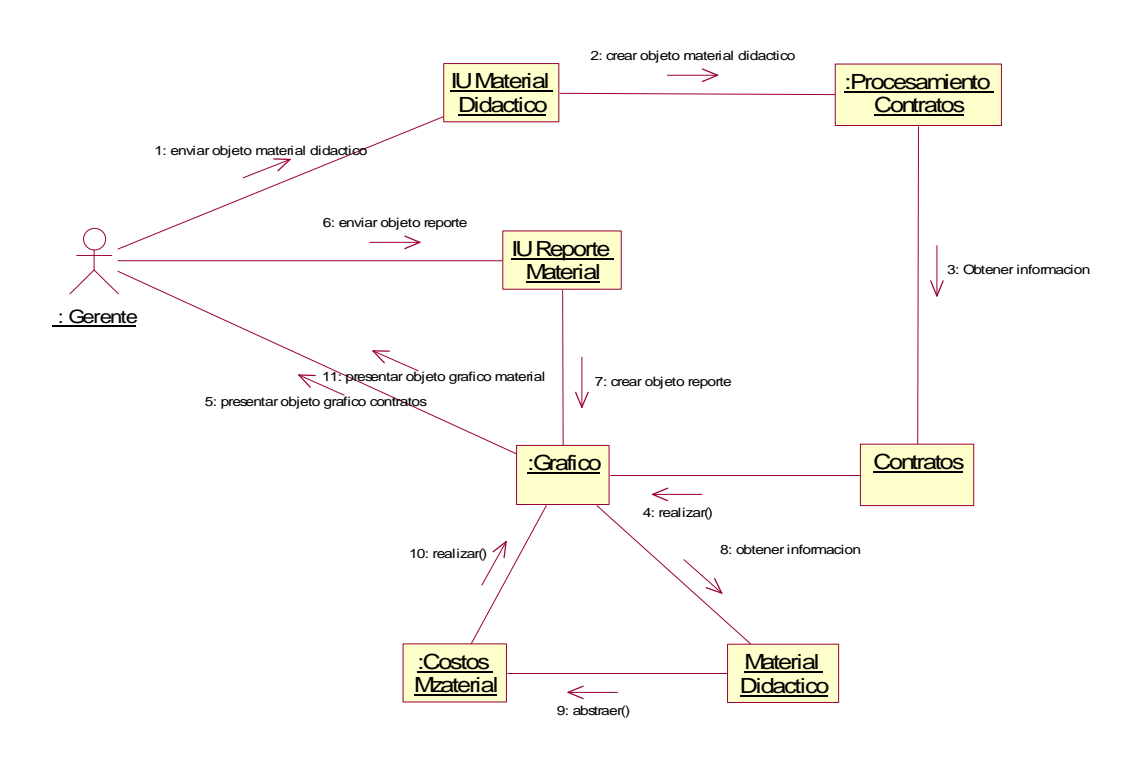

Autor: Henry Valenzuela

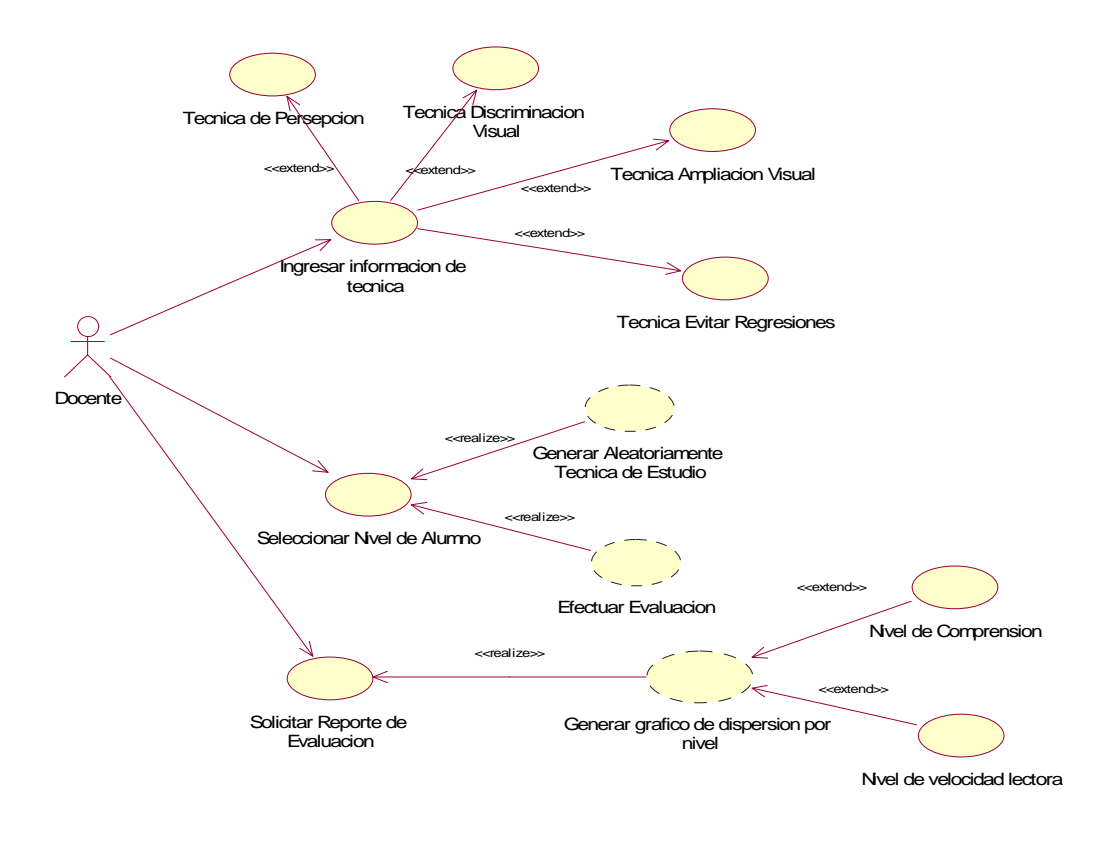

*Figura 34: Casos de Uso del Sistema Gestionar Técnicas de Estudio* 

Autor: Henry Valenzuela

*Figura 35: Modelo de Objetos: Casos de Uso del Sistema Gestionar Técnicas de Estudio* 

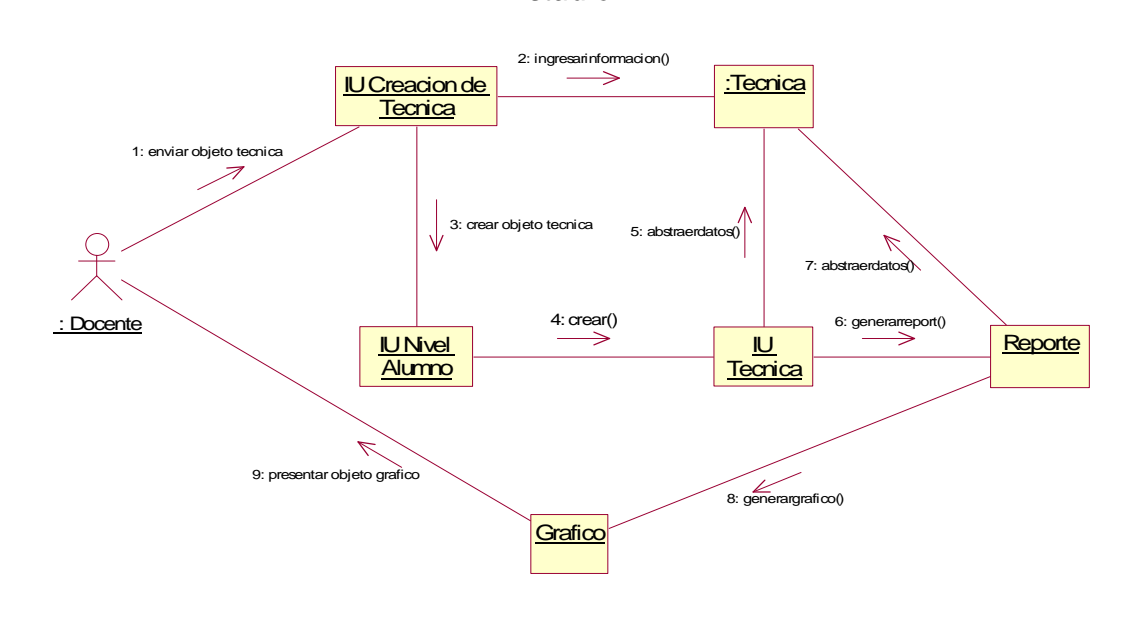

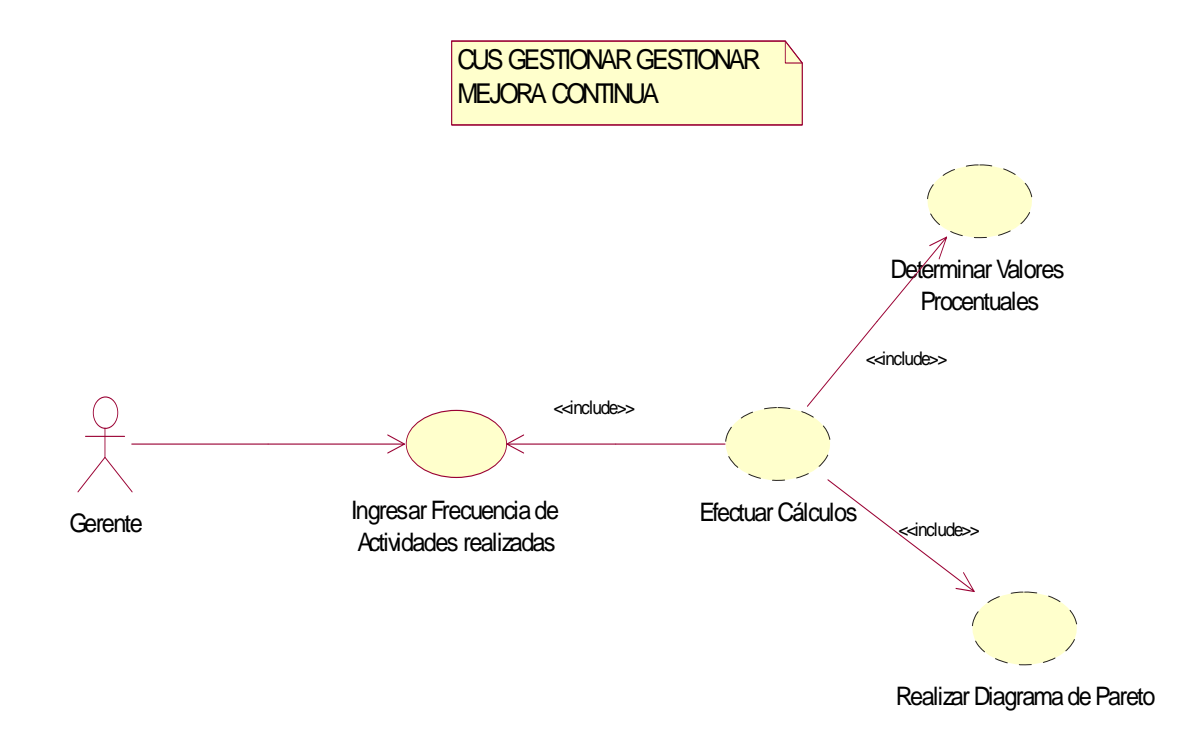

*Figura 36: Casos de Uso del Sistema Gestionar Mejora Continua* 

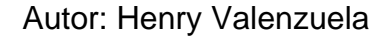

En estos casos de uso las realizaciones, objetos y colaboraciones muestran la mejora continua que proporcionará el sistema a los procesos de la organización, con lo cual los altos directivos podrán tomar las medidas pertinentes en pos de mejorar para beneficio de la empresa, sobre todo el Caso de Uso Gestionar Mejora Continua permitirá la realización de una herramienta de calidad como es el Diagrama de Pareto el cual a través del ingreso de frecuencias de actividades realizadas, elaborará el correspondiente gráfico a través del cual visualizará el mayor número de fallas en los procesos de facturación y comisiones a ejecutivos de ventas.

Con esto se bosqueja un sistema que no solo sea funcionable correctamente, sino que exhiba un equilibrio para el diseño lo cual lo hace flexible a futuros cambios característica fundamental de la orientación a objetos, finalmente en este flujo de trabajo se detallan los siguientes casos de uso para una mejor comprensión del producto de software.

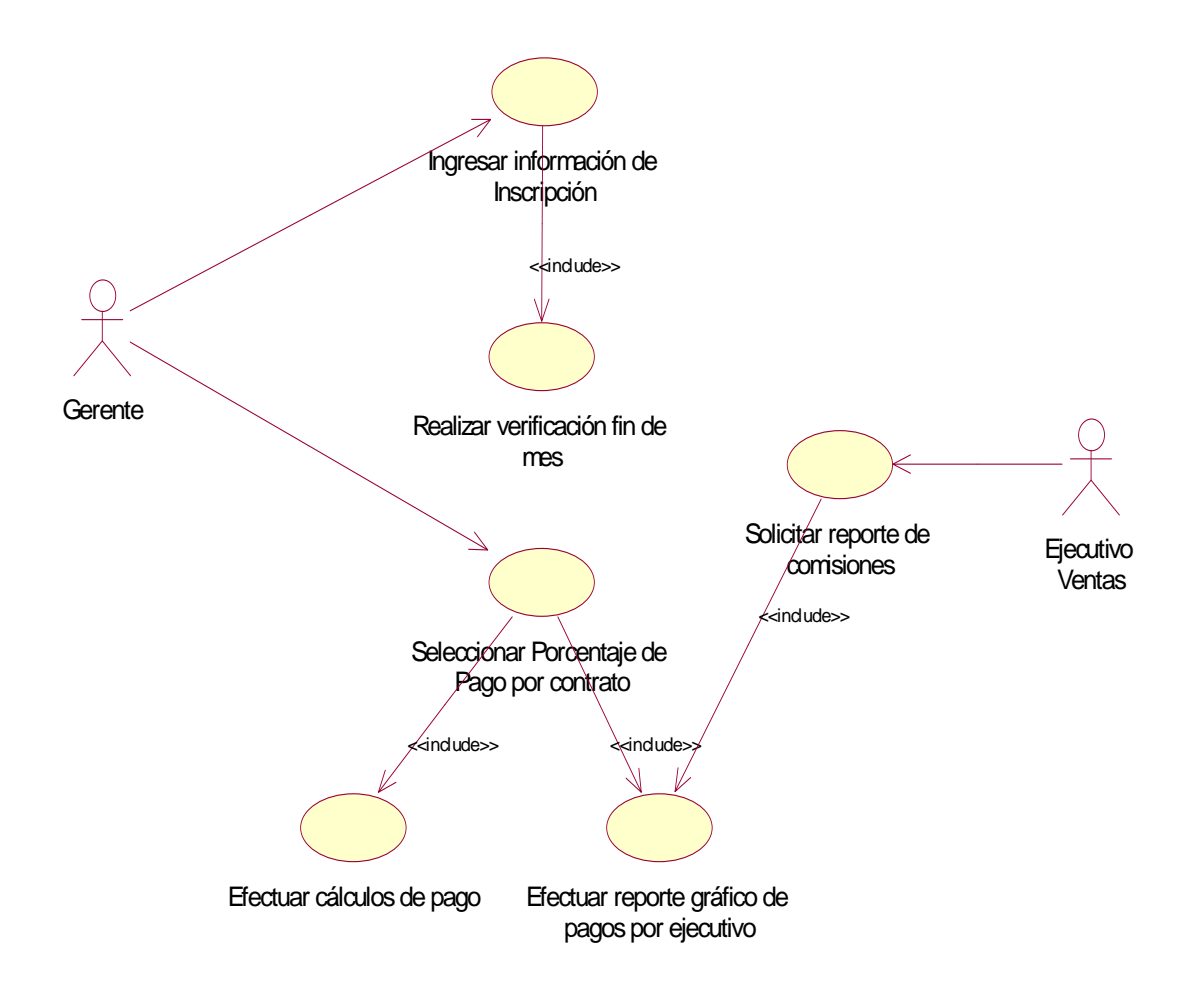

*Figura 37: Casos de Uso del Sistema Pagar Comisiones* 

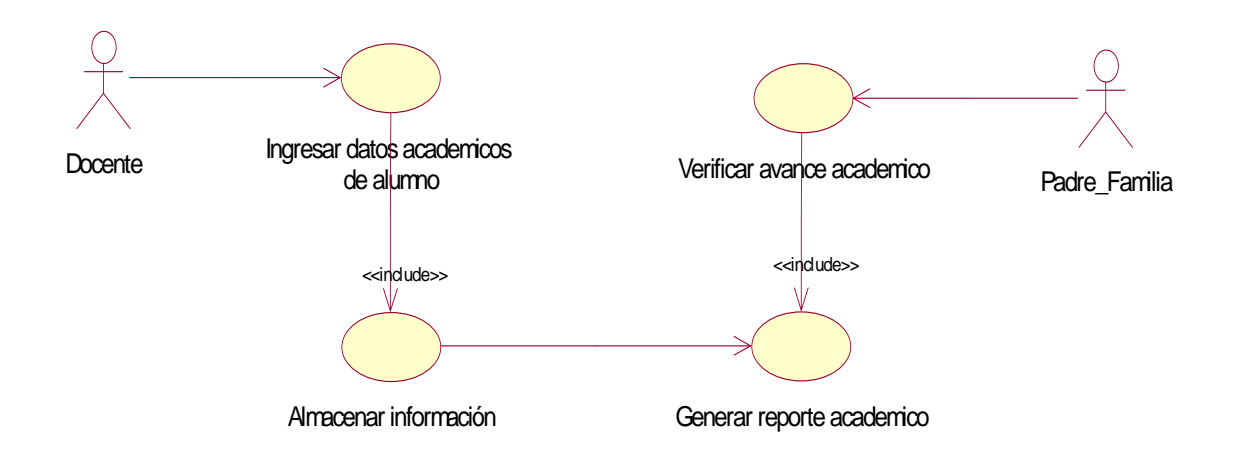

*Figura 38: Casos de Uso del Sistema Efectuar Seguimiento Académico* 

Autor: Henry Valenzuela

# **4.2.2. Iteración 2**

# **4.2.2.1. Requisitos – Especificación de casos de uso**

La especificación de los casos de uso se la realiza a aquellos considerados como principales del sistema, los cuales facilitan la realización en futuras fases de la elaboración de los modelos de datos como son el diagrama de clases y el diagrama entidad-relación; a continuación se hace un detalle de los más importantes:
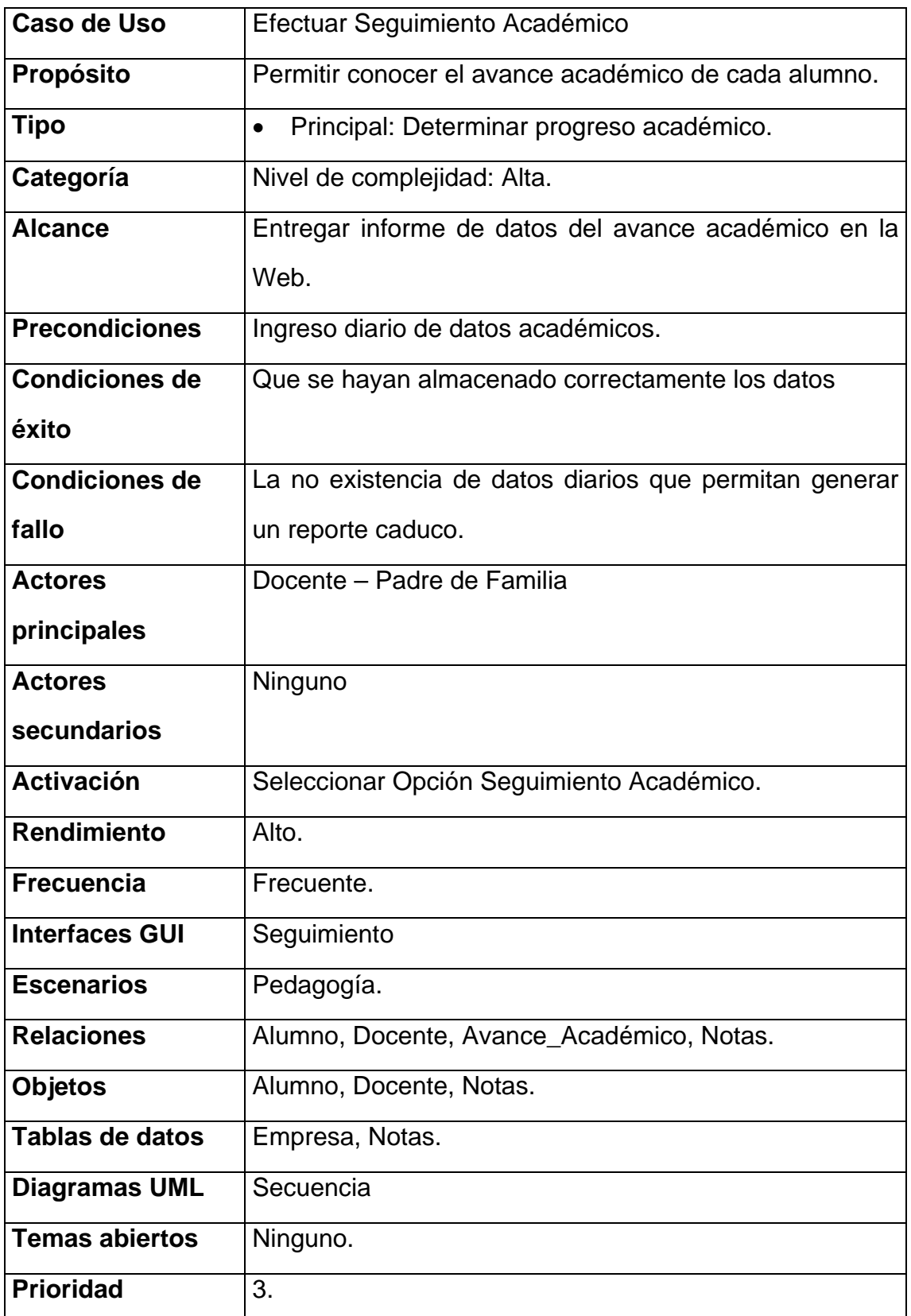

# *Cuadro 23: Especificación Caso de Uso Gestionar Factura*

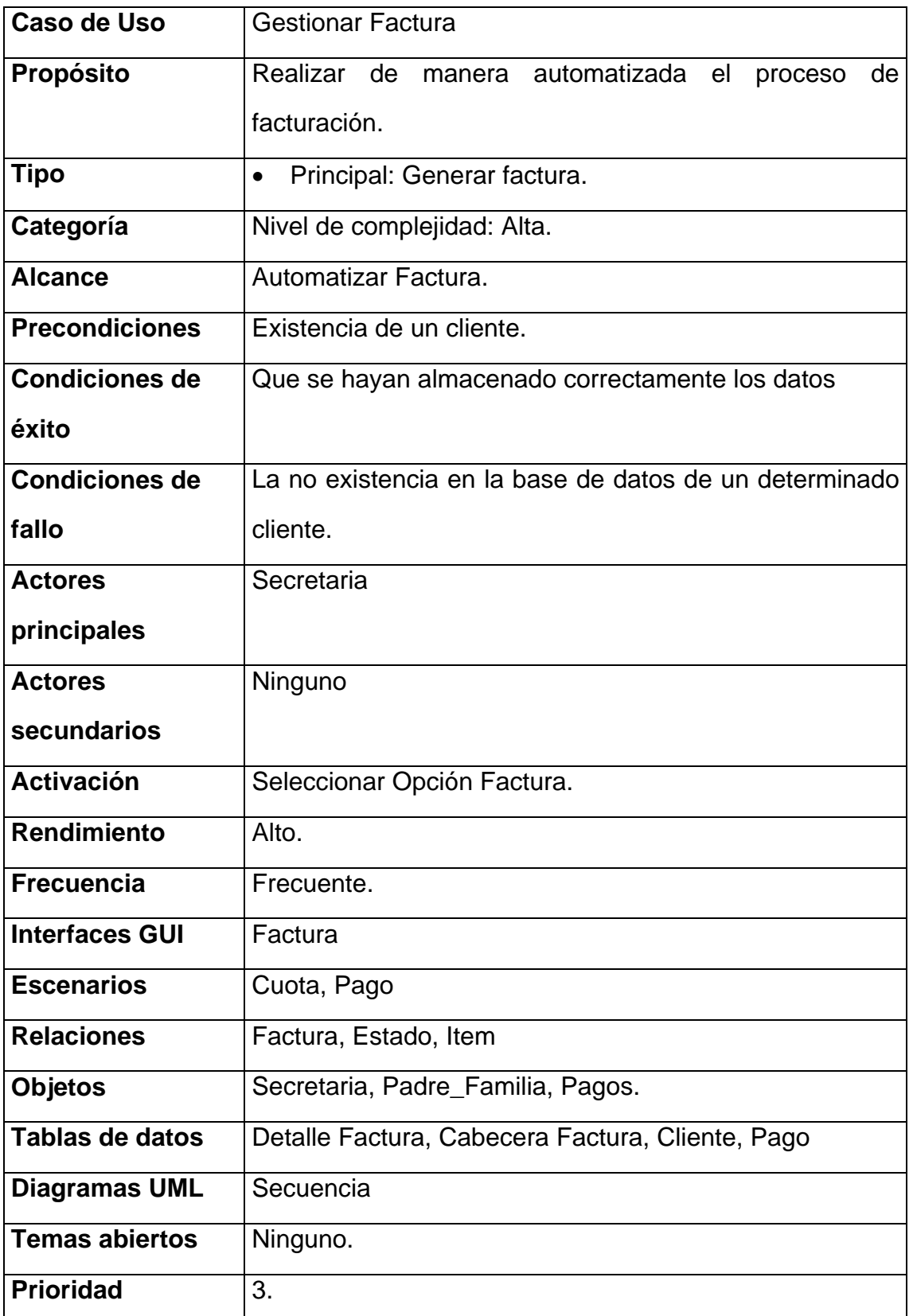

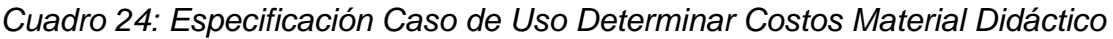

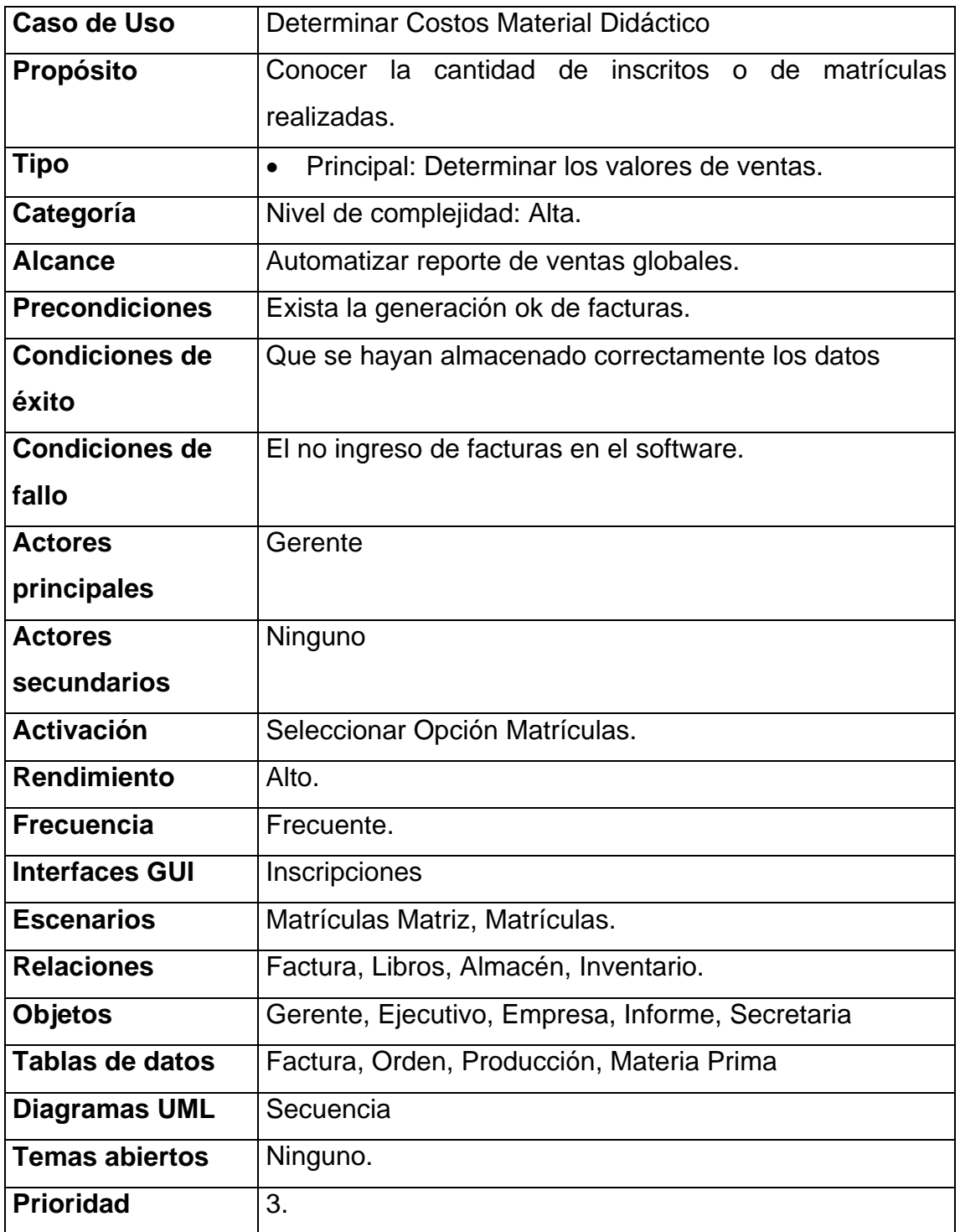

# *Cuadro 25: Especificación Caso de Uso Gestionar Mejora Continua*

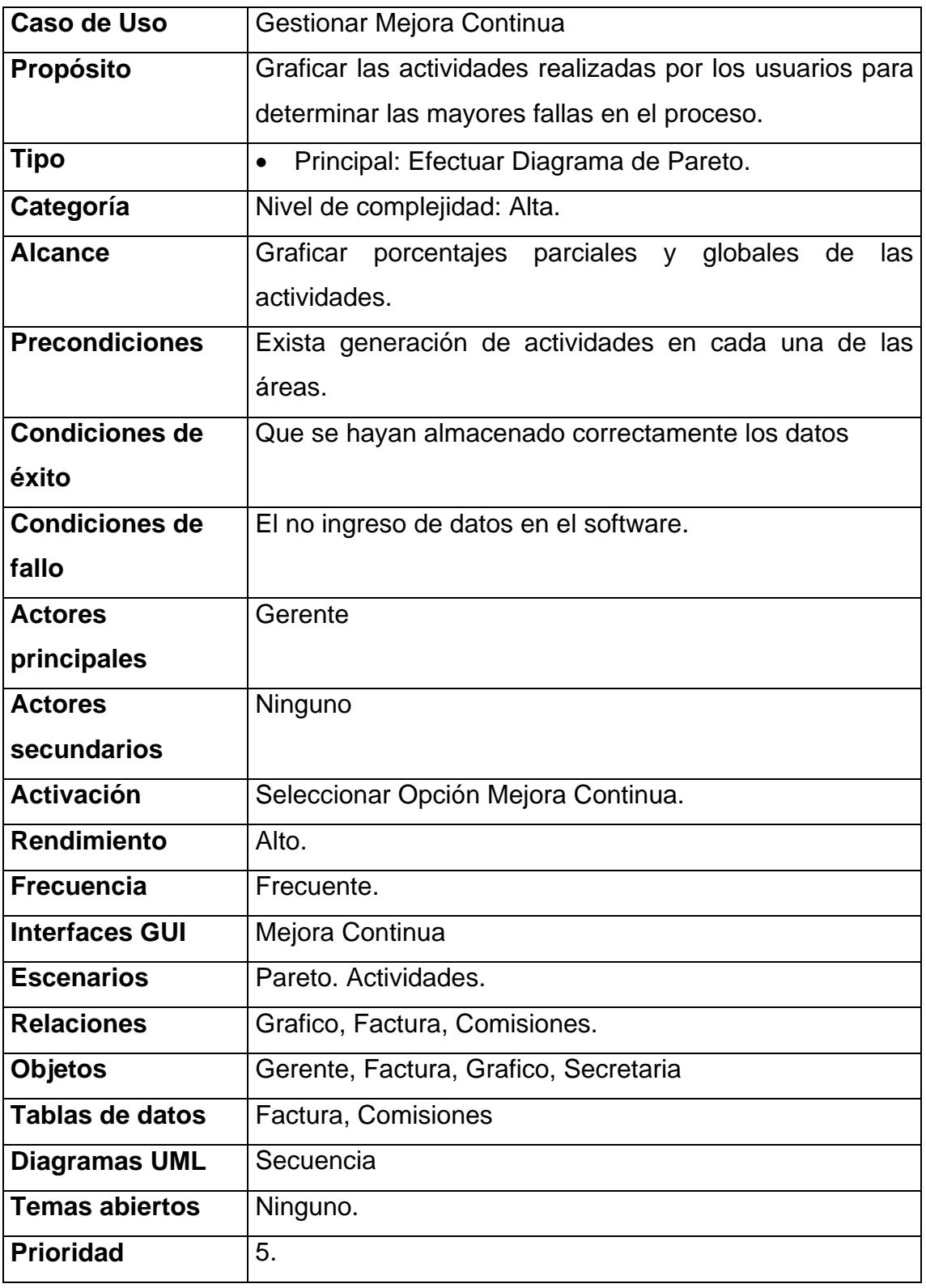

### **4.2.2.2. Análisis– Bosquejo Diagrama de Clases**

Para tener la comprensión del contexto del sistema se utiliza un Modelo de Dominio el cual captura los tipos más importantes de objetos, los cuales se obtienen de una especificación de requisitos. Con lo cual se puede efectuar el bosquejo para el diagrama de Clases final el cual se lo realizará en la siguiente fase, a continuación se presenta el modelo de dominio.

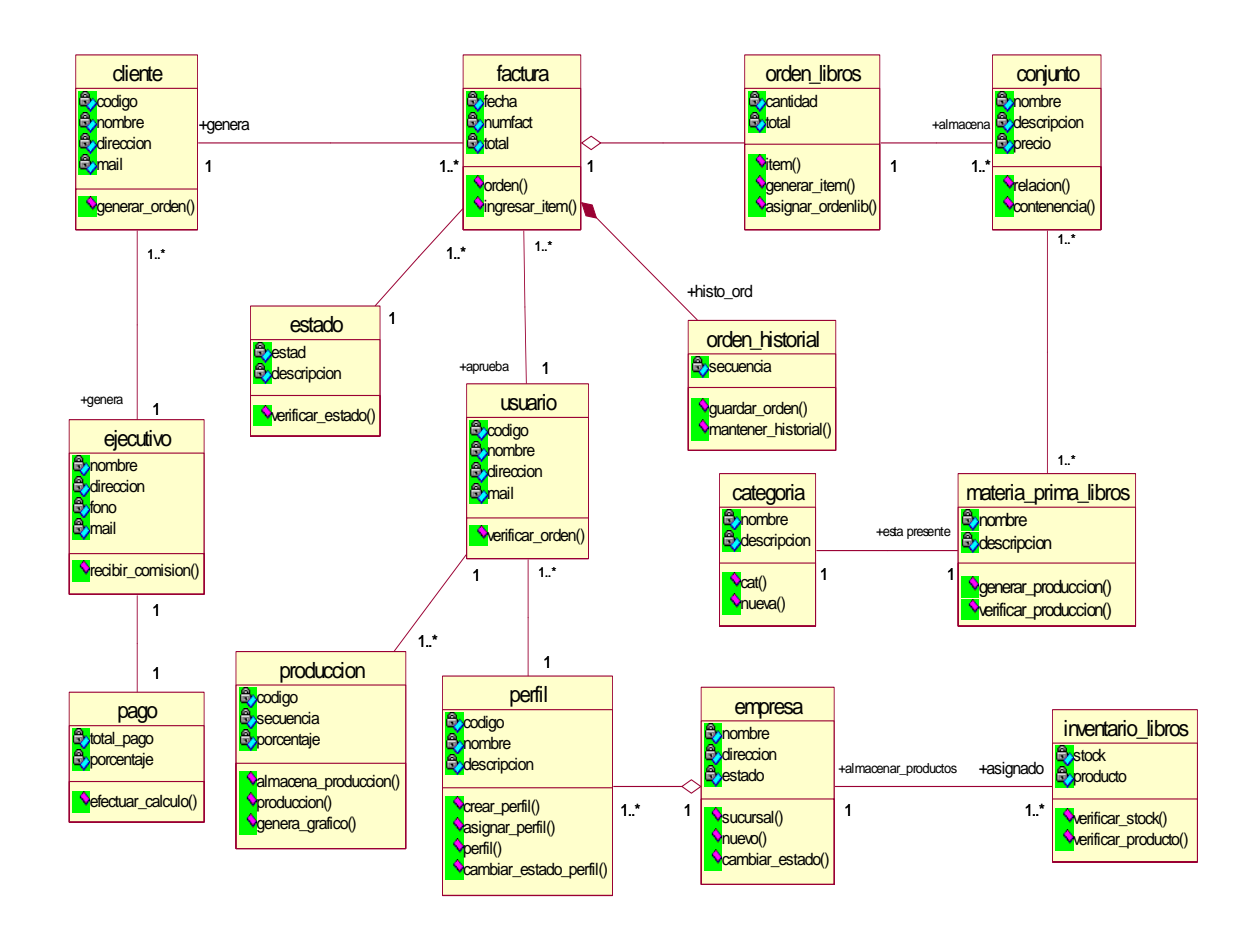

### *Figura 39: Bosquejo inicial Diagrama de Clases*

### **4.2.2.3. Diseño – Diagramas de Secuencia**

El diagrama de secuencia muestra la interacción la cual consta de un conjunto de objetos y sus relaciones, incluyendo los mensajes que se pueden enviar entre ellos, además se destaca la ordenación temporal de dichos mensajes y se observar la línea de vida la cual permite determinar que un objeto existe a lo largo de un periodo de tiempo. A continuación se presentan los diagramas de secuencia de los principales casos de uso.

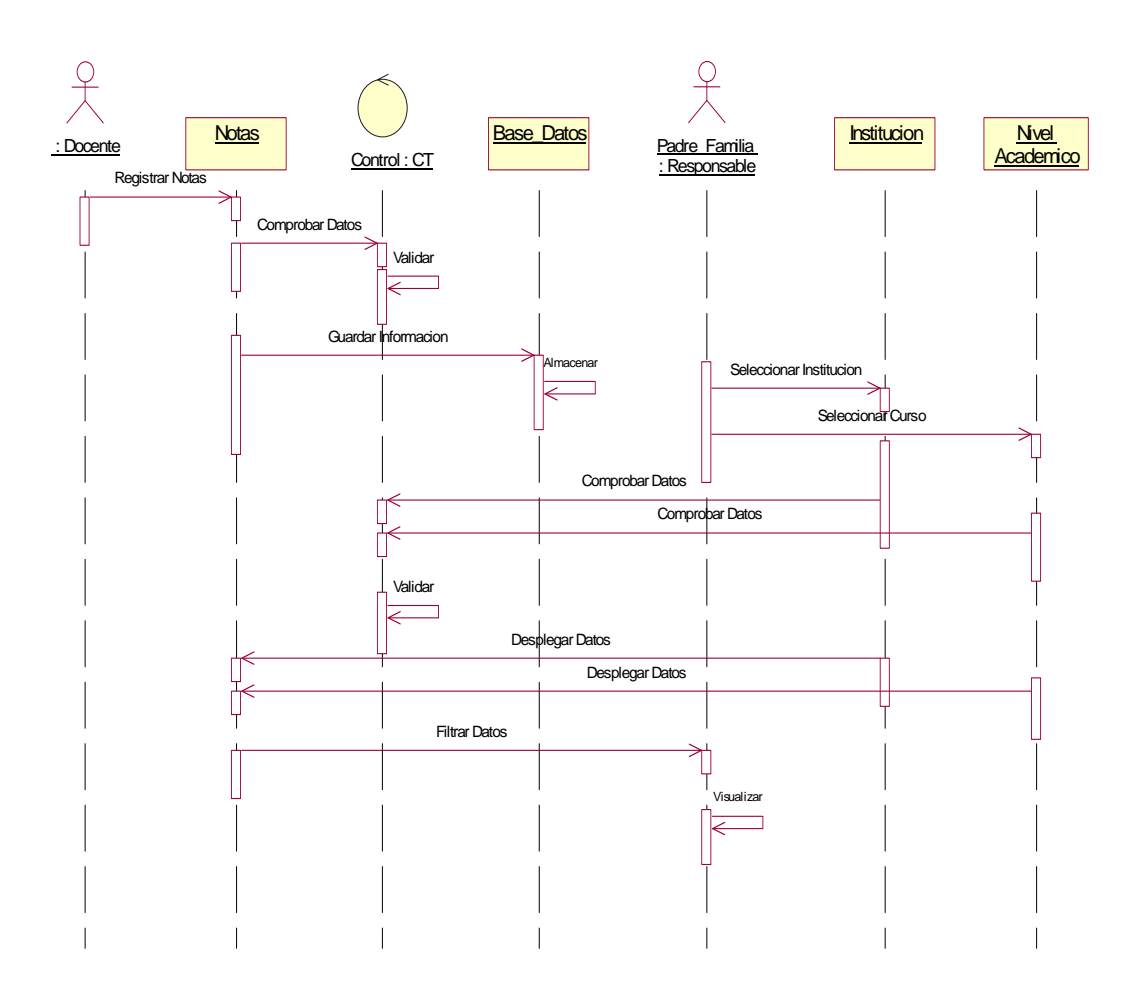

*Figura 40: Diagrama de Secuencia Efectuar Seguimiento Académico* 

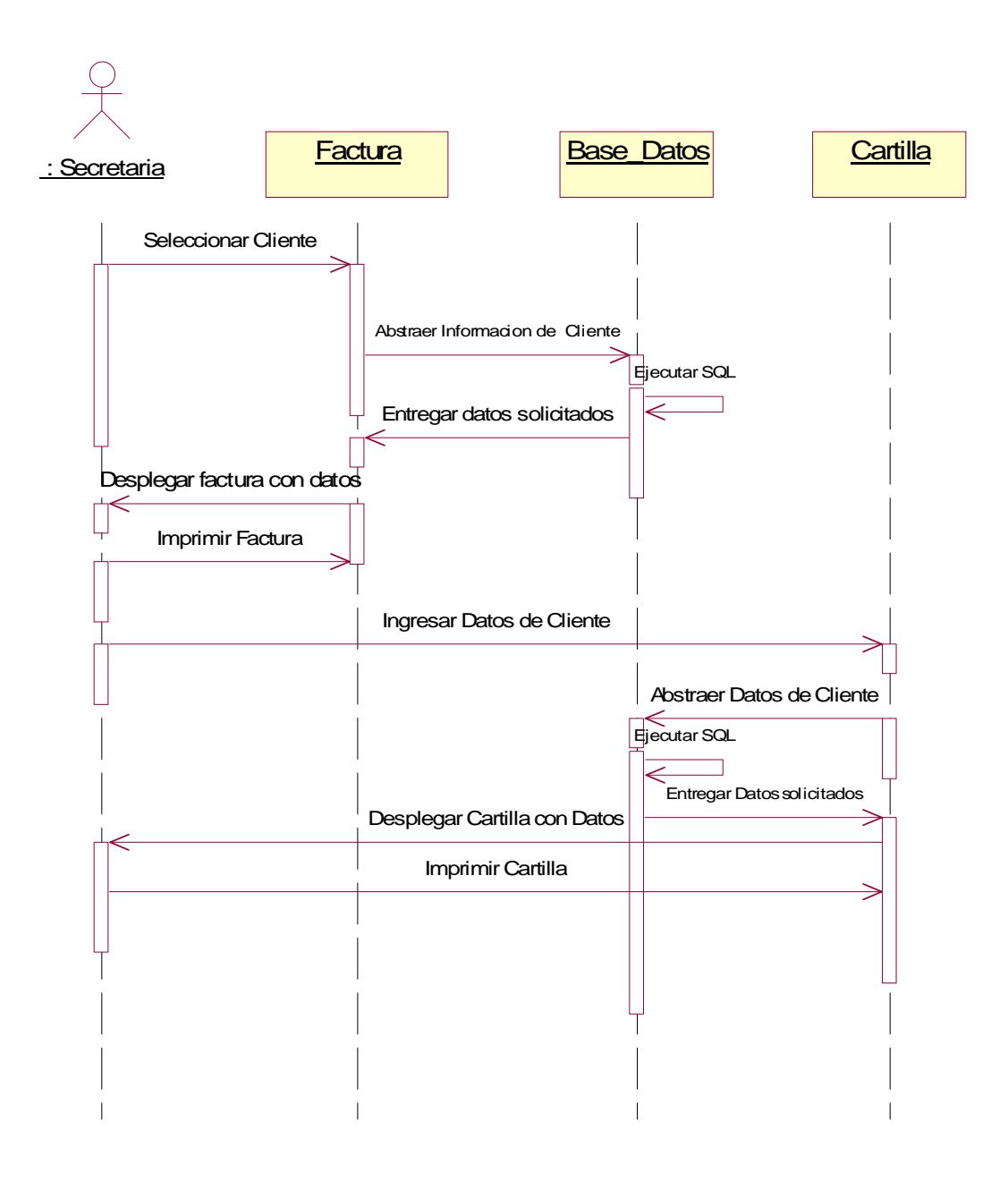

*Figura 41: Diagrama de Secuencia Gestionar Factura* 

Autor: Henry Valenzuela

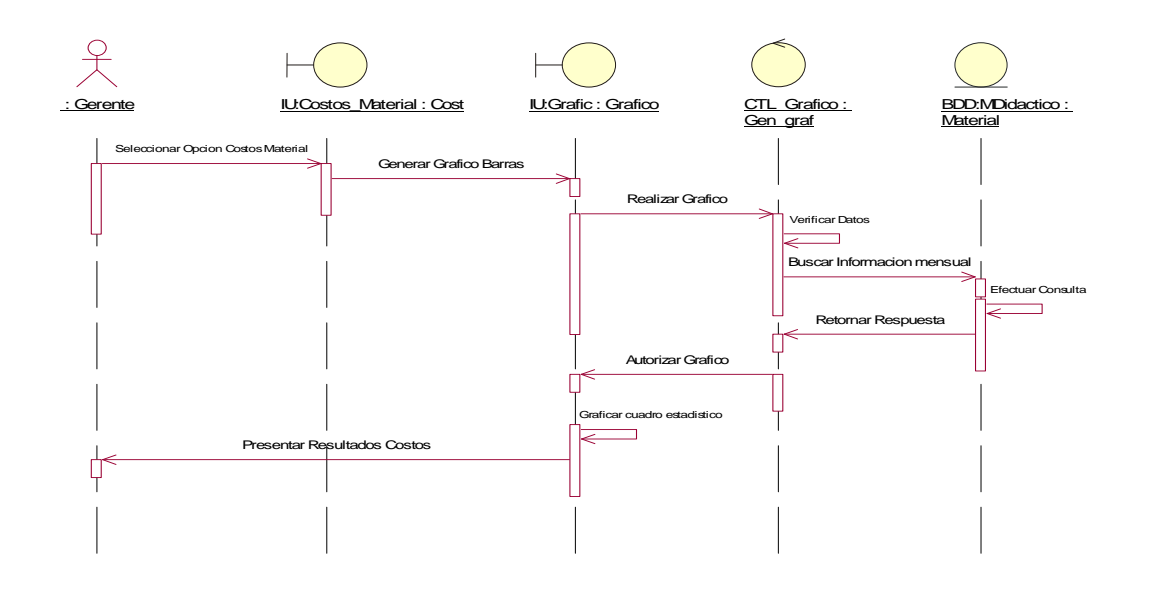

*Figura 42: Diagrama de Secuencia Determinar Costos Material Didáctico* 

Autor: Henry Valenzuela

*Figura 43: Diagrama de Secuencia Gestionar Mejora Continua* 

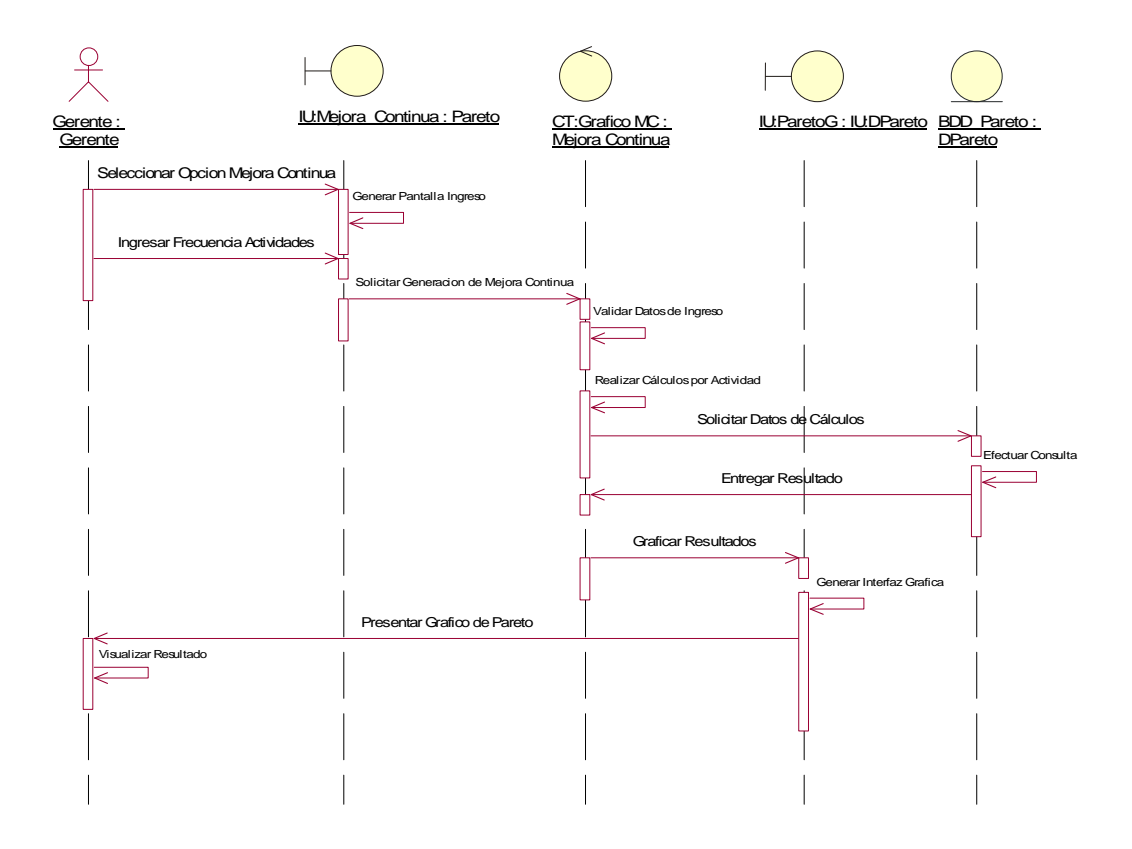

Autor: Henry Valenzuela

### **4.2.2.4. Despliegue – Diagramas Despliegue**

El diagrama de despliegue permite representar cada una de las capas de la arquitectura del producto de software y muestra la distribución de los nodos que participan en la ejecución y de los componentes que residen en ellos, además cubre principalmente la disposición, entrega e instalación de las partes que configuran el sistema físico.

Por lo tanto este entregable permite visualizar como un usuario puede acceder al software desde cualquier lugar geográfico, y los componentes físicos que se necesitan para una ejecución idónea, a continuación se muestra el diagrama de despliegue para la empresa PRODEVOEM.

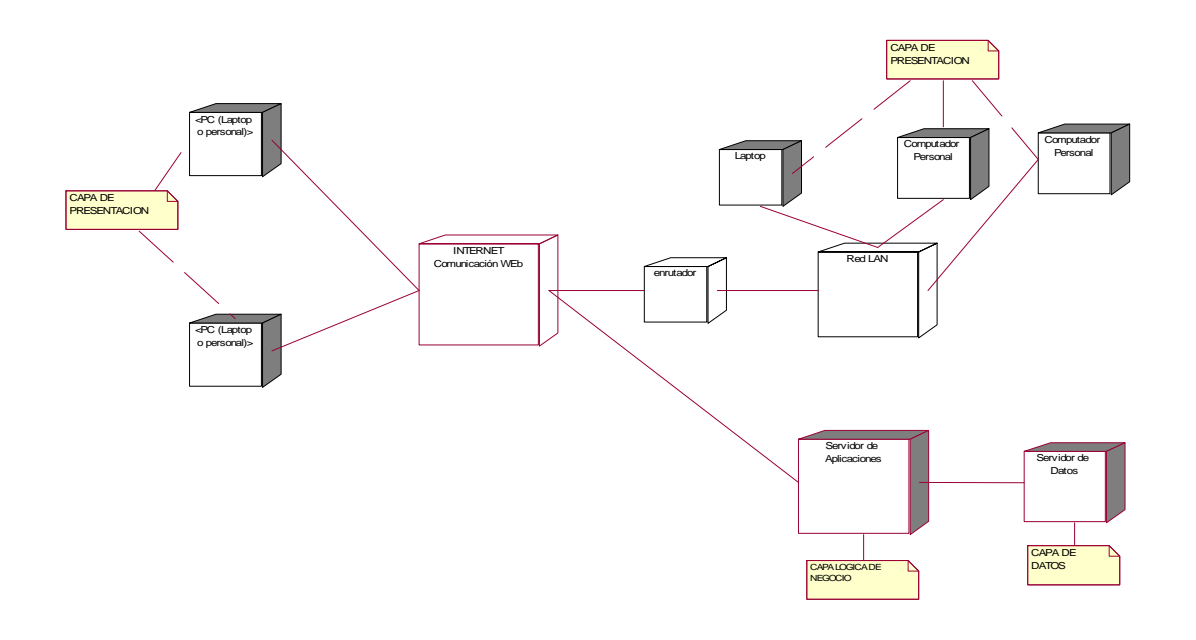

*Figura 44: Diagrama de Despliegue* 

Autor: Henry Valenzuela

### **4.3. Fase de Construcción**

En esta fase se tiene como fin el obtener la versión del sistema el cual sea funcionable, operable y probado, y que se encuentre aprobado para ser entregado a los futuros usuarios, para ello los artefactos a realizarse en cada iteración de acuerdo a la planificación efectuada son:

#### **4.3.1. Iteración 1**

#### **4.3.1.1. Requisitos– Especificación de Requerimientos de Software**

La ERS "Especificación de Requerimientos de Software" tiene como propósito definir los requisitos funcionales del sistema, con lo cual los usuarios comprenderán de mejor manera la forma de operarlo, además especifica el desempeño indicando las estaciones de trabajo simultáneas a ser soportadas. La descripción de detallada de este documento se encuentra en el Anexo 4.

### **4.3.1.2. Análisis – Diagrama Entidad-Relación**

Muestra las tablas que conforman la base de datos y las relaciones que tienen, cada una de ellas para el acceso a la información, manteniendo en cada tabla la respectiva clave primaria.

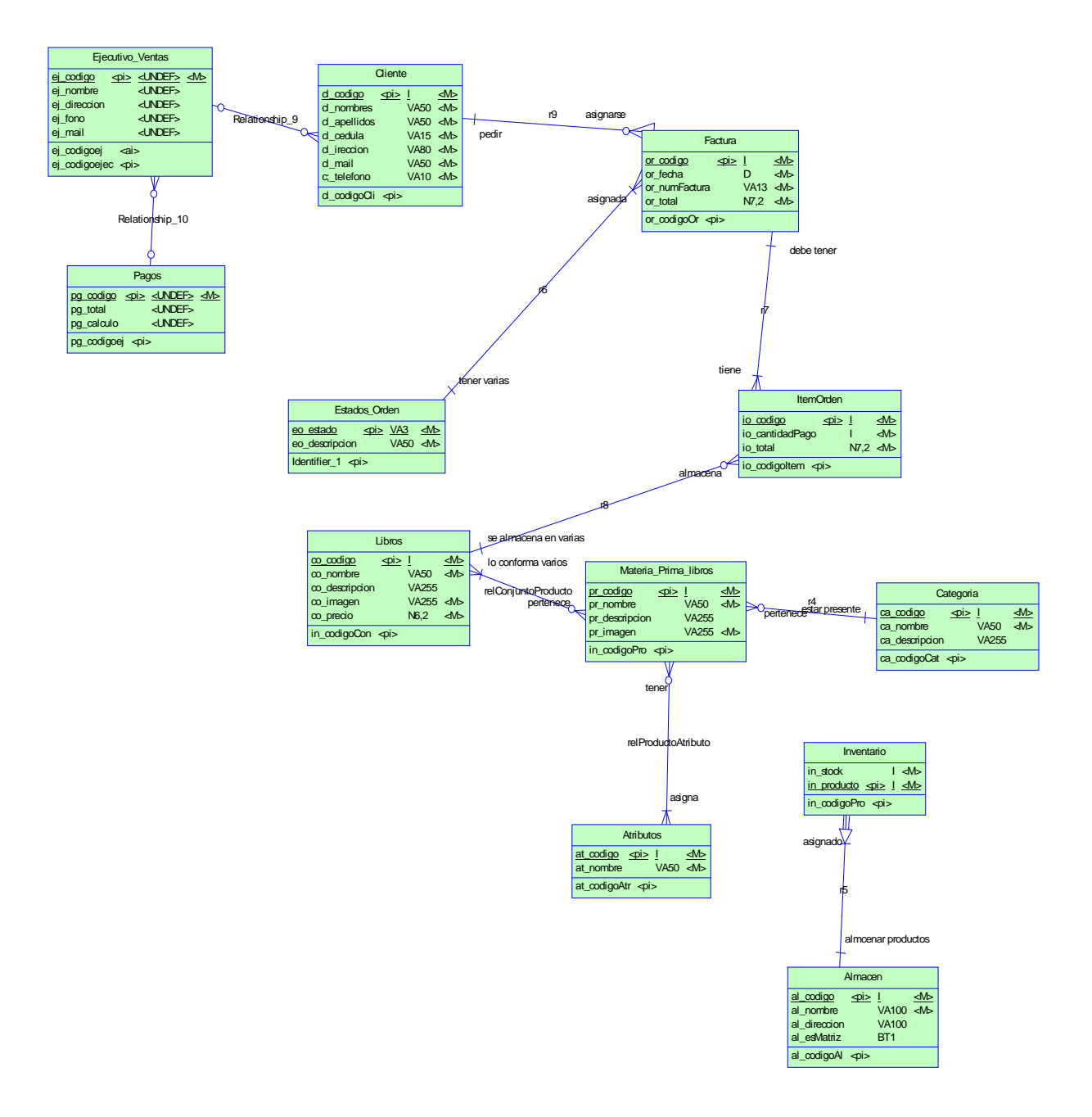

# *Figura 45: Diagrama Entidad-Relación Modelo Lógico*

Autor: Henry Valenzuela

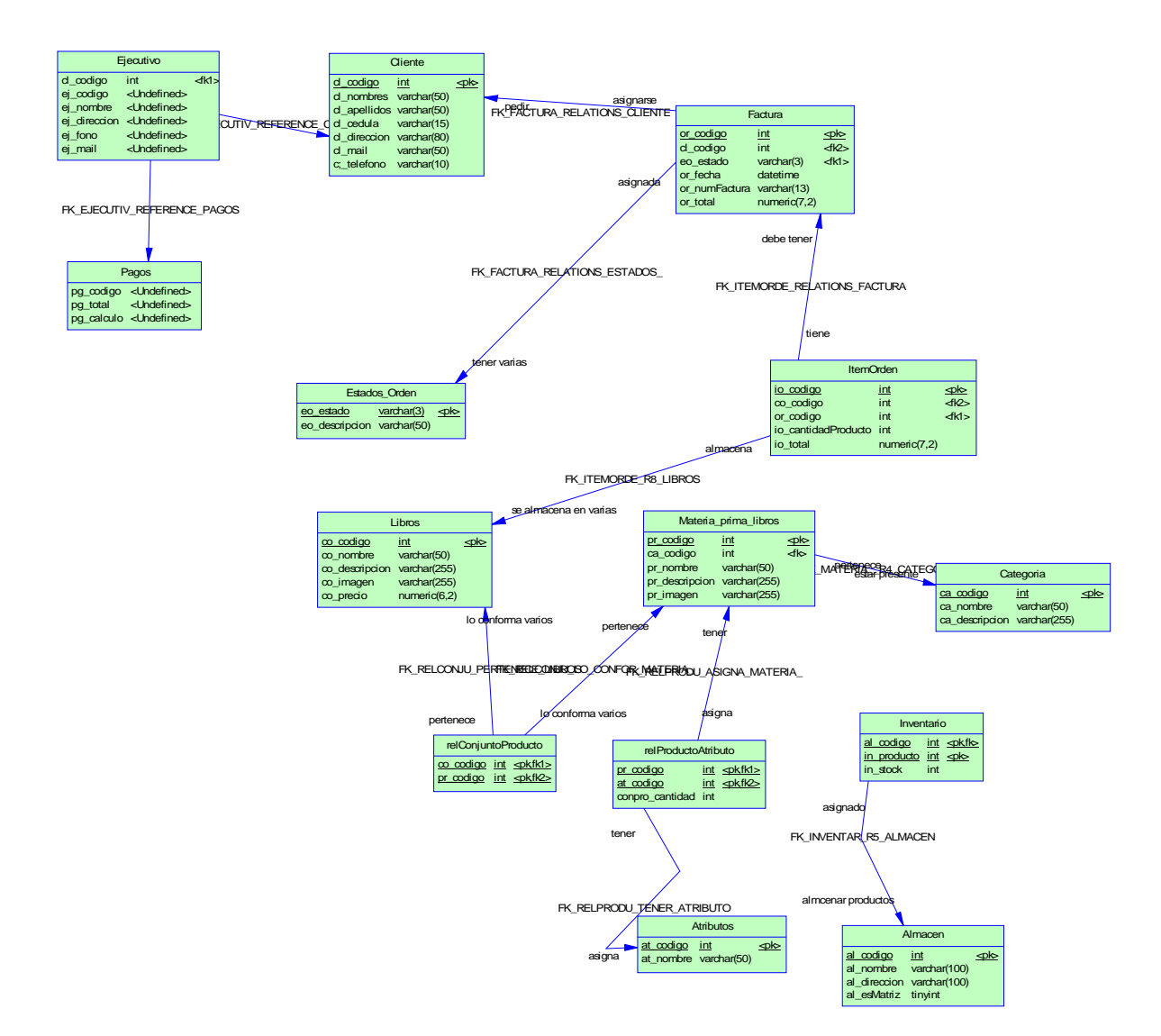

# *Figura 46: Diagrama Entidad-Relación Modelo Físico*

Autor: Henry Valenzuela

# **4.3.1.3. Diseño– Diagrama de Clases**

Este diagrama permite visualizar al conjunto de clases que forman la estructura interna de programación del sistema, así como las relaciones que tienen cada una de ellas con sus respectivos datos y métodos.

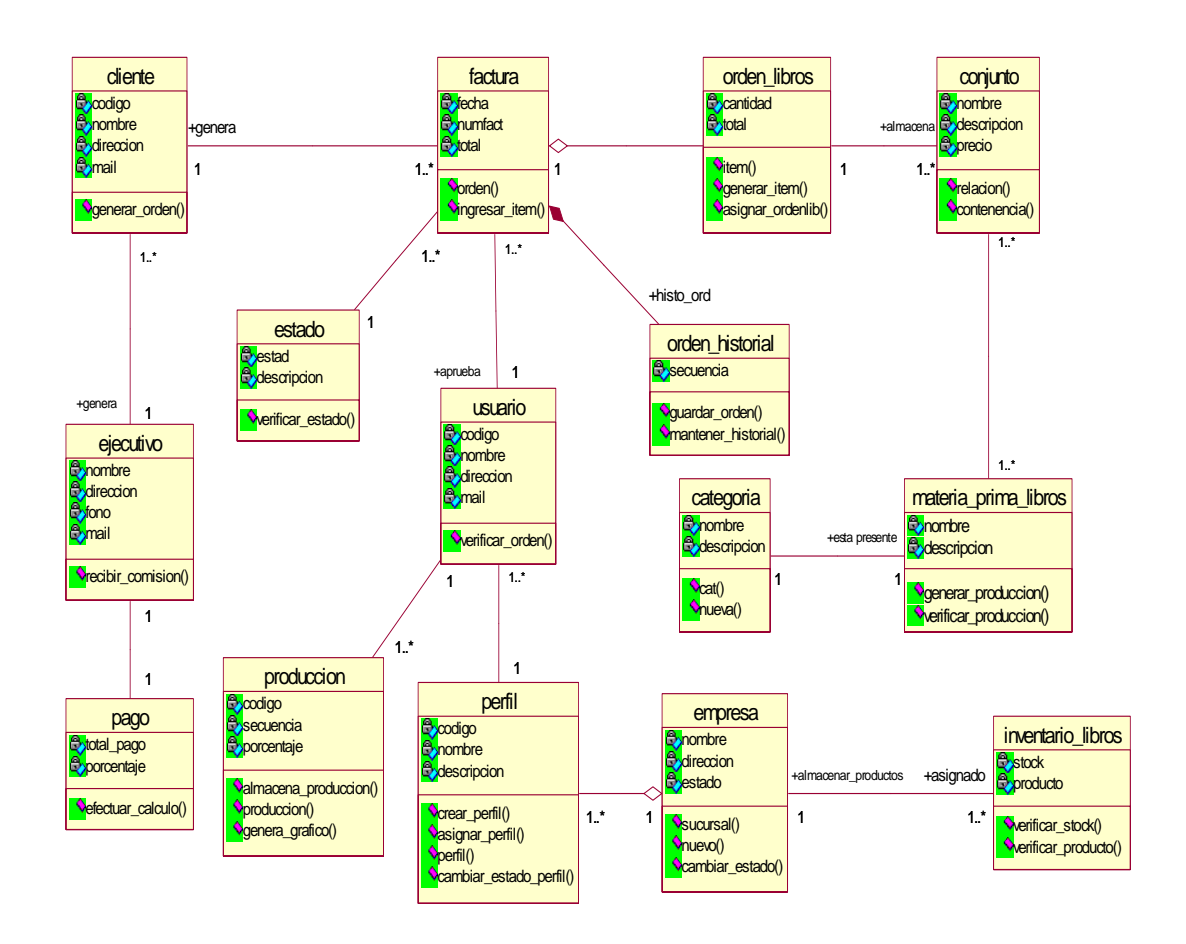

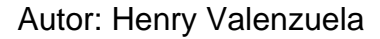

# **4.3.1.4. Implementación– Diagrama de Componentes**

Este diagrama muestra la estructura interna programativa en cada una de las capas de la arquitectura, donde cada capa contiene los componentes con un conjunto de clases.

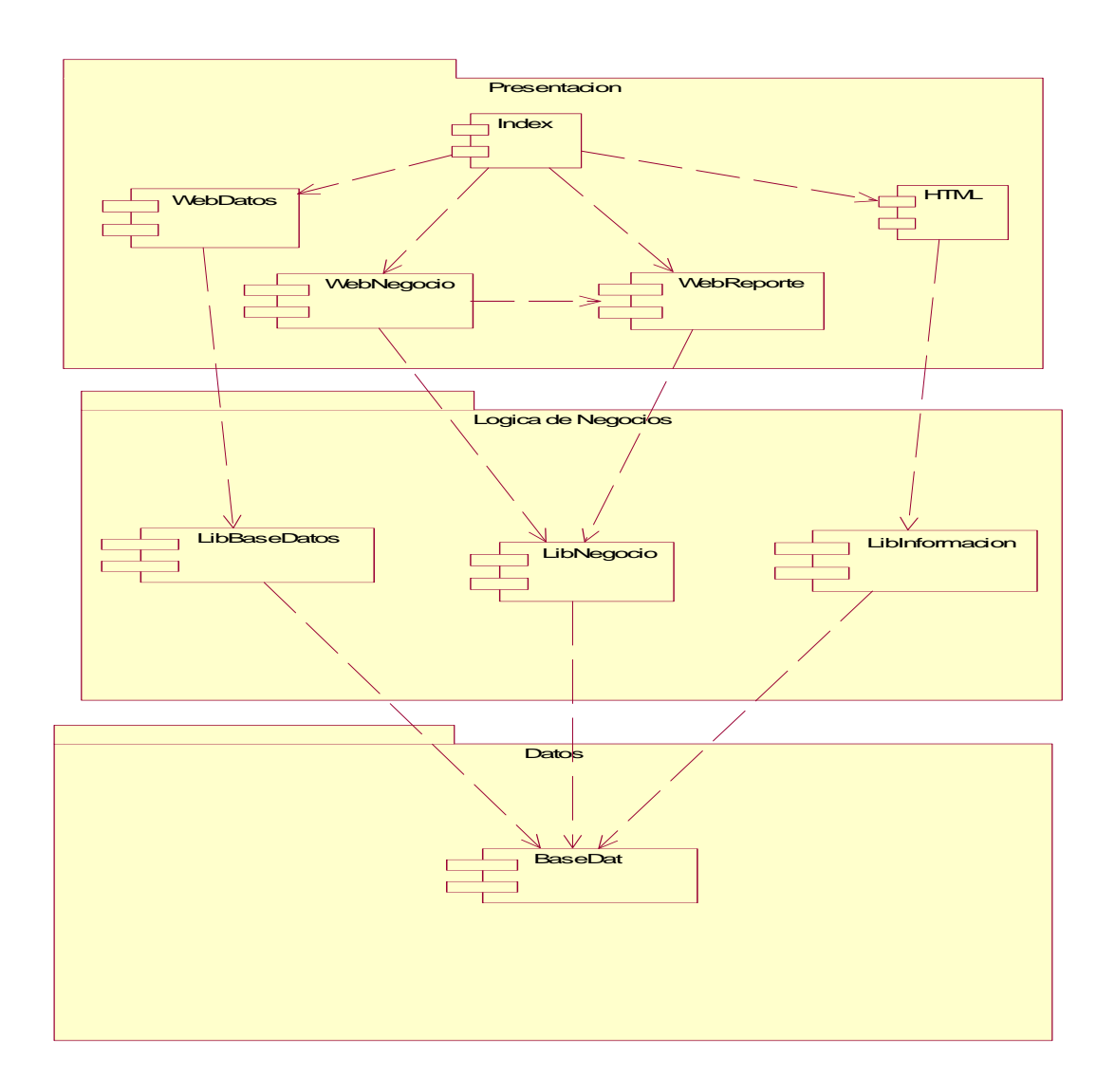

Autor: Henry Valenzuela

### **4.3.1.5. Pruebas– Pruebas de Integración**

Las pruebas de integración se llevan a cabo durante la construcción del sistema, involucrando a un número creciente de módulos y terminan probando el sistema como un conjunto, se basan en las pruebas de conexiones y comunicaciones

entre diferentes módulos, con el objetivo de buscar fallas probables en operaciones o mensajes de conexión.

| No. | <b>Interfaces</b>   | <b>Resultado</b>                           | <b>Corrección</b>          |
|-----|---------------------|--------------------------------------------|----------------------------|
| 1   | Alumno - Notas      | Cuando<br>clase<br>una                     | Se tuvo que direccionar    |
|     |                     | alumno va a generar                        | el registro de notas por   |
|     |                     | una clase de notas,                        | número de palabras y       |
|     |                     | existió error.                             | porcentaje<br>de           |
|     |                     |                                            | comprensión                |
| 2   | Gerente – Ingresos  | El despliegue<br>de                        | Se creó una tabla en la    |
|     |                     | ingresos<br>no<br>se                       | base de datos que facilite |
|     |                     | direccionó al gráfico                      | la integración de este     |
|     |                     | visual                                     | reporte.                   |
| 3   | Secretaria - Cobros | La facturación no se                       | En la llamada a la factura |
|     |                     | generó al instante de                      | no existió el constructor  |
|     |                     | último<br>efectuar<br>el                   | respectivo, debiéndolo     |
|     |                     | cobro                                      | generar.                   |
| 4   | Ejecutivo – Pagos   | La interfaz pagos no                       | Para pagos a ejecutivos    |
|     |                     | integró el<br>de <sub>1</sub><br>se        | se debe integrar<br>una    |
|     |                     | reportes sino el<br>de <sub>1</sub>        | clase diferente pagos,     |
|     |                     | gerente,<br>$I_{\mathsf{O}}$<br>$que \mid$ | para lo cual se crea un    |
|     |                     | permitía cambiar<br>su                     | método<br>permite<br>que   |
|     |                     | porcentaje<br>de                           | llevar este control.       |
|     |                     | comisión.                                  |                            |

*Cuadro 26: Resultado Pruebas de Integración* 

### **4.3.2. Iteración 2**

# **4.3.2.1. Pruebas – Pruebas de Caja Blanca**

La finalidad de este tipo de pruebas es ir probando el código realizado por los desarrolladores, para ello se quita ciertos parámetros de programación para verificar el correcto funcionamiento de la aplicación y así ir definiendo la operatividad del mismo.

| Nombre de la<br>Prueba          | <b>Descripción</b>             | <b>Resultado</b>                            |
|---------------------------------|--------------------------------|---------------------------------------------|
| Instrucción                     | Si no se cierra el             | Parse error in                              |
| string del path ('')<br>require |                                | Sisagrdatcom.php on line 3                  |
| Instrucción                     | <b>No</b><br>pudo<br>se        | Failed<br>opening                           |
| include<br>encontrar el link    |                                | included'/_funciones/sis_co_db.php'         |
|                                 |                                | (include_path='.;c:\apache\php\pear')<br>in |
|                                 |                                | c:\apache\htdocs\promueveotavalo\           |
|                                 |                                | _contenido\frmadmsocios.php on line 2       |
| Asignación<br>de                | AI<br><b>Ilamar</b><br>la<br>a | Parse error:<br>parce error, excpecting     |
| variable                        | variable des_grafico,          | T_variable or "\$" in sisAgOpc.php on line  |
|                                 | se olvida poner el             | 3                                           |
|                                 | signo de string \$             |                                             |
| Instrucción                     | No.<br>encuentra<br>la         | error: Table siaav. materia_prima_libros '  |
| select                          | tabla                          | doesn't exist                               |
|                                 | materia_prima_libros           |                                             |
| Instrucción                     | Falla en la escritura          | Parse<br>in.<br>error:<br>error<br>parse    |
| constructor                     | la<br>instrucción<br>de        | c:\apache\htdocs\promueveotavalo\           |
| echo                            | echo<br>la<br>para             | _contenido\frmadmsocios.php on line 33      |
|                                 | construcción de<br>la          |                                             |
|                                 | tabla de datos                 |                                             |

*Cuadro 27: Resultado Pruebas de Caja Blanca* 

### **4.3.2.2. Despliegue – Manual de Programador**

Este artefacto manifiesta la información de cómo se encuentra estructurado el sistema informático en sus líneas de código, el cual contiene los componentes con sus respectivas clases así como también de sus atributos y métodos, dado que muchas de sus clases serán perfectamente reutilizables en caso de existir futuras modificaciones.

La descripción de este manual se lo presentará en su respectivo Anexo 5.

### **4.4. Fase de Transición**

En esta fase la finalidad es obtener la versión del sistema la misma que debe ser probada por los usuarios finales, para ello los artefactos a realizarse en cada iteración de acuerdo a la planificación efectuada son:

## **4.4.1. Iteración 1**

### **4.4.1.1. Requisitos– Manual de Instalación y Configuración**

Este artefacto proporciona la información de cómo instalar el producto de software y de los requerimientos para un adecuado funcionamiento, en el que se incluye en levantamiento de la programación hacia el servidor Web.

La descripción de este manual se lo presentará más adelante en su respectivo Anexo 6.

#### **4.4.1.2. Pruebas – Pruebas de Caja Negra**

Con el objetivo de determinar si el software cumple con las necesidades de cada uno de los usuarios y por ende con las expectativas de la organización, y son aquellas que se enfocan directamente en el exterior del módulo, por lo que se trata de pruebas netamente funcionales, con las que se encuentra fallas como suelen ser las de interfaz con el usuario, apariencia de los menús, control de las teclas; con este tipo de pruebas se verifica además los requisitos funcionales del software.

A continuación se presentan los resultados de las pruebas que los usuarios efectuaron sobre la interfaz del aplicativo y de acuerdo a cada uno de los perfiles que se tiene.

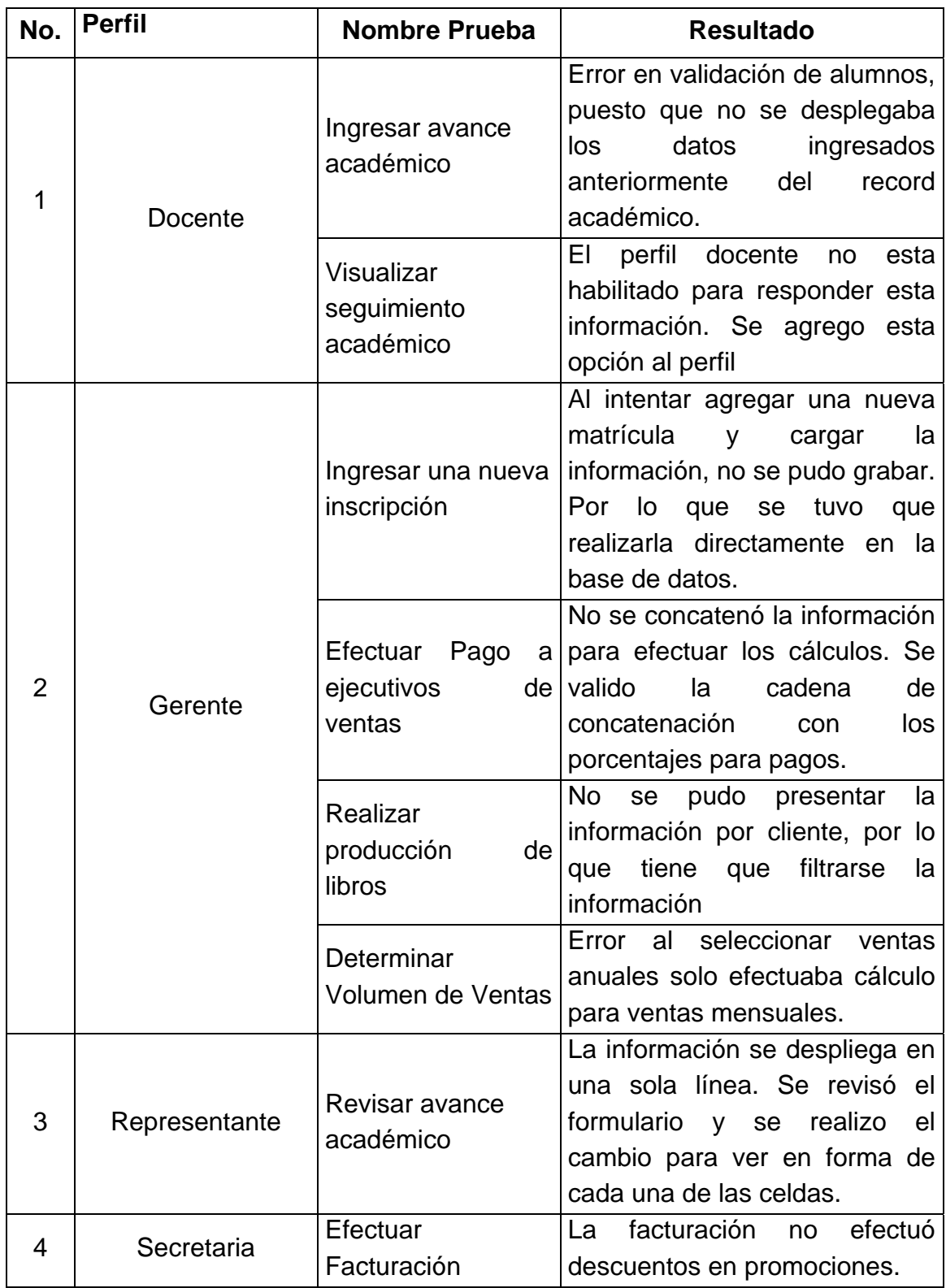

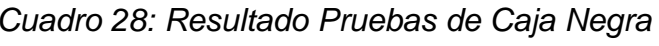

#### **4.4.1.3. Despliegue – Manual de Usuario**

Este artefacto es la primera guía hacia el usuario respecto a la manipulación del software, contiene las explicaciones necesarias para localizar las normas y sentencias que se necesitan para su uso, además de enseñar de la forma más clara posible las múltiples opciones que posee. La descripción de este manual se lo presentará más adelante en su respectivo Anexo 7.

### **4.4.2. Iteración 2**

### **4.4.2.1. Despliegue – Capacitación a Usuarios**

Dentro de la capacitación a los usuarios que manipulan en sistema la capacitación a darse es la siguiente:

- o Capacitación Formal. Se verificó las necesidades de cada usuario en base a la información reflejada en las pruebas de caja negra y según el nivel de uso que éste tenga en la manipulación del sistema.
- o Entrenamiento Técnico. A través de una preparación técnica realizada al administrador del software, el cual debe tener los conocimientos mínimos de administración de base de datos, ante lo cual quedó entregado el manual técnico en caso de existir alguna modificación al software y el manejo de la base de datos para futuros cambios.

## **5. CONCLUSIONES Y RECOMENDACIONES**

### **5.1. Conclusiones**

- Al conocer en forma real los costos de producción para libros, permitió al gerente realizar inversiones reales y no incurrir en compras innecesarias.
- El tener un modelo de cálculo porcentual para los ejecutivos de ventas facilitó el pago ágil de cada uno de ellos.
- Con el formulario de seguimiento académico el padre de familia pudo conocer el avance de su hijo y así determinar la forma de trabajo en el centro de estudios.
- El utilizar herramientas de calidad permitió identificar aquellas actividades innecesarias dentro de los procesos, establecer las causas del problema y proponer soluciones con el análisis de valor agregado.
- Al utilizar RUP como proceso de desarrollo permitió obtener un software que cumple con las necesidades de la empresa.

### **5.2. Recomendaciones**

- Utilizar herramientas de software libre para desarrollar software que se enmarque dentro de los presupuestos de las medianas empresas.
- Revisar los procesos de manera continua y así establecer formas de ir mejorando y optimizando los mismos.
- Seleccionar un proceso de desarrollo en base al tamaño del proyecto, el tipo de trabajo y el tiempo en el que se debe obtener el software.
- Dar una capacitación grupal e individual a los usuarios que van a utilizar el software con el cual se complementa los conocimientos de cómo funciona el sistema.

### **BIBLIOGRAFÍA**

- 1. ACOSTA HOYOS, Luis E.: Guía práctica para la investigación y redacción de informes, Buenos Aires-Argentina, Editorial Piadós, 1978.
- 2. ALCINA FRANCH, J.: Aprender a investigar: métodos de trabajo para la redacción de tesis doctorales, Madrid-España, Editorial Compañía Literaria, 1994.
- 3. BOHEM, BW: Desarrollo y Producción del Software, IEEE Transactions on Computers, España, Editorial Pearson Educación S. A., Segunda Edición, 1976.
- 4. BOOCH, Grady. RUMBAUGH, James. JACOBSON, Ivar. El Proceso Unificado de Desarrollo de Software. Madrid, España: Editoriall Pearson Educación S. A. Primera Edición. 2000.
- 5. FERRÉ GRAU Xavier, SANCHEZ SEGURA María Isabel, Desarrollo Orientado a Objetos con UML, Editorial UPM, 2002.
- 6. LARMAN, Craig. "UML y Patrones Una introducción al Análisis y Diseño Orientado a Objetos y al Proceso Unificado", Editorial Prentice Hall, Segunda Edición, 2002.
- 7. MÈNDEZ, E. Carlos. Metodología de Investigación, guía para la elaboración de proyectos. Bogotá, Colombia: Editorial McGraw-Hill. 2002.
- 8. PEREZ Alexis, Guía Metodológica para Anteproyectos de Investigación. Caracas-Venezuela, Editorial de la Universidad Pedagógica Experimental Libertador, 2004.
- 9. PRESSMAN, Roger. Ingeniería de Software Un enfoque práctico. España: Editorial McGraw – Hill. Quinta Edición. 2002.
- 10. STALLINGS, William: Sistemas Operativos Principios de Diseño e Interioridades, Madrid-España, Editorial Pretince Hall, Cuarta Edición, 2001.
- 11. ZELKOVITZ, M. V, SHAW A.C. y GANNON, J. D.: Principles of software Engineering and Desingn. USA, Editorial Prentice – Hall, 1979

# **ANEXOS**

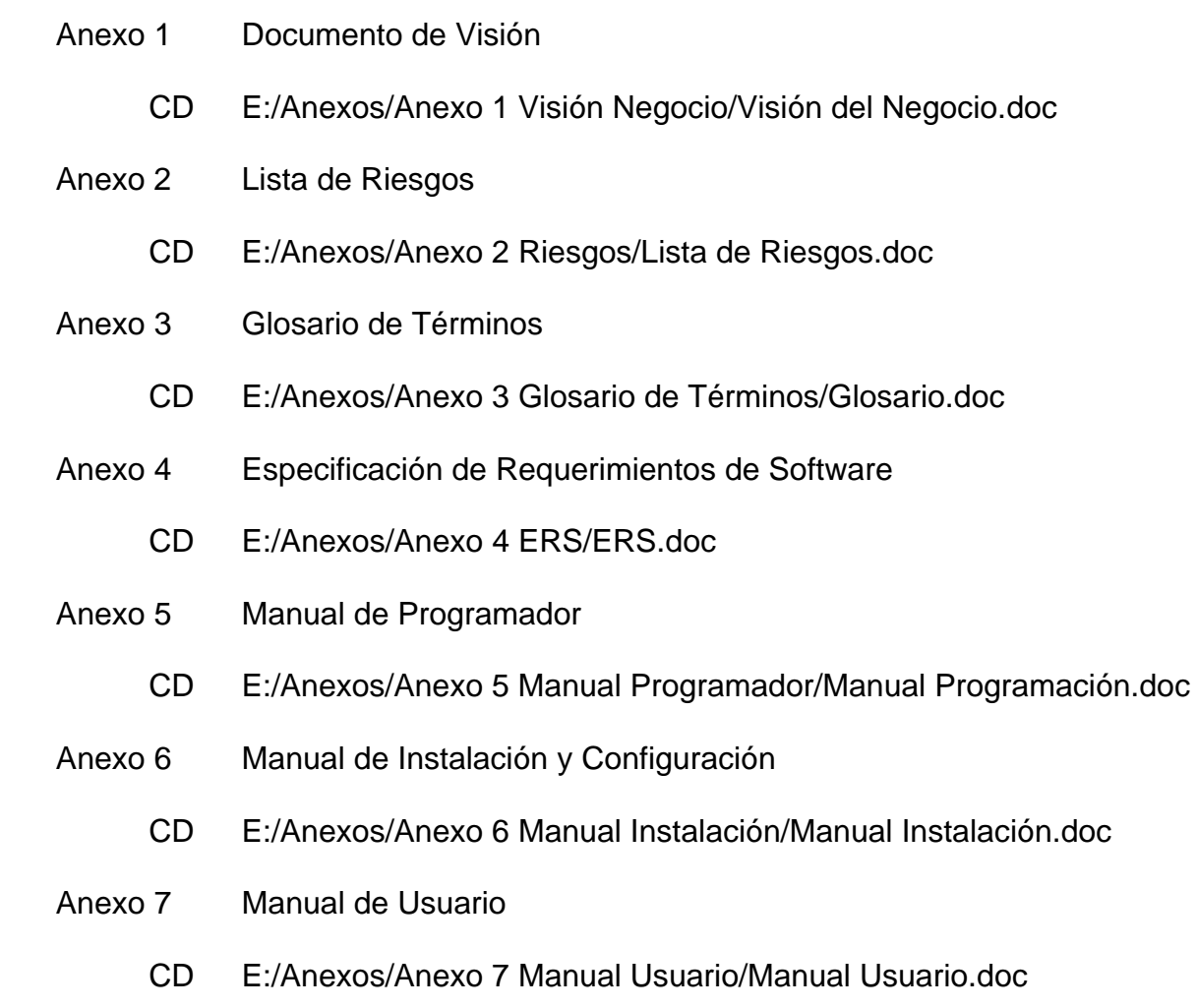